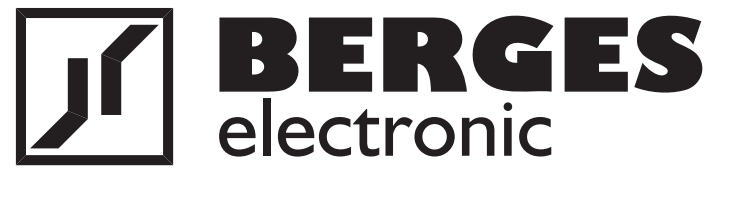

# **Betriebsanleitung**

**Teil 1**

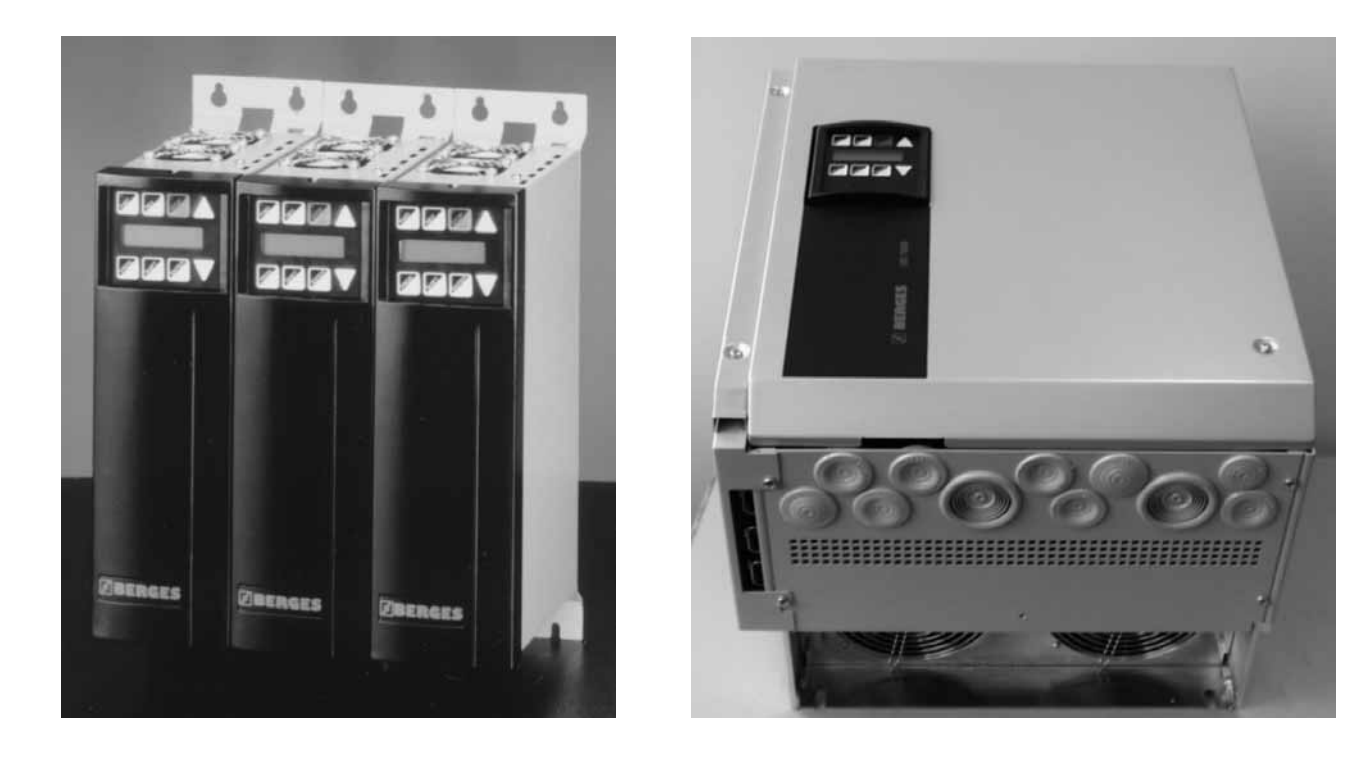

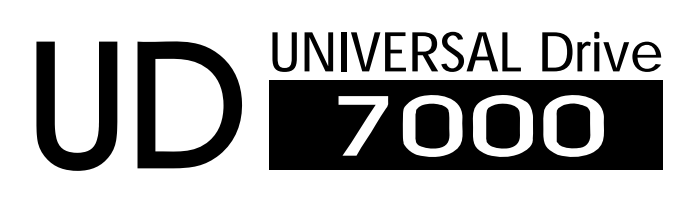

## Inhaltsverzeichnis Betriebsanleitung (Teil 1)

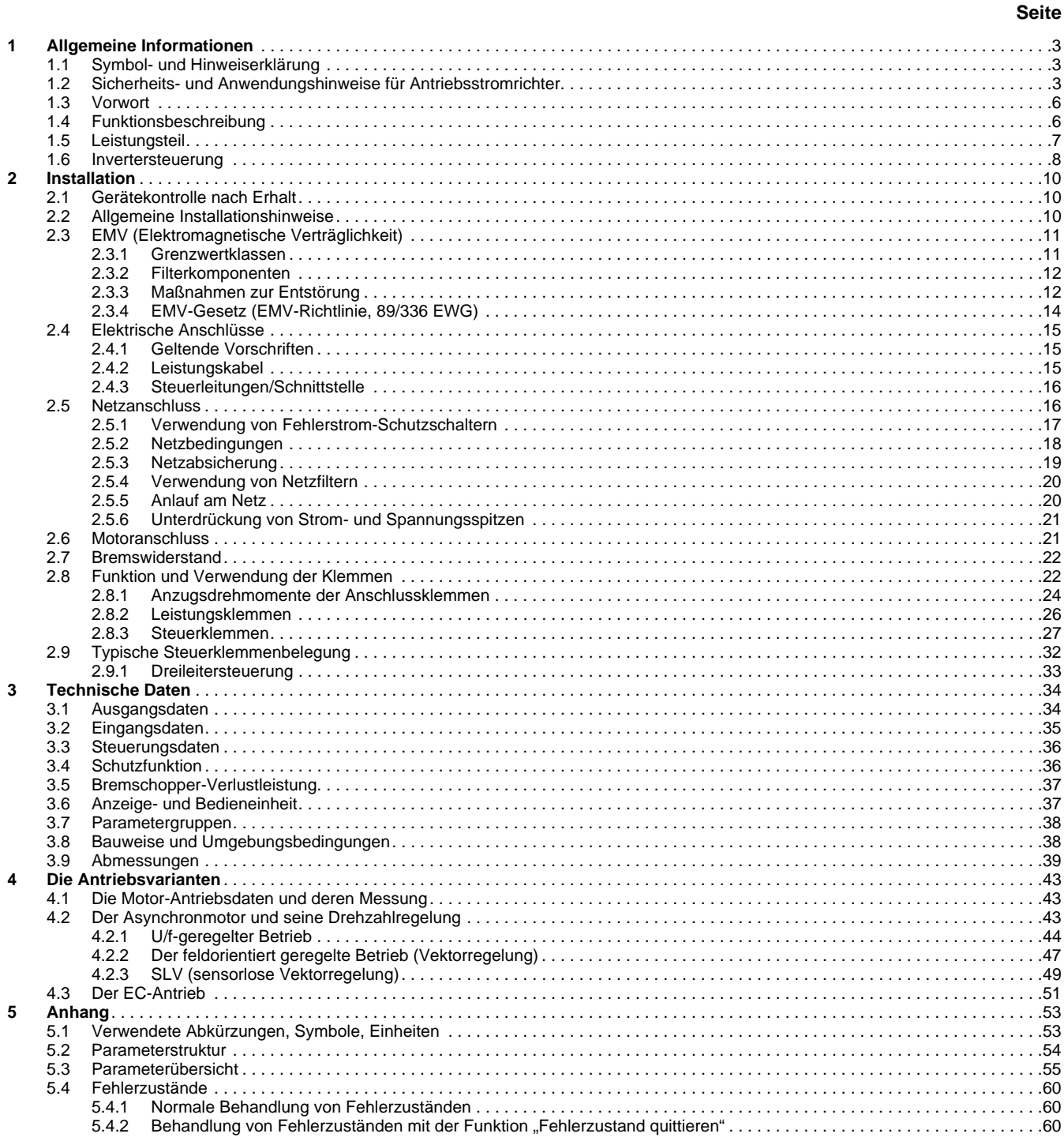

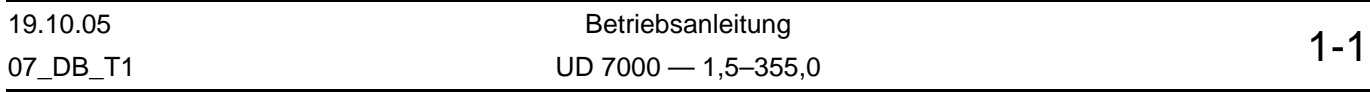

## Inhaltsverzeichnis Parameterbeschreibung (Teil 2)

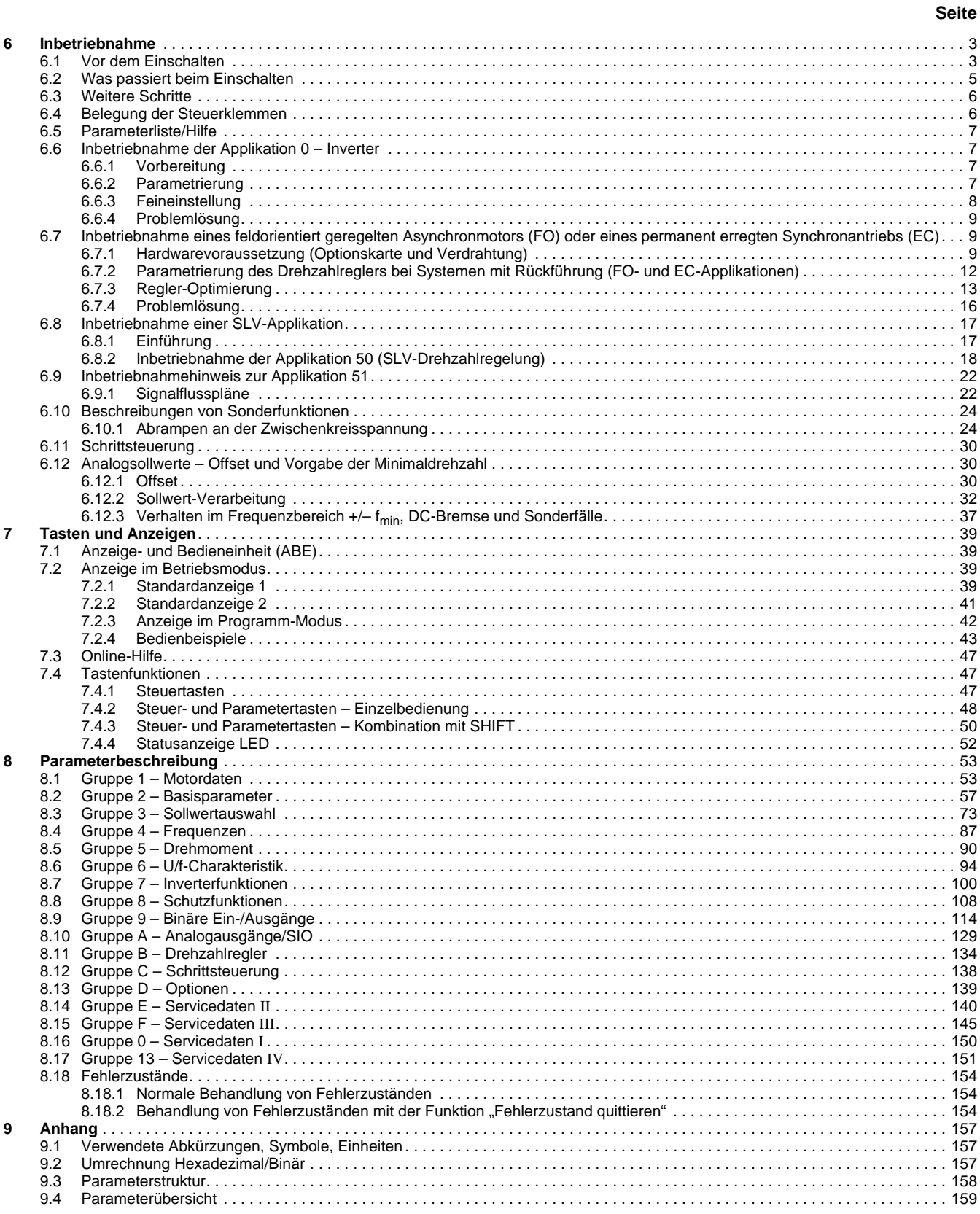

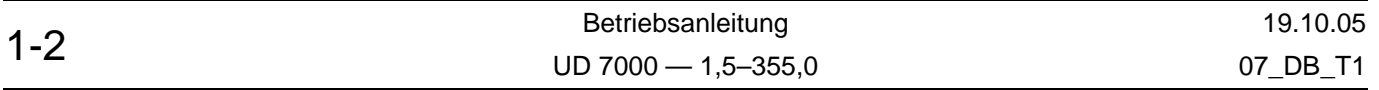

## **1 Allgemeine Informationen**

## **1.1 Symbol- und Hinweiserklärung**

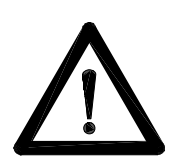

#### **Arbeitssicherheits-Symbol**

Dieses Symbol finden Sie bei allen Arbeitssicherheits-Hinweisen in dieser Betriebsanleitung (BA), bei denen Gefahr für Leib und Leben von Personen besteht. Beachten Sie diese Hinweise und verhalten Sie sich in diesen Fällen besonders vorsichtig. Geben Sie alle Arbeitssicherheits-Hinweise auch an andere Benutzer weiter.

#### **Warnung vor Spannung**

Dieses Symbol steht an den Stellen, wo besondere Vorsicht wegen auftretender oder anstehender Spannung (z.B. Gleichspannungen bis 650 Volt) geboten ist und besondere Vorsichtsmaßnahmen getroffen werden müssen. Grundsätzlich ist bei Arbeiten am Antriebsstromrichter das Gerät vom Netz zu trennen.

## **ACHTUNG!**

#### **Achtung-Hinweis**

Dieser Hinweis steht an allen Stellen dieser BA, die besonders zu beachten sind, damit die Richtlinien, Vorschriften, Hinweise und der richtige Ablauf der Arbeiten eingehalten, sowie eine Beschädigung oder Zerstörung des Antriebsstromrichters und/oder Anlagen verhindert wird.

#### **1.2 Sicherheits- und Anwendungshinweise für Antriebsstromrichter**

<span id="page-4-0"></span>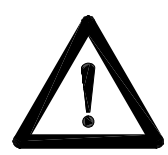

#### **1. Allgemein**

Während des Betriebes können Antriebsstromrichter ihrer Schutzart entsprechend spannungsführende, blanke, gegebenenfalls auch bewegliche oder rotierende Teile, sowie heiße Oberflächen besitzen.

Bei unzulässigem Entfernen der erforderlichen Abdeckung, bei unsachgemäßem Einsatz, bei falscher Installation oder Bedienung, besteht die Gefahr von schweren Personen- oder Sachschäden.

Weitere Informationen sind der Dokumentation zu entnehmen.

Alle Arbeiten zum Transport, zur Installation und Inbetriebnahme sowie zur Instandhaltung sind **von qualifiziertem Fachpersonal** auszuführen (IEC 364 bzw. CENELEC HD 384 oder DIN VDE 0100 und IEC 664 oder DIN VDE 0110 und nationale Unfallverhütungsvorschriften beachten).

Qualifiziertes Fachpersonal im Sinne dieser grundsätzlichen Sicherheitshinweise sind Personen, die mit Aufstellung, Montage, Inbetriebsetzung und Betrieb des Produktes vertraut sind und über die ihrer Tätigkeit entsprechenden Qualifikationen verfügen.

Wir weisen darauf hin, dass wir für Schäden und Betriebsstörungen, die sich aus der Nichtbeachtung der Betriebsanleitung ergeben, keine Haftung übernehmen.

Gegenüber Darstellungen und Angaben in dieser Betriebsanleitung sind technische Änderungen, die zur Verbesserung des Gerätes und seinen Funktionen notwendig werden, vorbehalten.

#### **2. Bestimmungsgemäße Verwendung**

Die in dieser Betriebsanleitung aufgezeigte Verwendung des Frequenzumrichters dient ausschließlich der stufenlosen Drehzahlregelung von Drehstrommotoren.

Antriebsstromrichter sind Komponenten, die zum Einbau in elektrische Anlagen oder Maschinen bestimmt sind.

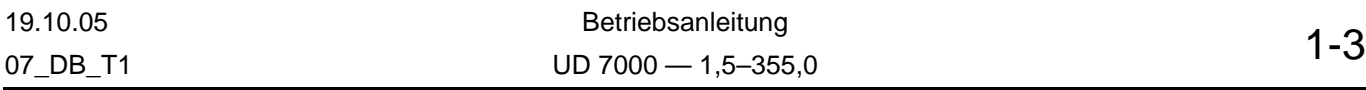

Die Antriebsstromrichter sind für den Einbau in einen Schaltschrank und für festen Anschluss vorgesehen.

Wird der Antriebsstromrichter nicht bestimmungsgemäß eingesetzt und entstehen daraus Schäden, haftet alleine der Betreiber der Anlage.

Als Zubehör sind nur solche Teile zu verwenden, die von BERGES ausdrücklich zugelassen wurden (z.B. Netzfilter, Drosseln, externe Brems-Chopper, Bremswiderstände usw.).

Entstehen Schäden durch Einsatz von Zubehör, welches durch BERGES nicht ausdrücklich zugelassen wurde, haftet der Errichter der Anlage. Bei Unklarheiten bitten wir um Rücksprache.

Bei Einbau in Maschinen ist die Inbetriebnahme der Antriebsstromrichter (d.h. die Aufnahme des bestimmungsgemäßen Betriebes) solange untersagt, bis festgestellt wurde, dass die Maschine den Bestimmungen der EG-Richtlinie 89/392/EWG (Maschinenrichtlinie) entspricht; EN 60204 ist zu beachten.

Die Inbetriebnahme (d.h. die Aufnahme des bestimmungsgemäßen Betriebes) ist nur bei Einhaltung der EMV-Richtlinie (89/336/EWG) erlaubt.

Die Antriebsstromrichter erfüllen die Anforderungen der Niederspannungsrichtlinie 73/23/ EWG. Die harmonisierten Normen der Reihe prEN 50178/DIN VDE 0160 in Verbindung mit EN 60439-1/DIN VDE 0660 Teil 500 und EN 60146/DIN VDE 0558 werden für die Antriebsstromrichter angewendet.

Die technischen Daten sowie die Angaben zu Anschlussbedingungen sind dem Leistungsschild und der Dokumentation zu entnehmen und unbedingt einzuhalten.

#### **3. Transport, Einlagerung**

Die Hinweise für Transport, Lagerung und sachgemäße Handhabung sind zu beachten.

Nach der Auslieferung festgestellte Beschädigungen sind dem Transportunternehmen sofort mitzuteilen. Vor einer Inbetriebnahme des beschädigten Antriebsstromrichters ist gegebenenfalls der Lieferant zu verständigen.

Klimatische Bedingungen sind entsprechend prEN 50178 einzuhalten.

#### **4. Aufstellung**

Die Aufstellung und Kühlung der Geräte muss entsprechend den Vorschriften der zugehörigen Dokumentation erfolgen.

Die Antriebsstromrichter sind vor unzulässiger Beanspruchung zu schützen. Insbesondere dürfen bei Transport und Handhabung keine Bauelemente verbogen und/oder Isolationsabstände verändert werden. Die Berührung elektronischer Bauelemente und Kontakte ist zu vermeiden.

Antriebsstromrichter enthalten elektrostatisch gefährdete Bauelemente, die leicht durch unsachgemäße Behandlung beschädigt werden können. Elektrische Komponenten dürfen nicht mechanisch beschädigt oder zerstört werden (unter Umständen Gesundheitsgefährdung!).

#### **5. Elektrischer Anschluss**

Bei Arbeiten an unter Spannung stehenden Antriebsstromrichtern sind die geltenden nationalen Unfallverhütungsvorschriften (z.B. VBG 4) zu beachten.

Die elektrische Installation ist nach den einschlägigen Vorschriften durchzuführen (z.B. Leitungsquerschnitte, Absicherungen, Schutzleiteranbindung). Darüber hinausgehende Hinweise sind in der Dokumentation enthalten.

Hinweise für die EMV-gerechte Installation – wie Schirmung, Erdung, Anordnung von Filtern und Verlegung der Leitungen – befinden sich in der Dokumentation der Antriebsstromrichter. Diese Hinweise sind auch bei CE-gekennzeichneten Antriebsstromrichtern stets zu beachten. Die Einhaltung der durch die EMV-Gesetzgebung geforderten Grenzwerte liegt in der Verantwortung des Herstellers der Anlage oder Maschine.

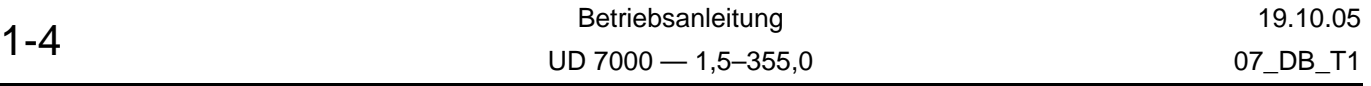

#### **6. Betrieb**

Bei Anschluss des Antriebsstromrichters an die Netzspannung werden die Bauelemente des Leistungsteiles mit dem Spannungsnetz verbunden. **Bei Berührung dieser Bauelemente besteht Lebensgefahr!**

Grundsätzlich ist vor jedem Eingriff in den elektrischen oder mechanischen Teil der Anlage der Antriebsstromrichter von der Netzspannung zu trennen.

Vor dem Entfernen der Klemmenabdeckung oder des Gehäuses ist der Antriebsstromrichter vom Netz zu trennen (z.B. durch Entfernen oder Ausschalten der kundenseitig vorhandenen Vorsicherungen oder Ausschalten eines allpolig trennenden Hauptschalters o.ä.).

Nach dem Trennen der Antriebsstromrichter von der Versorgungsspannung dürfen spannungsführende Geräteteile und Leistungsanschlüsse wegen möglicherweise aufgeladener Kondensatoren nicht sofort berührt werden. Hierzu sind die entsprechenden Hinweisschilder auf dem Antriebsstromrichter zu beachten. Nach Abschalten der Netzspannung sind **mindestens 5 Minuten** zu warten, bevor mit Arbeiten am oder im Antriebsstromrichter begonnen werden kann. Achten Sie auch darauf, dass keine DC-Einspeisung (z.B. durch eine Zwischenkreiskopplung) erfolgt. Solange die Lampe "BUS CHG" (bei Invertern bis 55 kW) leuchtet, liegen noch gefährliche Spannungen vor. Bei den Geräten ab 75 kW sollte die Zwischenkreisspannung an den Klemmen ZK+/ZK– gemessen werden, um Unfälle durch gefährliche Spannung auszuschließen. Im Störfall kann die Entladezeit von 5 Minuten **erheblich** überschritten werden.

Der Antriebsstromrichter enthält Gerätesicherheiten, die im Falle von Störungen den Antriebsstromrichter abschalten, wodurch der Motor spannungslos wird und zum Stillstand kommt (ein sog. "Austrudeln" des Motors ist je nach Schwungmasse oder Art des Antriebes möglich). Ein Motorstillstand kann jedoch auch durch mechanische Blockierung hervorgerufen werden. Außerdem können Spannungsschwankungen, insbesondere Netzausfälle, zu einer Abschaltung führen. Die Behebung der Störungsursache kann dazu führen, dass der Antrieb wieder selbständig anläuft. Dadurch können bestimmte Anlagen beschädigt oder zerstört werden und das an der Anlage arbeitende Bedienpersonal wird gefährdet. Anlagen, in die Antriebsstromrichter eingebaut sind, müssen ggf. mit zusätzlichen Überwachungs- und Schutzeinrichtungen gemäß den jeweils gültigen Sicherheitsbestimmungen, z.B. Gesetz über technische Arbeitsmittel, Unfallverhütungsvorschriften usw. ausgerüstet werden. Veränderungen der Antriebsstromrichter mit der Bediensoftware sind gestattet.

Im Betriebszustand kann der Motor durch Abschaltung der Freigabe oder des Sollwertes angehalten werden, wobei der Antriebsstromrichter und der Motor unter Spannung bleiben. **Wenn aus Gründen der Sicherheit des Bedienpersonals ein versehentliches Anlaufen des Motors ausgeschlossen werden muss, so ist die elektronische Verriegelung durch Abschaltung der Freigabe oder des Sollwertes unzureichend. Es ist daher der Antriebsstromrichter von der Netzspannung zu trennen.**

Während des Betriebes sind alle Abdeckungen und Türen geschlossen zu halten.

Das An- und Abklemmen von Messgeräten ist nur in spannungslosem Zustand zulässig.

Eigenmächtige Umbauten oder Veränderungen am oder im Antriebsstromrichter und seinen Bauteilen und Zubehör schließen jede Gewährleistung aus.

Bei Einbau einer Optionskarte ist die hierfür gültige Einbauvorschrift zu beachten.

Sind Umbauten oder Veränderungen insbesondere an den elektrischen Bauteilen notwendig, so bitten wir um Rücksprache mit BERGES.

#### **7. Wartung und Instandhaltung**

Die Dokumentation des Herstellers ist zu beachten.

Diese Sicherheitshinweise sind aufzubewahren!

## **Bevor Sie weiterlesen, prüfen Sie bitte, ob im Anhang dieser Betriebsanleitung technische Änderungen eingeheftet sind!**

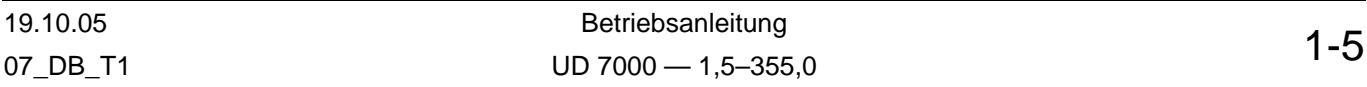

### **1.3 Vorwort**

Die Standard-Dokumentation umfasst eine Bedienungsanleitung (Teil 1) und die Parameterbeschreibung (Teil 2). Um Querverweise auf Seitenangaben in Teil 1, als auch in Teil 2 unterscheiden zu können, ist den Seitenzahlen ein Präfix (1-, bzw. 2- entsprechend dem Teil 1 oder Teil 2) zugefügt worden.

Diese Betriebsanleitung (Teil 1) beinhaltet allgemeine Informationen, die Installation, technische Daten, eine ausführliche Beschreibung der Antriebsvarianten und den Anhang mit Parameterübersicht und Fehlerzuständen.

In der Parameterbeschreibung (Teil 2) sind Inbetriebnahmeanweisungen, die Beschreibung der Tasten und Anzeigen, eine detaillierte Parameterbeschreibung, die Fehlerzustände und im Anhang die Parameterübersicht aufgeführt.

Lesen Sie diese Betriebsanleitung vor der Installation des Antriebs sorgfältig durch, um einen korrekten Einbau und maximale Leistungsfähigkeit sicherzustellen.

Die vier Gruppen der Umrichterreihe sind (eine detaillierte Beschreibung der Antriebsvarianten ist in Kapitel [4](#page-44-0) zu finden):

- U/f-Steller; Inverter mit Spannungs-Frequenz-Stellung für Asynchronmotoren.
- FO-Steller; Servoumrichter mit feldorientierter Regelung für Asynchronmotoren.
- EC-Steller; Servoumrichter für permanent erregte Synchronmaschinen.
- **SLV<sup>2</sup>; geberlose Regelung für Asynchronmotoren.**

## **1.4 Funktionsbeschreibung**

Die UD 7000-Inverterreihe ermöglicht die verlustarme Drehzahlstellung eines Drehstrommotors durch die unabhängige Stellung der Ausgangsfrequenz und Ausgangsspannung. Durch die automatische Kontrolle des U/f-Verhältnisses bleibt das Drehzahl-/Drehmomentverhalten des Motors unverändert.

Die UD 7000-Inverter bestehen aus den beiden Funktionsgruppen Leistungsteil und Invertersteuerung.

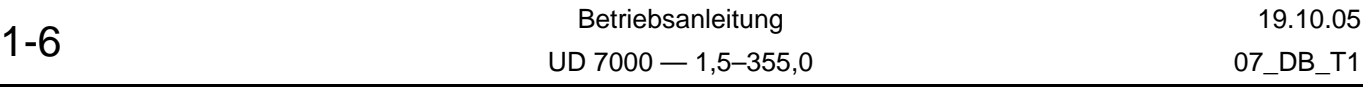

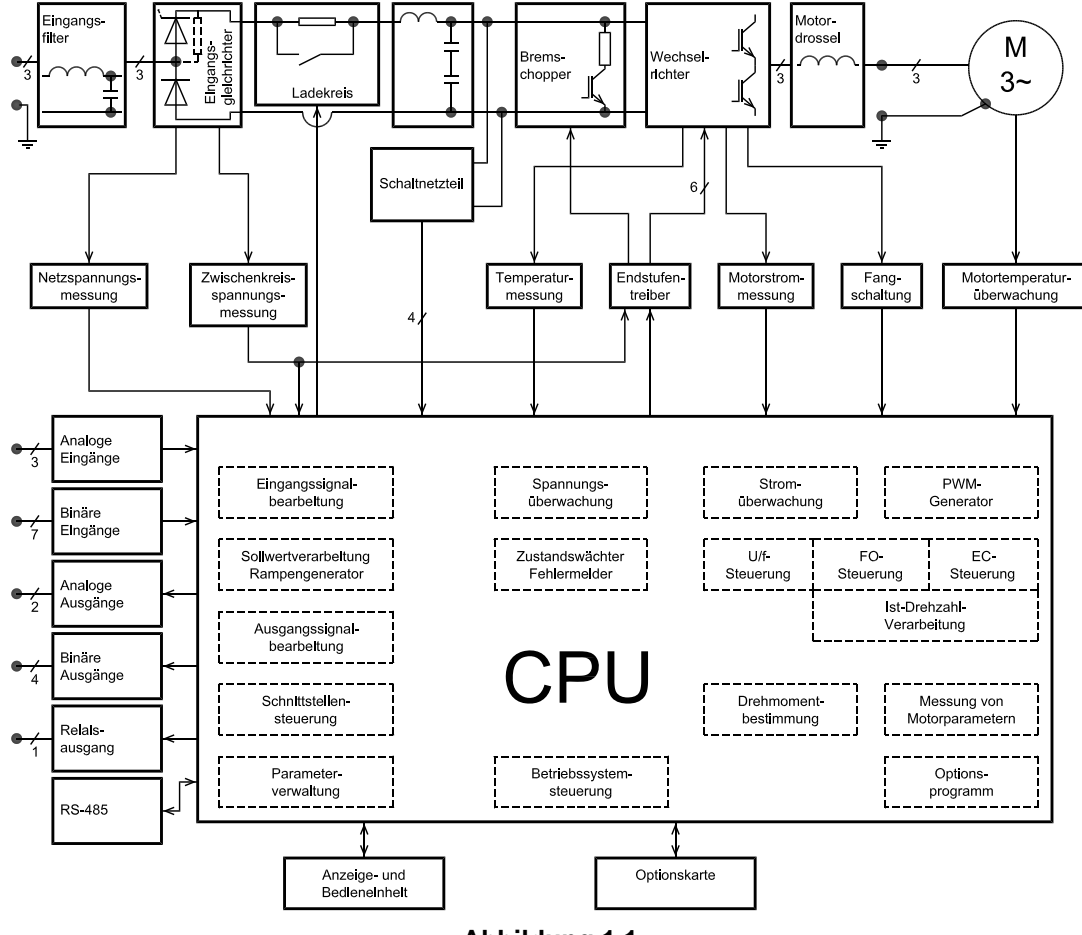

**Abbildung 1.1**

## <span id="page-8-0"></span>**1.5 Leistungsteil**

Der Eingangsgleichrichter wandelt die dreiphasige Netzspannung in eine pulsierende Gleichspannung um. Der nachgeschaltete Zwischenkreiskondensator dient als Energiepuffer, der die pulsierende Gleichspannung glättet. Bei Netzzuschaltung sorgt die Ladeeinrichtung für ein sanftes Aufladen des Kondensators. In Abbildung [1.1](#page-8-0) ist ein Triac zur Überbrückung des Ladewiderstandes dargestellt. Abhängig von der Leistung kann die verwendete Ladeschaltung variieren. Es werden z.B. auch Relais oder auch halbgesteuerte Gleichrichterbrücken verwendet. Bei den Geräten ab 75 kW befindet sich die Ladeschaltung im Zwischenkreis-Minus. Dies ist bei der Parallelschaltung der Zwischenkreis-DC-Anschlüsse von mehreren Inverter besonders zu beachten. In folgender Tabelle werden die verwendeten Varianten näher beschrieben:

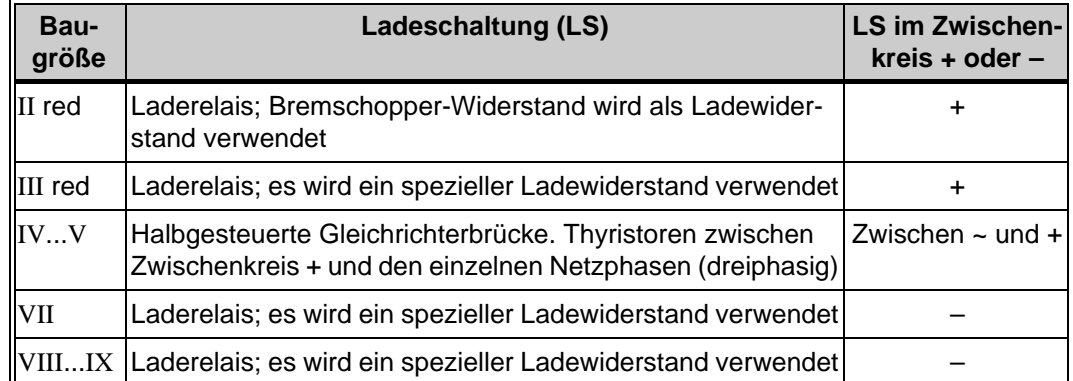

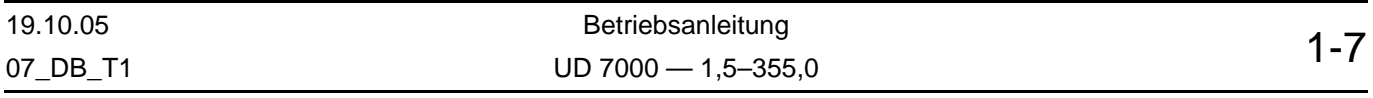

#### **ANMERKUNG:**

Die Zwischenkreis Anschlüsse befinden sich bei allen Baugrößen unmittelbar an den Zwischenkreis-Kondensatoren. D.h. bei einer DC-Speisung wird die interne Ladeschaltung nicht verwendet.

Die komplette Wechselrichterbrücke, bestehend aus IGBT´s (Insulated Gate Bipolar Transistor) ist in einem intelligenten Leistungsmodul (IPM) integriert. Diese wandelt die Gleichspannung des Zwischenkreises wieder in eine dreiphasige Spannung um. Durch die Ansteuerung der IGBT´s mit geeigneten Pulsmustern (PWM-Signale) ist es möglich, sowohl die Ausgangsfrequenz als auch die Ausgangsspannung stufenlos zu regeln.

Für den generatorischen Betrieb des Antriebs schaltet der Choppertransistor einen Ballastwiderstand in den Zwischenkreis, um die anfallende Bremsenergie in Wärme umzuwandeln.

Der Netzeingangsfilter und die Zwischenkreisdrossel dienen der Funkentstörung.

Das am Zwischenkreis angeschlossene Schaltnetzteil erzeugt alle notwendigen Versorgungsspannungen. Solange die Zwischenkreisspannung nicht unter 310 V absinkt, arbeitet das Netzteil.

Beim Betrieb mehrerer Umrichter in einer Anlage können die Gleichspannungs-Zwischenkreise elektrisch verbunden werden. Damit können generatorisch arbeitende Inverter die Energie für motorisch wirkende Inverter liefern. Somit wird weniger Energie aus dem Netz entnommen und gleichzeitig der Bremswiderstand entlastet. Hierzu sollte aber Rücksprache mit BERGES gehalten werden.

Eine Spannungskontrollleuchte (BUS CHG, Glimmlampe; nur bei den Geräten bis 55 kW vorhanden) signalisiert mit ihrem Aufleuchten, dass die Zwischenkreisspannung größer 80 VDC ist. Die Spannungskontrollleuchte ist durch eine Bohrung oberhalb der Leistungsklemmen sichtbar.

#### **1.6 Invertersteuerung**

Kern der Invertersteuerung ist ein leistungsstarker 16-Bit-Microcontroller mit einem nichtflüchtigen Parameterspeicher. Er steuert in Verbindung mit weiteren Schaltungsteilen alle notwendigen Inverterfunktionen. Insbesondere erzeugt der Microcontroller die pulsweitenmodulierten Impulse zur Ansteuerung der IGBT´s.

Der Inverter besitzt die Möglichkeit der Begrenzung des abgegebenen Motormomentes. Bei Erreichung des Grenzwertes wird selbständig die Sollfrequenz reduziert. Die hierzu erforderlichen Daten werden aus Messwerten und den Nenndaten des Motors (Typenschildangaben) gewonnen.

Mit Hilfe einer Schlupfkompensation ist es möglich, den Motor unabhängig von der Belastung mit konstanter Drehzahl zu betreiben.

Die Inverter sind mit einer Fangschaltung ausgestattet, die es ermöglicht, den Inverter auf einen sich noch drehenden Motor zuzuschalten und diesen auf die Sollfrequenz hochzufahren.

Für das Ausblenden von antriebsspezifischen Resonanzfrequenzen können vier verschiedene Sperrfrequenzbänder programmiert werden, d.h. diese Frequenzen werden vom Inverter statisch nicht realisiert.

Die Inverter sind in ihrem Funktionsumfang mit Optionskarten erweiterbar für:

- FO-Steller; Umrichter mit feldorientierter Regelung für Asynchronmotoren.
- EC-Steller; Umrichter für permanent erregte Synchronmotoren.

Ausführliche Beschreibung in den Applikations-Handbüchern.

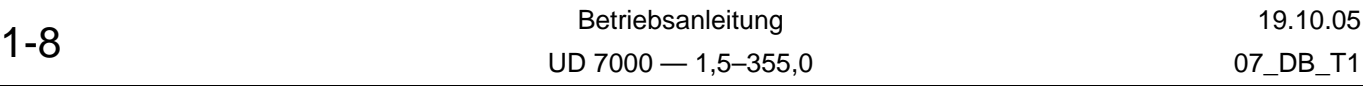

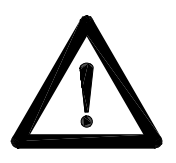

Mit dem LC-Display der Anzeige- und Bedieneinheit (ABE) sind alle Betriebsgrößen, beispielsweise Frequenz, Strom und Spannung, sowie alle Antriebsparameter als Absolutwerte bzw. als prozentuale Werte anzeigbar.

Die Inverter können sowohl über die Steuerklemmen, die serielle Schnittstelle RS-485 als auch mit den Tasten gesteuert werden. Die Auswahl der gewünschten Möglichkeit erfolgt per Parameter. Gleiches gilt für die Form der Frequenzvorgabe.

Der Steueranschluss LIM ist mit einer Doppelfunktion belegt. Er dient als Frequenzeingang oder als weiterer Analogeingang. Die Invertersteuerung verarbeitet das Analogsignal je nach Parametrierung als Zusatzsollwert oder als Momentengrenzwert (0–100%).

Die Steuerung besitzt sechs binäre Eingänge (FWD, REV, R/J, PS1–PS3), die für verschiedene Funktionen zur Steuerung des Inverters programmierbar sind, z.B. Start/Stop, Rechts-/Linkslauf, Frequenzvorgabe.

Der Inverter besitzt zum thermischen Schutz des Motors eine softwaremäßige  $I^2 \times t$ -Überwachung. Zur direkten thermischen Motorüberwachung kann die Invertersteuerung einen Temperaturfühler (PTC oder Öffner) auswerten.

Für die Ausgabe von Binärsignalen stehen ein Relaisausgang (Wechsler) und drei Transistorausgänge mit offenem Kollektor zur Verfügung, die in Abhängigkeit von Betriebszuständen des Inverters geschaltet werden. Die Auswahl erfolgt per Parameter.

Die Invertersteuerung besitzt einen Frequenzausgang (offener Kollektor), der dem Frequenzeingang angepasst ist, so dass ein Master-Slave-Steuerung möglich ist.

Zum Anschluss von Anzeigeinstrumenten sind zwei Analogausgänge vorhanden. Die damit ausgebbaren Messgrößen sind vom Benutzer programmierbar.

Innerhalb der Zustandsüberwachung kontrolliert die Steuerung wichtige Betriebsgrößen des Inverters. Treten Abweichungen vom vorgegebenen Toleranzbereich auf, werden Warnungen oder Fehlermeldungen ausgegeben. Im Fehlerfall wird zum eigenen Schutz des Inverters die Ansteuerung der kompletten IGBT-Wechselrichterbrücke gesperrt.

Wichtige Betriebsgrößen des Inverters sind:

- Netzspannung.
- Zwischenkreisspannung.
- Ausgangsstrom.
- Kühlkörpertemperatur.

Die Inverter sind an ihren Motoranschlussklemmen erd- und kurzschlussfest.

Die aktuelle Fehler- oder Warnungsmeldung zeigt die ABE an. Die letzten fünf aufgetretenen Fehler werden entsprechend ihrer zeitlichen Abfolge im Fehlerspeicher (Parameterspeicher) abgelegt.

### **HINWEIS!**

Mit Betätigung der PROG-, SHIFT- oder ENTER-Taste wird die Meldung in der ABE (Anzeige- und Bedieneinheit) gelöscht. Die Quittierung der Fehlermeldung behebt nicht die Fehlerursache. Fehler können auch nach der Quittierung noch anstehen.

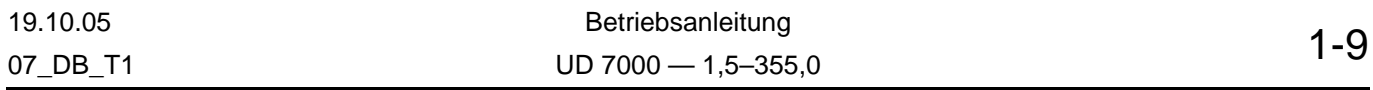

## **2 Installation**

### **2.1 Gerätekontrolle nach Erhalt**

- A. Gerät nach Erhalt auspacken und sorgfältig auf etwa entstandene Transportschäden prüfen (Dellen im Gehäuse, Beschädigungen an Teilen, fehlende Teile).
- B. Angaben des Typenschildes prüfen, um sicherzustellen, dass das Gerät in Nennleistung und Netzspannung der gewünschten Anwendung entspricht. Ggf. ist zu kontrollieren, ob das Gerät bezüglich der EMV-Filter (standardmäßig bei den Geräteklassen 1,5– 11,0 eingebaut) der Bestellung entspricht.
- C. Zur länger dauernden Einlagerung Umrichter wieder verpacken und an einem sauberen und trockenen Ort aufbewahren, wo er gegen direkte Sonneneinstrahlung und korrosive Dämpfe geschützt ist und die Umgebungstemperaturen nicht unter –20 °C oder über +60 °C liegen.

### **2.2 Allgemeine Installationshinweise**

Eine unsachgemäße Installation des Umrichters wirkt sich stark auf dessen Lebensdauer aus. Bei der Wahl eines geeigneten Anbringungsortes sind deshalb unbedingt die folgenden Punkte zu beachten. **Bei Nichtbeachtung der nachfolgend angegebenen Bedingungen kann die Garantie erlöschen!**

- A. Das Gerät ist senkrecht zu montieren, wobei der ungehinderte Luftstrom durch die Kühlschlitze an der Ober- und Unterseite gewährleistet sein muss. Eine Einschränkung des Luftstroms verringert die Lebensdauer des Inverters und führt zu Abschaltungen wegen Übertemperatur.
- B. Der UD-Umrichter erzeugt Wärme, so dass um das Gerät herum ausreichend Platz zur Verfügung stehen muss (siehe Abbildung [2.1](#page-11-0)). Nur die Inverter der Baugröße II...V sind aneinanderreihbar. Falls das Gerät zusammen mit einem anderen Gerät in einem Gehäuse untergebracht wird, müssen die vorgeschriebenen Mindestabstände eingehalten werden, um eine entsprechende Belüftung zu gewährleisten.

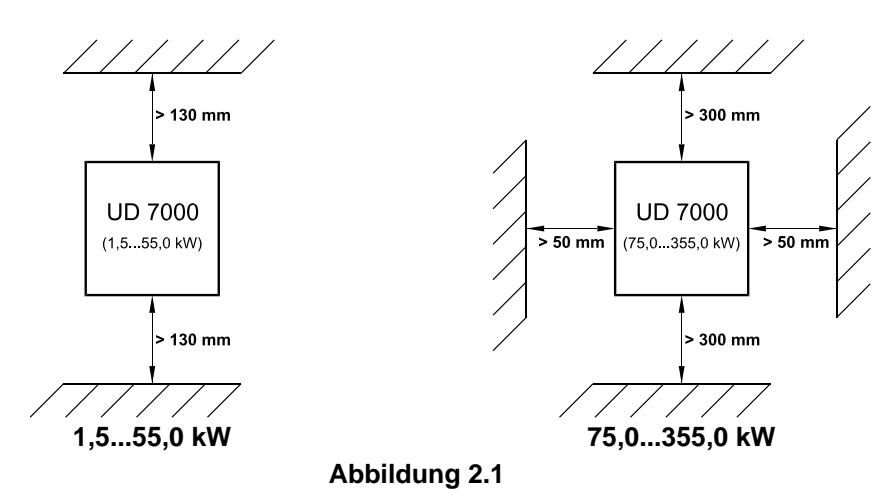

- <span id="page-11-0"></span>C. Muss das Gerät anders montiert werden oder erfolgt der Einbau in einem kleinvolumigen Schaltschrank, so ist bei voller Auslastung eine Fremdkühlung erforderlich. Bei der Montage muss also garantiert sein, dass ein Wärmestau verhindert wird.
- D. Der Umrichter darf nicht in direkter Nähe zu wärmeerzeugenden Geräten montiert oder dem direkten Sonnenlicht ausgesetzt werden. Die UD-Frequenzumrichter sind generell so ausgelegt, dass sie bei Umgebungstemperaturen von 0 °C bis +45 °C (ab Baugröße VII: 0 °C bis 40 °C) und einer relativen Luftfeuchtigkeit von bis zu 90% betrieben werden können.

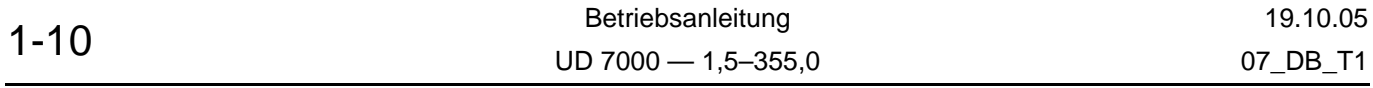

Die Bildung von Kondenswasser muss vermieden werden!

- E. Der Einbauort des Frequenzumrichters sollte weitestgehend frei von Staub, Dampf und Vibrationen sein (siehe Kapitel [3.8\)](#page-39-0).
- F. Die Geräte sollten niemals im Bereich korrodierbarer oder entzündlicher Gase, leitendem Staub oder großen magnetischen und elektrischen Feldern installiert werden.
- G. Bei der Montage ist sorgfältig zu beachten, dass keine Gegenstände (wie z.B. Bohrspäne, Draht oder Sonstiges) in das Gerät fallen. Ein Gerätedefekt ist sonst – auch nach längerer Betriebsdauer – nicht auszuschließen.

#### <span id="page-12-0"></span>**2.3 EMV (Elektromagnetische Verträglichkeit)**

#### **2.3.1 Grenzwertklassen**

Bei der Entstörung von Maschinen oder Anlagen nach der EN 50081 Teil 1 und 2, bzw. der EN 55011 sind die Grenzwertklassen "A" (Industrienetze) und "B" (Netze in der Haustechnik) zu unterscheiden.

Bei der "Grenzwertklasse A" ist ein Netzfilter <sup>[1]</sup> vor jeden Frequenzumrichter zu schalten, bei der "Grenzwertklasse B" ist zusätzlich ein Filter vorzuschalten.

Die Umrichter und Zubehör sind nach folgendem Schema zu verdrahten. Um die Rest-Störspannung auf dem Schutzleiterpotenzial für "Externe Messtechnik" unwirksam werden zu lassen, führt der folgende Schaltungsvorschlag bei konsequenter Anwendung zum Erfolg.

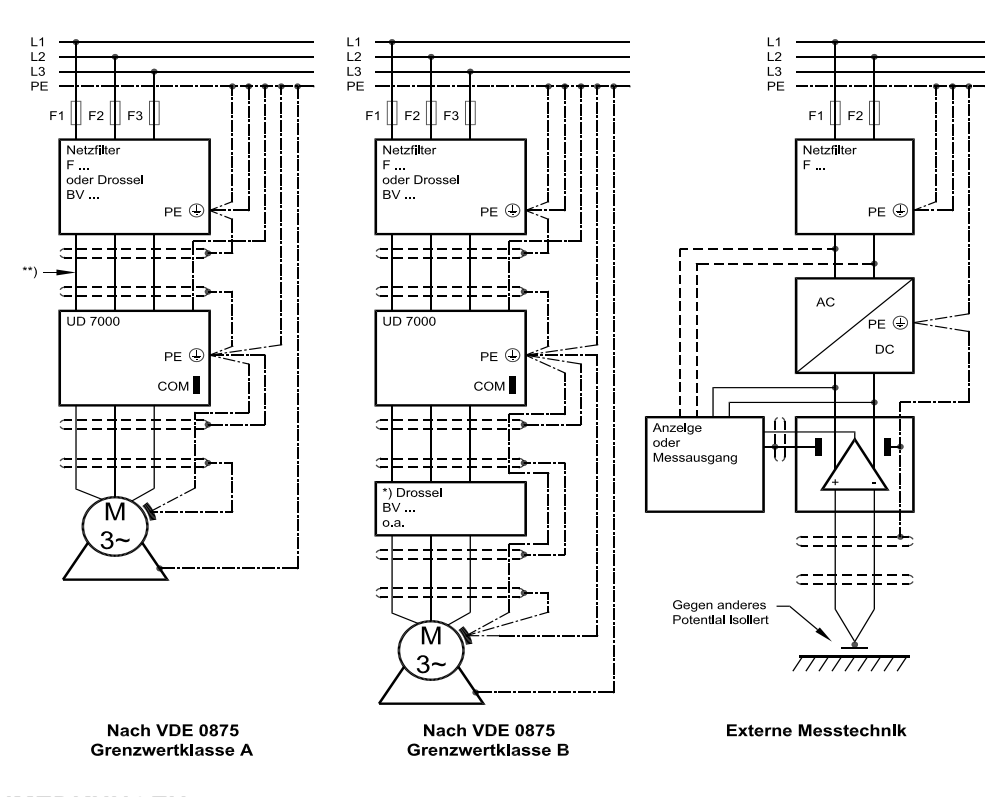

#### **ANMERKUNGEN:**

- \*) Drossel nur bei Bedarf (z.B. wegen Motorleitungslänge >30 m); bitte Rücksprache mit BERGES.
- \*\*) Zwischen Netzfilter und Inverter kann bei Kabellängen <20 cm ungeschirmtes Kabel verwendet werden.
- [1] EMV-Filter bei den Geräteklassen 1,5–11,0 standardmäßig eingebaut (Grenzwertklasse A). Gerät kann auch ohne Filter geliefert werden. Siehe auch Tabellen [3.3](#page-36-0) und [3.4](#page-36-1) (EMV-Filter).

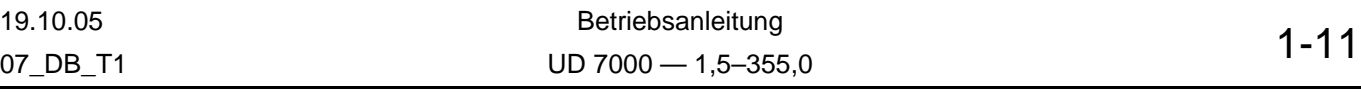

## <span id="page-13-1"></span>**2.3.2 Filterkomponenten**

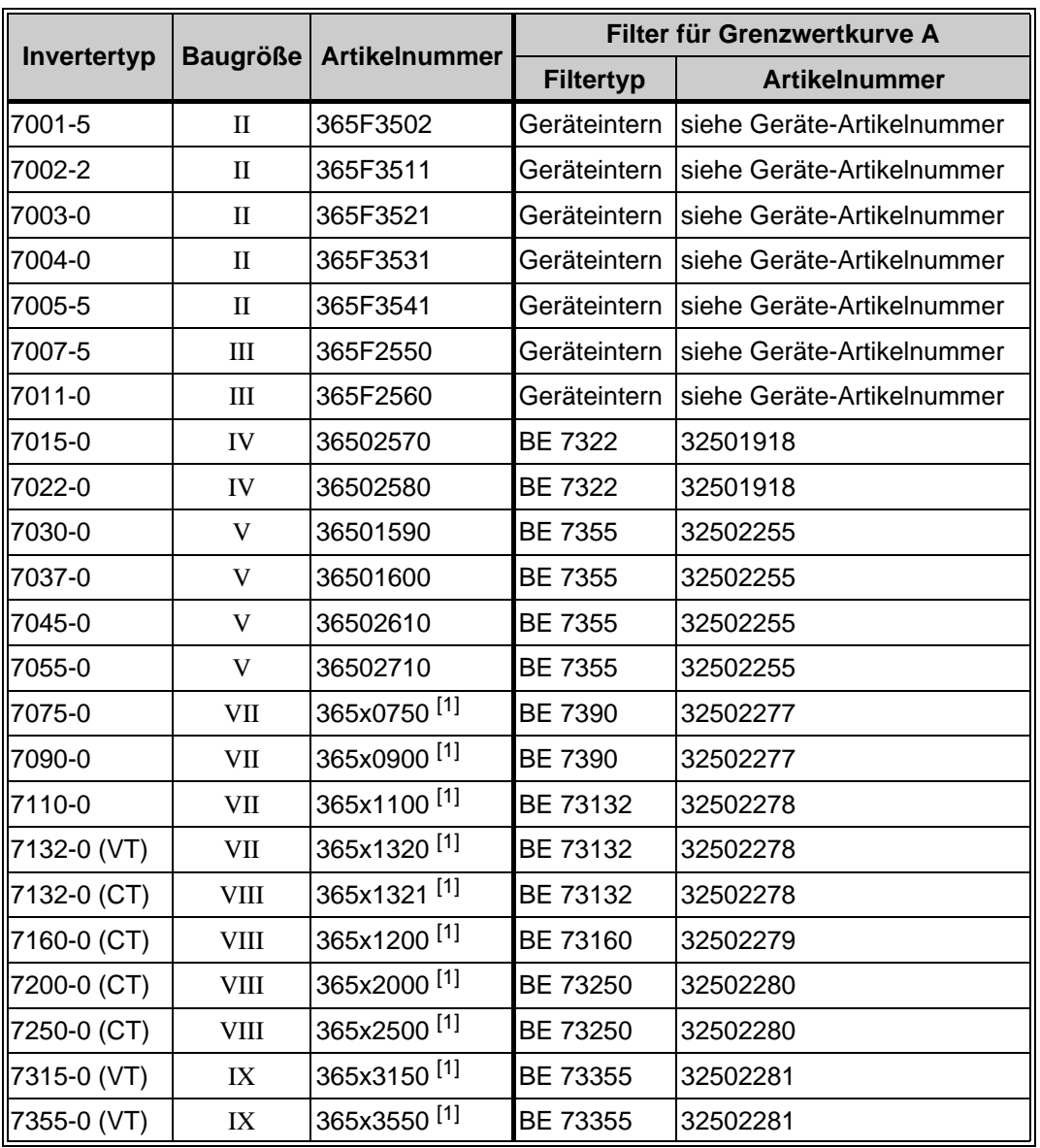

Für die UD 7000-Gerätereihe sind folgende Entstörkomponenten lieferbar:

[1] Ein "x" in der Artikelnummer bedeutet: Inverter ist mit Bremstransistor ("x" wird durch "B" ersetzt) oder ohne Bremstransistor ("x" wird durch "0" ersetzt) lieferbar.

#### **ANMERKUNG:**

Zum Erreichen der Grenzwertkurve B müssen Zusatzfilter verwendet werden, die auf Anfrage verfügbar sind.

#### <span id="page-13-0"></span>**2.3.3 Maßnahmen zur Entstörung**

Elektrische/elektronische Geräte können sich über Anschlussleitungen oder andere metallische Verbindungen gegenseitig beeinflussen, bzw. stören. Diese "elektromagnetische Verträglichkeit" setzt sich aus den Faktoren "Störfestigkeit" und "Störaussendung" zusammen. **Um die gegenseitigen Störungen möglichst gering zu halten oder zu unterbinden, ist die richtige Installation des Umrichters in Verbindung mit eventuellen lokalen Entstörmaßnahmen entscheidend.**

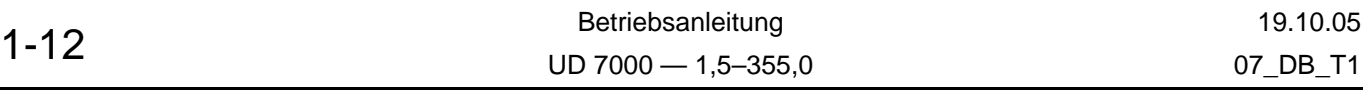

Der Umfang der Entstörmaßnahmen ist abhängig von der Grenzwertklasse, den lokalen Gegebenheiten und dem Anwendungsfall.

Die folgenden Hinweise beziehen sich auf eine Netzversorgung, die nicht durch hochfrequente Störungen "verseucht" ist. Ist die Netzspannung "verseucht", können evtl. andere Maßnahmen zur Verminderung oder Unterdrückung der Störungen wirken. In diesem Falle gibt es keine allgemein gültige Empfehlung. Sollten alle empfohlenen Entstörmaßnahmen nicht zum gewünschten Ergebnis führen, erwarten wir Ihre Rücksprache mit BERGES.

Grundsätzlich ist bei der Hochfrequenz-Entstörung **nicht der Querschnitt,** sondern die **Oberflächengröße des Leiters** wichtig. Zum Ableiten der hochfrequenten Störgrößen sind **Kupfergewebebänder mit dem entsprechenden Querschnitt** zu verwenden.

Der Umrichter und alle anderen zur Entstörung verwendeten Bauteile (besonders auch die Abschirmung des Motorkabels) sollten bei der Befestigung auf Metall (Schalttafeln, Schaltschränke o.ä.) möglichst großflächig kontaktiert werden (Skin-Effekt); **dazu ist vorhandene Farbe zu entfernen, um eine sichere flächige Kontaktierung zu ermöglichen!**

Zur Entstörung sollte ein zentraler Erdungspunkt verwendet werden (z.B. Potenzial-Ausgleichschiene oder zentral am Entstörfilter). Von diesem Punkt aus werden die Erdungsleitungen **sternförmig** zu den jeweiligen Anschlüssen geführt. Leiterschleifen der Erdung sind unzulässig und können zu unnötigen Beeinflussungen führen.

Beim Anschluss der Abschirmung an weiterführende Leitungen darf der Schirmquerschnitt nicht verjüngt werden. Bei einer Querschnittsverjüngung würde ein HF-Widerstand entstehen, durch den eine erzeugte HF-Energie nicht abgeleitet, sondern abgestrahlt würde. Kontaktierungen von Abschirmungen, insbesondere von Steuerleitungen über PIN-Kontakte von Steckverbindern sind zu unterlassen. Für derartige Fälle sollte der metallische Handschutz des Steckverbinders zur flächigen Verbindung der Abschirmung dienen.

Geschirmte Motorleitung verwenden (beidseitig großflächig erden). Die Abschirmung sollte **ununterbrochen** von der PE-Klemme des Umrichters zur PE-Klemme des Motors geführt sein. Kann keine abgeschirmte Motorleitung verwendet werden, sollte die ungeschirmte Motorleitung in einem Metallkanal verlegt werden. Der Metallkanal darf nicht unterbrochen sein und muss ausreichend geerdet werden. Soll ein Funkschutz nach EN 55011, EN 55014 und EN 50081-1 erreicht werden, sind folgende Punkte vorgeschrieben:

- Einbau eines Netzfilters <a>[1]</a> oder eines Netzfilters und einer Motordrossel (Netzfilter <a>[1]</a> und Motordrossel sind nicht im Lieferumfang enthalten).
- Motorleitung abgeschirmt verlegen.
- Steuerleitung abgeschirmt verlegen.
- Allgemeine Maßnahmen zur Entstörung beachten (siehe hierzu gesamtes Kapitel [2.3,](#page-12-0)  ["EMV \(Elektromagnetische Verträglichkeit\)".](#page-12-0)

Motor- Netz- und Signalleitungen sind möglichst weit voneinander und getrennt zu verlegen.

Bei Einsatz eines Netzfilters [1] ist der räumliche Abstand zum Frequenzumrichter **so gering wie möglich** zu wählen, um beide Geräte durch kurze Anschlussleitungen zu verbinden.

Bei Verwendung einer Ausgangsdrossel (Option) ist diese **in unmittelbarer Nähe** zum Umrichter anzubringen und mit beidseitig geerdetem und abgeschirmtem Kabel mit dem Umrichter zu verbinden.

Abgeschirmte Signalkabel sollten nicht parallel zu Energiekabeln verlegt werden. Empfehlenswert sind für diese Signalkabel ein eigener geerdeter Metall-Kabelkanal. Falls Signalkabel ein Energiekabel kreuzen müssen, sollten sie sich in einem Winkel von 90° kreuzen.

<sup>[1]</sup> EMV-Filter bei den Geräteklassen 1,5–11,0 standardmäßig eingebaut (Grenzwertklasse A); dabei bezieht sich die Entstörung auf die AC-Eingangsklemmen (L1, L2, L3) und nicht auf die DC-Eingangsklemmen (+/– bzw. ZK+/ZK–). Gerät kann auch ohne Filter geliefert werden. Siehe auch Tabellen [3.3](#page-36-0) und [3.4](#page-36-1) (EMV-Filter).

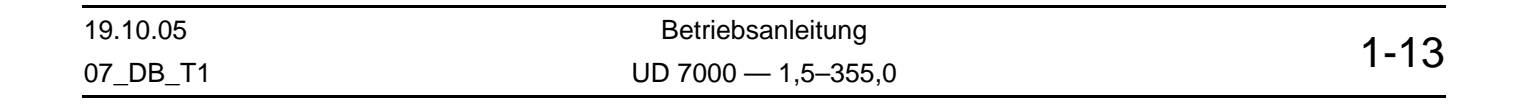

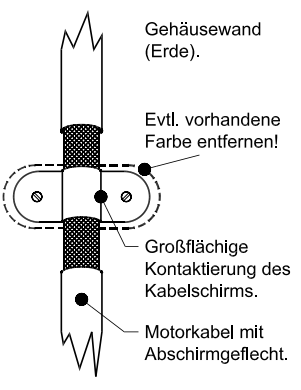

Steuerleitungen ab 1 m Länge sind abgeschirmt zu verlegen und der Schirm ist einseitig am Frequenzumrichter auf COM zu legen.

Durch andere, am Netz angeschlossene Verbraucher können Spannungsspitzen erzeugt werden, die die Funktion des Umrichters stören oder sogar zu dessen Beschädigung führen können. Zum Schutz des Umrichters vor Spannungsspitzen (durch Schalten großer Lasten am Netz) können zusätzlich netzseitig Drosseln oder Netzfilter <sup>[1]</sup> eingesetzt werden. Diese Drosseln und Filter sind als Zubehör erhältlich.

Werden Frequenzumrichter in Schaltanlagen oder räumlicher Nähe zu Schaltanlagen (z.B. gemeinsamer Schaltschrankeinbau) am gleichen Netz betrieben, so empfehlen wir folgende Vorsorgemaßnahmen zur Entstörung der Schaltanlage:

- Die Spulen von Schützen, Schaltgeräten und Relaiskombinationen sind mit "RC-Gliedern", bzw. mit Freilauf-Dioden zu beschalten.
- Für externe Steuer- Regel- und Messleitungen sind abgeschirmte Kabel zu verwenden.
- Störende Leitungen (z.B. Leistungs- und Schützsteuerkreise) sind getrennt und in räumlichem Abstand zu den Steuerleitungen zu verlegen.

#### **Sonderfall MOL-Eingang:**

Der MOL-Eingang ist EMV-technisch gesehen besonders kritisch. Wird der Eingang zur Auswertung der im Motor montierten PTC's oder Klixon's verwendet, kommt es auf dessen Anschlussleitungen zu einem hohen Übersprechen durch die hohe Flankensteilheit (dU/dt) der Motorspannung. Dieses kann am MOL-Eingang zu Spannungsspitzen führen, die über 100 Volt liegen. Daher ist diese Leitung gesondert zu schirmen. Der Schirm sollte **nicht** mit den COM-Anschlüssen, sondern mit Erde ( $\bigoplus$ ) verbunden werden. Die besten Ergebnisse erzielt man, wenn der Schirm **beidseitig** auf Erde gelegt wird.

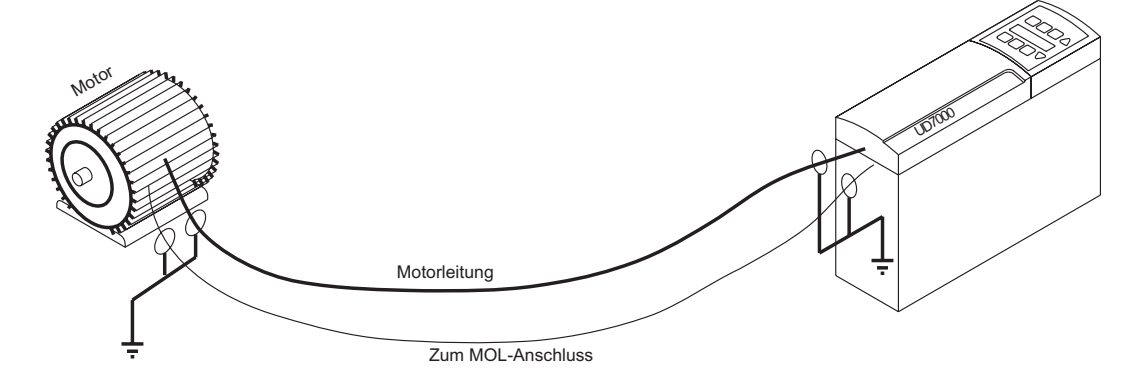

#### **2.3.4 EMV-Gesetz (EMV-Richtlinie, 89/336 EWG)**

Die Prüfung der Frequenzumrichter erfolgte durch einen praxisbezogenen Aufbau im Schaltschrank (gemäß unseren Entstörmaßnahmen in dieser Betriebsanleitung: "[EMV](#page-12-0) [\(Elektromagnetische Verträglichkeit\)"](#page-12-0). Unter diesen Bedingungen wurden die Grenzwerte der nachfolgenden Normen eingehalten:

#### **EMA (Elektromagnetische Ausstrahlung)**

EN 50081-1 Fachgrundnorm "Störaussendung" (Grenzwertklasse A) oder EN 50081-2 Fachgrundnorm "Störaussendung" (Grenzwertklasse B, Option) EN 55011 Störaussendung

<sup>[1]</sup> EMV-Filter bei den Geräteklassen 1,5–11,0 standardmäßig eingebaut (Grenzwertklasse A); dabei bezieht sich die Entstörung auf die AC-Eingangsklemmen (L1, L2, L3) und nicht auf die DC-Eingangsklemmen (+/– bzw. ZK+/ZK–). Gerät kann auch ohne Filter geliefert werden. Siehe auch Tabellen [3.3](#page-36-0) und [3.4](#page-36-1) (EMV-Filter).

| $1 - 14$ | Betriebsanleitung       | 19.10.05 |
|----------|-------------------------|----------|
|          | $UD$ 7000 $-$ 1,5-355,0 | 07 DB T1 |

#### **EMB (Elektromagnetische Beeinflussung)**

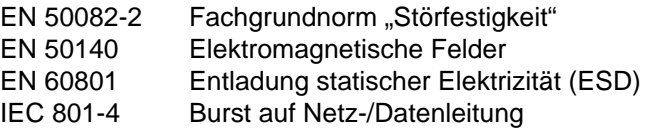

## **HINWEIS!**

#### **Zur Einhaltung der Grenzwerte dieser o.a. Normen müssen mindestens folgende Bedingungen erfüllt werden:**

- Einbau eines Netzfilters <sup>[1]</sup> oder eines Netzfilters und einer Motordrossel (Netzfilter <sup>[1]</sup> und Motordrossel sind nicht im Lieferumfang enthalten).
- Motorleitung abgeschirmt verlegen.
- Steuerleitung abgeschirmt verlegen.
- Allgemeine Maßnahmen zur Entstörung beachten (siehe hierzu gesamtes Kapitel 2.3, ["EMV \(Elektromagnetische Verträglichkeit\)".](#page-12-0)

Da die vorgenannten Störfestigkeitsprüfungen auf normierten Netzverhältnissen beruhen, kann es in extremen Fällen zum Funktionsverlust des Inverters kommen (minimale Betriebsqualität). Allgemein lässt sich diese Funktionsstörung durch einen RESET des Inverters beheben. Siehe hierzu "Beispiel 11: Quittieren eines Fehlers", Seite 2-46.

Ausführliche Informationen und technische Daten zu angepassten Netzfiltern <sup>[2]</sup> und Drosseln sind in der Publikation "Drossel-/Filteranwendung" nachzulesen.

### **2.4 Elektrische Anschlüsse**

#### **2.4.1 Geltende Vorschriften**

Es ist sorgfältig darauf zu achten, dass die Installationsverkabelung mindestens entsprechend den Normen der NEC vorgenommen wird. Gegegebenenfalls sind örtliche Vorschriften einzuhalten, die diese Anforderungen noch überschreiten.

#### **2.4.2 Leistungskabel**

Leistungskabel sind die Zuleitungen zu den Klemmen L1, L2, L3, +/– bzw. ZK+/ZK–, BR, BR, U, V und W. Leistungskabel sind wie folgt zu wählen:

- 1. Nur von VDE, UL oder CUL zugelassene Leitungen verwenden.
- 2. Die Nennspannungen der Leitungen müssen für Systeme von 400 V~ mindestens 600 V betragen.
- 3. Der Aderquerschnitt und die zugehörige Absicherung ist aus der Tabelle in Kapitel [2.5.3](#page-20-0), Seite [1-19](#page-20-0) zu ersehen. Die Leitungen müssen aus Kupfer bestehen und für Isolationstemperaturen von 60 °C oder 75 °C bestimmt sein.
- 4. Die Erdung ist gemäß VDE, NEC und CEC auszuführen.

#### **ANMERKUNGEN:**

#### **ACHTUNG!**

**Keinesfalls die Netzeingangsspannung an die Motorausgangsklemmen U, V und W anschließen, da die Steuerung sonst beschädigt wird.**

- [1] EMV-Filter bei den Geräteklassen 1,5–11,0 standardmäßig eingebaut (Grenzwertklasse A); dabei bezieht sich die Entstörung auf die AC-Eingangsklemmen (L1, L2, L3) und nicht auf die DC-Eingangsklemmen (+/– bzw. ZK+/ZK–). Gerät kann auch ohne Filter geliefert werden. Siehe auch Tabellen [3.3](#page-36-0) und [3.4](#page-36-1) (EMV-Filter).
- [2] EMV-Filter bei den Geräteklassen 1,5–11,0 kW standardmäßig eingebaut (Grenzwertklasse A). Gerät kann auch ohne Filter geliefert werden. Bei Lieferung von Umrichtern ist ggf. zu kontrollieren, ob diesbezüglich das Gerät der Bestellung entspricht. In den Geräteklassen 15–355 kW ist die Einhaltung der EMV-Richtlinie nur mit externen Filtern möglich. Siehe auch Tabellen [3.3](#page-36-0) und [3.4](#page-36-1) (EMV-Filter).

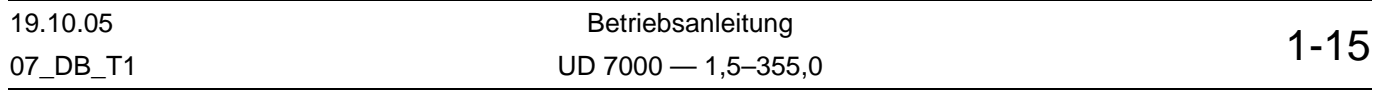

Die Ausgangsspannung von frequenzvariablen Steuerungen enthält hochfrequente Anteile, die in anderen Anlagen Störungen verursachen können. Es ist deshalb zu vermeiden, Steuerleitungen und Netzeingangsleitungen im gleichen Kabelkanal oder -rohr mit den Ausgangskabeln vom Umrichter zum Motor zu verlegen (siehe auch Kapitel [2.3.3, "Maß](#page-13-0)[nahmen zur Entstörung"\)](#page-13-0).

### **2.4.3 Steuerleitungen/Schnittstelle**

Alle Schnittstellen, bzw. Steuerein- und Ausgänge sind vom Netz **doppelt isoliert.**

Zu den Steuerleitungen gehören die Leitungen, die mit der Invertersteuerung (32 Klemmen) verbunden werden. Die Steuerleitungen sind wie folgt auszulegen:

- 1. Es ist die Verwendung von abgeschirmten Kabeln zu empfehlen, um zu verhindern, dass elektrische Störspannungen unerwünschte Betriebszustände oder unerwartete Schaltvorgänge auslösen. Abschirmung nur einseitig an die Klemme PE (Erde) der Steuerklemmenleiste des Umrichters anschließen (siehe auch Kapitel [2.3.3, "Maßnah](#page-13-0)[men zur Entstörung"](#page-13-0)).
- 2. Nur von VDE, UL oder CUL anerkannte Leitungen verwenden.
- 3. Die Nennspannung der Leitungen muss auf 50 VDC, bzw. 120 VAC ausgelegt sein. Dies sind Leitungen der Klasse 2.
- 4. Die Leitungen des Relais (Klemmen NO, C, NC) müssen bei Einbindung in 230 V-Netzstromkreise für mindestens 400 V ausgelegt sein.
- 5. Steuerleitungen keinesfalls im gleichen Kabelkanal oder -rohr wie Leistungskabel verlegen.

#### **2.5 Netzanschluss**

**Die Frequenzumrichter sind für den Einbau in einen Schaltschrank und für festen Anschluss vorgesehen.**

Um dauernde Betriebssicherheit garantieren zu können, muss der Anschluss des Frequenzumrichters fachgerecht nach den gültigen Elektronormen erfolgen. Gute Isolation gegen Masse-Potenzial ist bei den Leistungsanschlüssen zu beachten.

An die Netzanschlussklemmen L1, L2, L3 und PE ist ein Drehstromnetz mit einer Nennspannung von 400 V (50/60 Hz) anzuschließen (Typenschild beachten). Der Sternpunkt muss geerdet sein (TN-C-Netz).

Bei Netzeinspeisung über einen Trenntransformator ist für erdsymmetrische Spannung zu sorgen (Sternpunkt geerdet).

Ein Vertauschen der Netzzuleitung mit der Motorleitung zerstört den Umrichter.

Ist der anzuschließende Frequenzumrichter länger als ein Jahr außer Betrieb, müssen die Zwischenkreis-Kondensatoren neu formiert werden. Dafür ist der Umrichter für ca. 30 Minuten an Spannung zu legen. Der Umrichter sollte bei der Formierung nicht durch angeschlossene Motoren belastet werden.

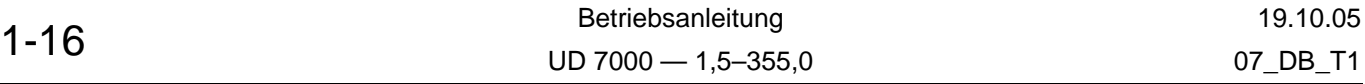

## **ACHTUNG!**

Das Gerät der Baugröße IX hat einen angebauten Lüfter, der elektrisch intern direkt mit dem Netzanschluss verbunden ist. Um eine ausreichende Kühlung des Frequenzumrichters zu erreichen, ist die richtige Laufrichtung des Lüfters erforderlich. Der Luftstrom muss grundsätzlich in das Innere des Umrichters geblasen werden. Außerdem ist an Symbolen am Lüftergehäuse und durch die Lüftungsgitter die Drehrichtung zu erkennen. Bei falscher Drehrichtung des Lüfters sind zwei beliebige Phasen des Netzanschlusses zu tauschen.

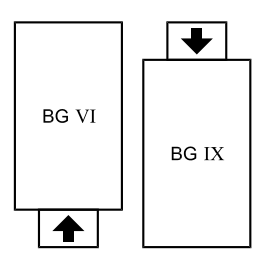

### <span id="page-18-0"></span>**2.5.1 Verwendung von Fehlerstrom-Schutzschaltern**

Durch Ableitströme von Entstörkondensatoren im Umrichter und den Motorleitungen sowie durch Gleichstromanteile im netzseitigen Strom kann die Schutzfunktion eines Fehlerstrom-Schutzschalters nicht mehr gewährleistet sein (das gilt auch für allstromsensitive FI-Schutzschalter). Alle an diesem Schutzschalter angeschlossenen Geräte (und damit in Berührung kommende Personen) sind in diesem Fall nicht mehr geschützt. Daher ist folgendes zu beachten:

FI-Schutzschalter sind nur zwischen speisendem Netz und Umrichter zu installieren.

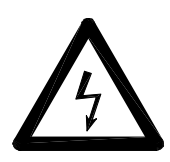

### **Frequenzumrichter dürfen nicht über einen Fehlerstrom-Schutzschalter als alleinige Schutzmaßnahme angeschlossen werden!**

Folgende Ausnahme erlaubt den Anschluss eines Frequenzumrichters über einen Fehlerstrom-Schutzschalter als alleinige Schutzmaßnahme:

• Einbau eines FI-Schutzschalters (≥300 mA) neuester Bauart **bei BEWEGLICH angeschlossenen Frequenzumrichtern bis 4 kVA (Eingangsspannung 1** × **230 V),** der Wechsel- und pulsierende Gleichstromfehlerströme beherrscht (allstromsensitiv). FI-Schutzschalter dieser Art tragen das Zeichen  $\Xi$ .

Bei Verwendung einer Fehlerstromschutzeinrichtung (FI-Schalter) ist auf die Verträglichkeit mit dem Frequenzumrichter zu achten. Je nach Gerätetyp gilt:

• **1-phasige Geräte:**

Pulsstromsensitive FI-Schutzschalter (Typ A) oder allstromsensitive FI-Schutzschalter (Typ B) sind zulässig.

• **3-phasige Geräte:**

Es sind nur allstromsensitive FI-Schutzschalter (Typ B) zulässig.

Sonst ist eine andere Schutzmaßnahme wie Trennung von der Umgebung durch doppelte oder verstärkte Isolierung, Netztrennung oder ähnliches zu verwenden (EN 50178). Der Auslösestrom des FI-Schutzschalters **muss ausreichend** dimensioniert werden, da kapazitive Ausgleichsströme (Kabelschirme, Filter) leicht zu Fehlauslösungen führen können.

Mögliche Ursachen für eine fehlerhafte Auslösung eines Fehlerstrom-Schutzschalters können sein:

- Entstehung kapazitiver Ableitströme der Leitungsabschirmung während des Betriebes (besonders bei abgeschirmten, langen Motorzuleitungen).
- Gleichzeitiges Zuschalten mehrerer Umrichter ans Netz.
- Verwendung zusätzlicher Netzfilter.

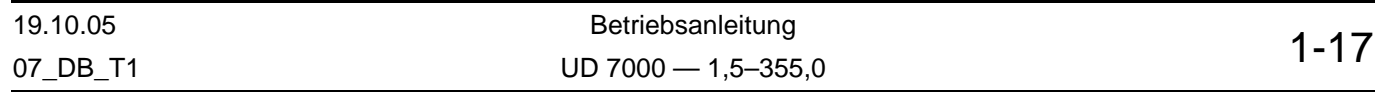

#### **2.5.2 Netzbedingungen**

**Die zulässige Schwankung der Netzspannung liegt zwischen ±15% der Nennspannung. Wird die Nennspannung um 25% über- bzw. unterschritten, wird der Inverter aufgrund der Unter- oder Überspannung automatisch abgeschaltet.**

Eine Anpassung an Netznennspannungen außerhalb des zulässigen Bereiches kann durch Spartransformatoren erfolgen. Eine Berechnung nach folgender Formel wird empfohlen:

$$
P_T = P_D \left( 1 - \frac{U_2}{U_1} \right)
$$
  
\n
$$
P_D = Dauerleistung (kVA)
$$
  
\n
$$
U_1 = Netzspannung
$$
  
\n
$$
P_D = U_2 \times I_2 \times \sqrt{3}
$$
  
\n
$$
U_2 = Nennspannung Frequency\n
$$
I_2 = Eingangsstrom (A) gemäß Tablellen 3.3 und 3.4 ("Eingangs-\nstrom zur Einstellung eines PKZ")
$$
$$

#### **ANMERKUNG:**

Beim Einsatz des UD 7000 unter den Bedingungen eines Niederspannungsnetzes ist Vorsicht geboten. Ein Inverter der Serie UD 7000 ist beispielsweise bei Anschluss an eine Wechselspannung von 370 V voll funktionstüchtig; die maximale Ausgangsspannung ist jedoch auf 370 VAC beschränkt. Wenn der Motor für eine Netzspannung von 400 VAC ausgelegt ist, kann es zu höheren Motorströmen und zur Überhitzung des Motors kommen.

Wenn die Ausgangsfrequenz größer oder kleiner als 50 Hz sein soll, kann der Inverter über die Parameter 21 und 23 auf das entsprechende Verhältnis von Spannung und Frequenz programmiert werden. Nähere Informationen zu diesen Funktionen können in Kapitel 8.2 nachgelesen werden.

Im Falle einer Asymmetrie der Speisespannung kann es zu unausgeglichenen Strömen und zu übermäßiger Wärmeentwicklung in den Gleichrichterdioden und den Kondensatoren des Zwischenkreises des UD 7000 kommen. Die Asymmetrie wird wie folgt berechnet:

#### **Es gelten folgende Voraussetzungen:**

Die Spannung zwischen L1 und L2 = La Die Spannung zwischen L2 und L3 =  $L_h$ Die Spannung zwischen L3 und L1 =  $L_c$ Die durchschnittliche Netzspannung =  $L_{\text{avg}}$ 

$$
L_{avg} = \frac{L_a + L_b + L_c}{3} = \frac{395 + 400 + 405}{3} = 400
$$

Ermitteln Sie den Absolutwert der Differenz zwischen den einzelnen Netzspannungen (La,  $L_b$  und  $L_c$ ) und der durchschnittlichen Netzspannung ( $L_{\text{avg}}$ ). Subtrahieren Sie die beiden jeweiligen Werte und vernachlässigen Sie das Vorzeichen des Ergebnisses. Im Ergebnis dieser Berechnung erhalten Sie die Werte L<sub>aa</sub>, L<sub>ha</sub> und L<sub>ca</sub>.

Phasenungleichheit = 
$$
\frac{L_{aa} + L_{ba} + L_{ca}}{2(L_{avg})} \times 100\% = \frac{5 + 0 + 5}{2 \times 400} \times 100\% = 1,25\%
$$

**BEISPIEL:** gemessene Phasenspannungen von 395, 400 und 405 würden anhand dieser Berechnung eine Phasenungleichheit von 1,25% ergeben.

Wenn die berechnete Phasenungleichheit 2% überschreitet, sollten Sie sich an den Kundendienst des für Sie zuständigen Energieversorgungsunternehmens wenden, der das Problem untersuchen und Ihnen entsprechende Maßnahmen empfehlen kann.

Phasenungleichheit kann aber auch Schäden am Motor bewirken. Eine Phasenungleichheit von 2% führt am Motor zu einer Lastminderung von 5%, eine Phasenungleichheit von 3% zu einer Lastminderung von 10% und eine Phasenungleichheit von 4% bereits zu einer Minderung von 18%.

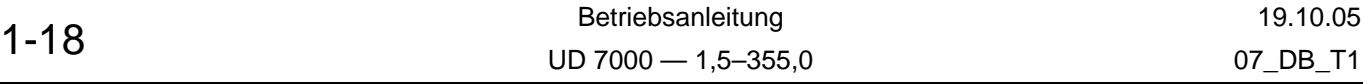

#### **Schließen Sie in keinem Fall Blindleistungskondensatoren zur Verbesserung des Leistungsfaktors an die Motorklemmen U, V und W des UD 7000 an, da dies zu Schäden an den Halbleitern des Inverters führen würde. ACHTUNG!**

### **ACHTUNG!**

**ACHTUNG!**

Die Anzahl der Netz Aus/Ein-Zyklen ist wegen der Kondensatorladeschaltung begrenzt. Pro Minute sind maximal 3 Zyklen zulässig. Eine Wartezeit von minimal 10 Sekunden bis zum Wiedereinschalten ist auf jeden Fall einzuhalten. Wird diese Zeit nicht eingehalten, kann dies zur Zerstörung des Inverters führen.

#### <span id="page-20-0"></span>**2.5.3 Netzabsicherung**

Der Anwender muss in der Netzeingangsleitung entweder Geräteschutzsicherungen oder einen Überlasttrennschalter, gemäß der einschlägigen Vorschriften des National Electric Code (NEC) und aller örtlichen Vorschriften, einbauen. Die nachfolgenden Ausführungen sind für die richtige Auslegung der Eingangssicherungen bzw. des Überlasttrennschalters zu berücksichtigen.

## **A. Dimensionierung**

Die UD 7000-Inverter können mit 50% Überlast 1 Min. lang betrieben werden, wobei die Zykluszeit mindestens 30 Min. betragen muss. Treten derartige Belastungsfälle am Antrieb auf, sind die Sicherungen bzw. Schutzschalter entsprechend höher zu bemessen.

## **B. Sicherungstypen**

Um einen maximalen Schutz des Frequenzumrichters zu gewährleisten, sollten zur Überstromabsicherung Schmelzsicherungen eingesetzt werden. Diese Sicherungen sollten ein Schaltvermögen von 200.000 A<sub>eff</sub> haben. Die folgenden Tabellen zeigen die zu empfehlenden Amperewerte für alle UD-Umrichter.

#### **In 400 V-Netzen ist die Verwendung von Neozed-Sicherungen mit trägem Ansprechverhalten zu empfehlen.**

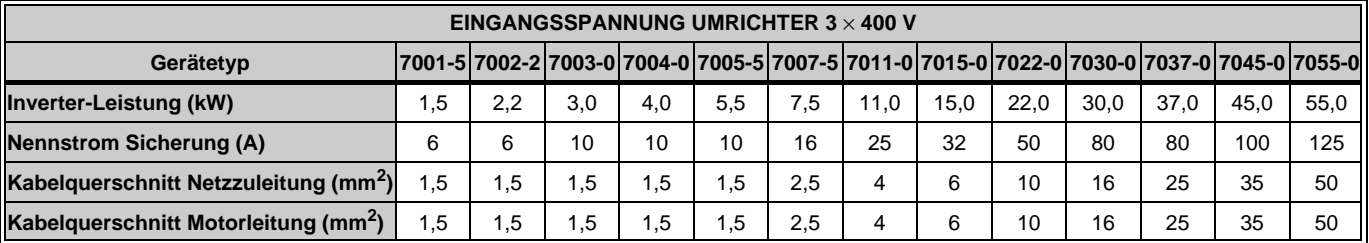

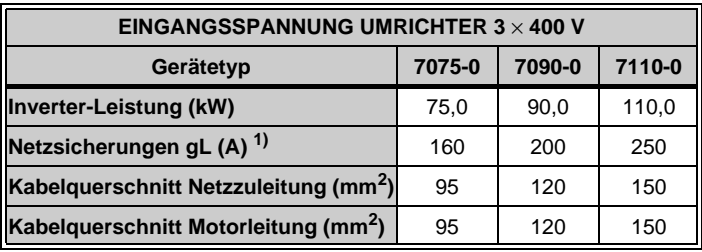

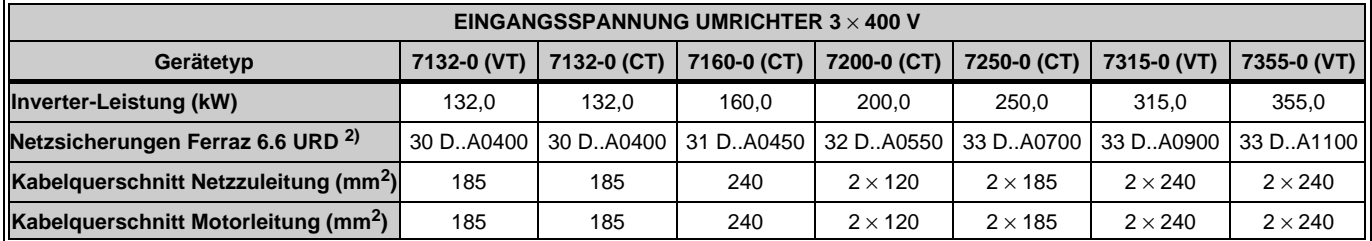

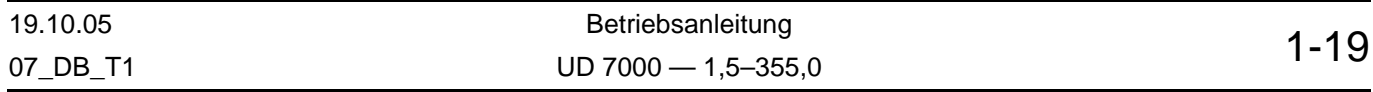

#### **ANMERKUNGEN:**

- 1) Bei den Geräten 7075-0 bis 7110-0 dürfen z.B. NH-Sicherungen der Betriebsart gL (VDE 636, Teil 1) vorgeschaltet werden.
- 2) Bei den in der Tabelle aufgeführten Geräten müssen die angegebenen Halbleitersicherungen vorgeschaltet werden.

In Netzen mit Nennspannungen größer 415 V werden z.B. die mittelträgen Sicherungstypen vom Typ "Bussmann FRS-R" empfohlen. Die typischen Abschaltzeiten liegen bei einem zweifachen Überstrom bei 150 bis 250 s und bei einem zehnfachen Überstrom bei 180 bis 1500 ms.

### **2.5.4 Verwendung von Netzfiltern**

#### **Bei Verwendung von Netzfiltern sind besondere Schutzmaßnahmen zu beachten:**

Bei BERGES-Netzfiltern ist aufgrund des Ableitstromes (> 3,5 mA) EN 50178 zu beachten. **Eine** der folgenden Schutzmaßnahmen **muss** dazu ergriffen werden:

- Der Netzfilter muss durch Verlegung eines zweiten, elektrisch parallel zum Schutzleiter geführten Leiters getrennt angeschlossen werden; dieser Leiter muss für sich allein die Anforderungen nach IEC 364-5-543 erfüllen.
- Der Schutzleiterquerschnitt muss mindestens 10 mm<sup>2</sup> betragen (siehe folgende Bilder).
- Überwachung des Schutzleiters mit einer Einrichtung, die im Fehlerfall den Umrichter vom Netz trennt (Schutzleiter-Überwachung).

#### **Der Frequenzumrichter muss bei Verwendung von Netzfiltern (Ableitstrom > 3,5 mA) grundsätzlich fest angeschlossen werden (EN 50178). ACHTUNG!**

#### **ANMERKUNG:**

Zwischen Netzfilter und Inverter kann bei Kabellängen <20 cm ungeschirmtes Kabel verwendet werden.

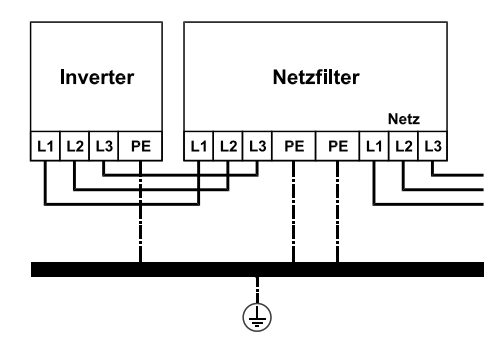

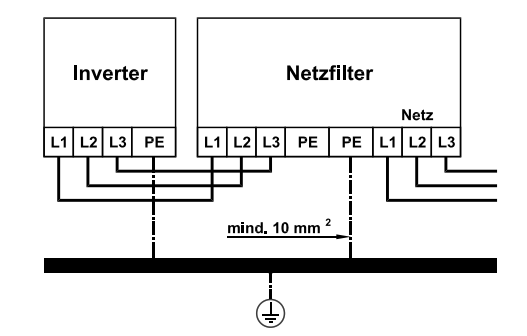

**Netzfilter-Anschluss mit zweitem parallelen Schutzleiter**

**Netzfilter-Anschluss mit mindestens 10 mm2 Schutzleiter-Querschnitt**

#### **2.5.5 Anlauf am Netz**

Die Geräte UD 7000 sind dafür ausgelegt, Drehstrommotoren mit Hilfe der Tastatur oder externer Kontakte (selbsthaltende Schalter oder Relais) kontrolliert starten und stoppen zu lassen. Um einen unbeabsichtigten Anlauf des Motors nach einem Netzausfall zu verhindern, besitzt der Umrichter standardmäßig eine Netzanlaufsperre. Diese Einrichtung kann durch die Programmierung von Parameter 71 aufgehoben werden (siehe Seite 2-100).

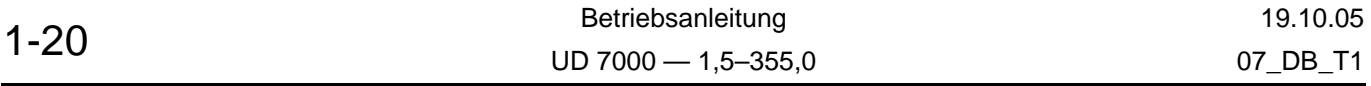

### **2.5.6 Unterdrückung von Strom- und Spannungsspitzen**

Spannungsspitzen, verursacht durch Spulen (Induktivitäten, die am gleichen Netz betrieben werden wie der Umrichter), können einen fehlerhaften Betrieb des Umrichters verursachen. In derartigen Fällen sind die betreffenden Wicklungen für die am 230 V~-Netz betriebenen Schütze und Relais durch Löschglieder in Form einer RC-Reihenschaltung zu bedämpfen:

- Schütze: C = 220 nF, 500 VDC; R = 500 Ohm, 5 W.
- Hilfsrelais:  $C = 100$  nF, 500 VDC;  $R = 200$  Ohm, 2 W.

Schaltungsvorschlag für Relaisspulen oder elektromagnetisch betätigte Geräte:

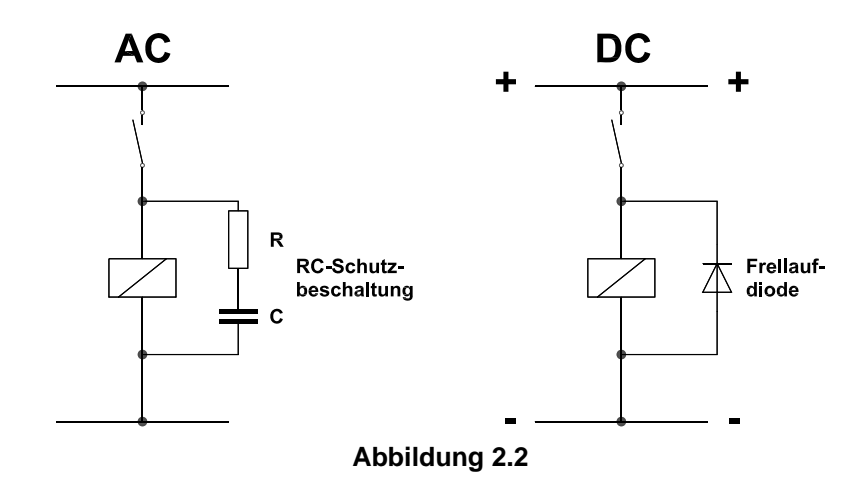

<span id="page-22-0"></span>An Schützen, Relais und Magnetspulen, die an Gleichspannungen betrieben werden, sind Freilaufdioden zu verwenden. Bei den betreffenden Dioden soll es sich um schnelle Typen mit kurzer Erholzeit handeln. Die Diode ist in Sperrrichtung parallel zur Wicklung anzuschließen (siehe Bild [2.2](#page-22-0)). Nennstromstärke und -spannung der Diode sind nach folgenden Formeln zu berechnen:

Diodenstrom (A) ≥ Spulenleistung (VA)<br>Nennspannung der Spule (V)

Diodenspannung (V) ≥ Nennspannung der Spule (V)  $\times$  2

#### **2.6 Motoranschluss**

Die Motorleitung ist an den Klemmen "U, V, W" und "PE" anzuschließen.

Ein Kurzschluss an den Motorklemmen führt zum Abschalten des Umrichters.

#### **ACHTUNG!**

**Die Steuerung liefert immer eine Dreiphasen-Ausgangsspannung. Keinesfalls Einphasenmotoren an die Ausgangsklemmen U, V oder W des Umrichters anschließen.**

**Keinesfalls Kondensatoren zur Korrektur des Leistungsfaktors anschließen, da diese den Inverter beschädigen können.**

Um einen vollständigen Schutz des Motors zu erreichen, empfehlen wir den Anschluss eines PTC-Widerstandes oder Motor-Klixons. Der UD 7000 ist mit entsprechenden Anschlüssen ausgerüstet. Die Anpassung an das Schutzelement erfolgt über den Parameter 81.

Falls zwischen Motor und Umrichter unterbrechende Kontakte (z.B. Schütze, Motorschutzschalter o.ä.) eingebaut werden müssen ist sicherzustellen, dass die Endstufen stromlos sind (Motorstrom = 0), bevor die Verbindung Umrichter/Motor unterbrochen wird.

Die Anpassung Umrichter/Motor erfolgt über die Parametergruppen 1 und 2.

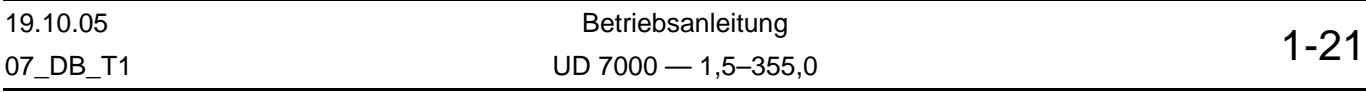

### **2.7 Bremswiderstand**

Der UD 7000 wird mit einem Standard-Bremswiderstand geliefert (außer Baugrößen VII– IX). Die Art und Größe des eingebauten Bremswiderstands hängt von der Leistungsbemessung des Inverters ab. Nähere Angaben zur Leistungsbemessung entnehmen Sie bitte Tabelle [3.7](#page-38-0), Seite [1-37](#page-38-0).

### **Schutz des Bremswiderstands**

Der Bereich an der Inverterrückseite, in dem der Bremswiderstand eingebaut ist, kann heiß werden. Der Bremswiderstand ist so eingebaut, dass ein Teil dieser Hitze auf das Gehäuse übertragen werden kann. Der Bremswiderstand wird vom Inverter wie folgt geschützt:

- 1. Der Inverter berechnet ein thermisches Modell des Widerstandes. Die Software ist an den eingebauten Standardwiderstand angepasst, der auf der Inverterrückseite eingebaut wurde. Die Standardeinstellungen der Parameter garantieren, dass das Gerät an der Außenseite nicht heißer als 70 °C wird. Eine Veränderung dieser Modellparameter (Parameter 7A, 7E und 7D) kann höhere Temperaturen verursachen.
- 2. Am Kühlkörper ist ein Wärmefühler eingebaut. Temperaturen am Kühlkörper über 70 °C erzeugen eine Fehlermeldung (Fehler Nr. 02). Fallweise ist mit Temperaturen von 90– 100 °C zur rechnen.

### **HINWEIS!**

Wenn die maximal zulässige Verlustleistung des Standard-Bremswiderstandes überschritten wird, ist ein externer Bremswiderstand notwendig (siehe auch Kapitel [3.5](#page-38-2), Tabellen [3.7](#page-38-0) und [3.9\)](#page-38-1). Bremswiderstände als optionale Angebotspakete sind lieferbar.

#### **2.8 Funktion und Verwendung der Klemmen**

## **HINWEIS!**

Die Displayanzeigen sind im Auslieferungszustand in deutscher Sprache. Zur Anpassung ist Parameter 78 aufzurufen.

#### **Entfernung der Klemmenschutzverkleidung**

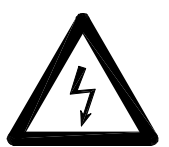

**Vor Öffnen bzw. Arbeiten am Frequenzumrichter ist die Netzspannung abzuschalten.**

**Achten Sie auch darauf, dass keine DC-Einspeisung (z.B. durch eine Zwischenkreiskopplung) erfolgt.**

Solange die Lampe "BUS CHG" (bei Invertern bis 55 kW) leuchtet, lie**gen noch gefährliche Spannungen vor. Bei den Geräten ab 75 kW sollte die Zwischenkreisspannung an den Klemmen ZK+/ZK– gemessen werden, um Unfälle durch gefährliche Spannung auszuschließen.**

Die Leistungs- und Steuerklemmen werden von einer bzw. zwei Abdeckungen abgedeckt (Baugrößenabhängig). Nach dem Lösen der Befestigungsschrauben kann die Frontblende durch leichtes Anheben und Schwenken nach oben abgenommen werden (Baugröße II...V). Bei der Baugröße VII kann das Frontblech nach Lösen einer Schraube (bei den Baugrößen VIII und IX sind es 4 Schrauben) nach oben geschoben und dann abgehoben werden.

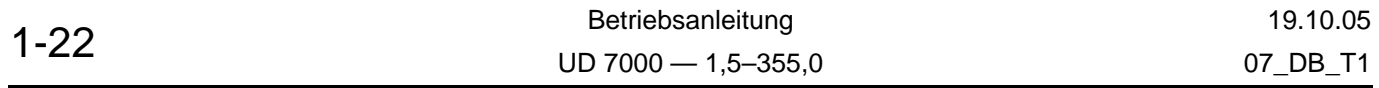

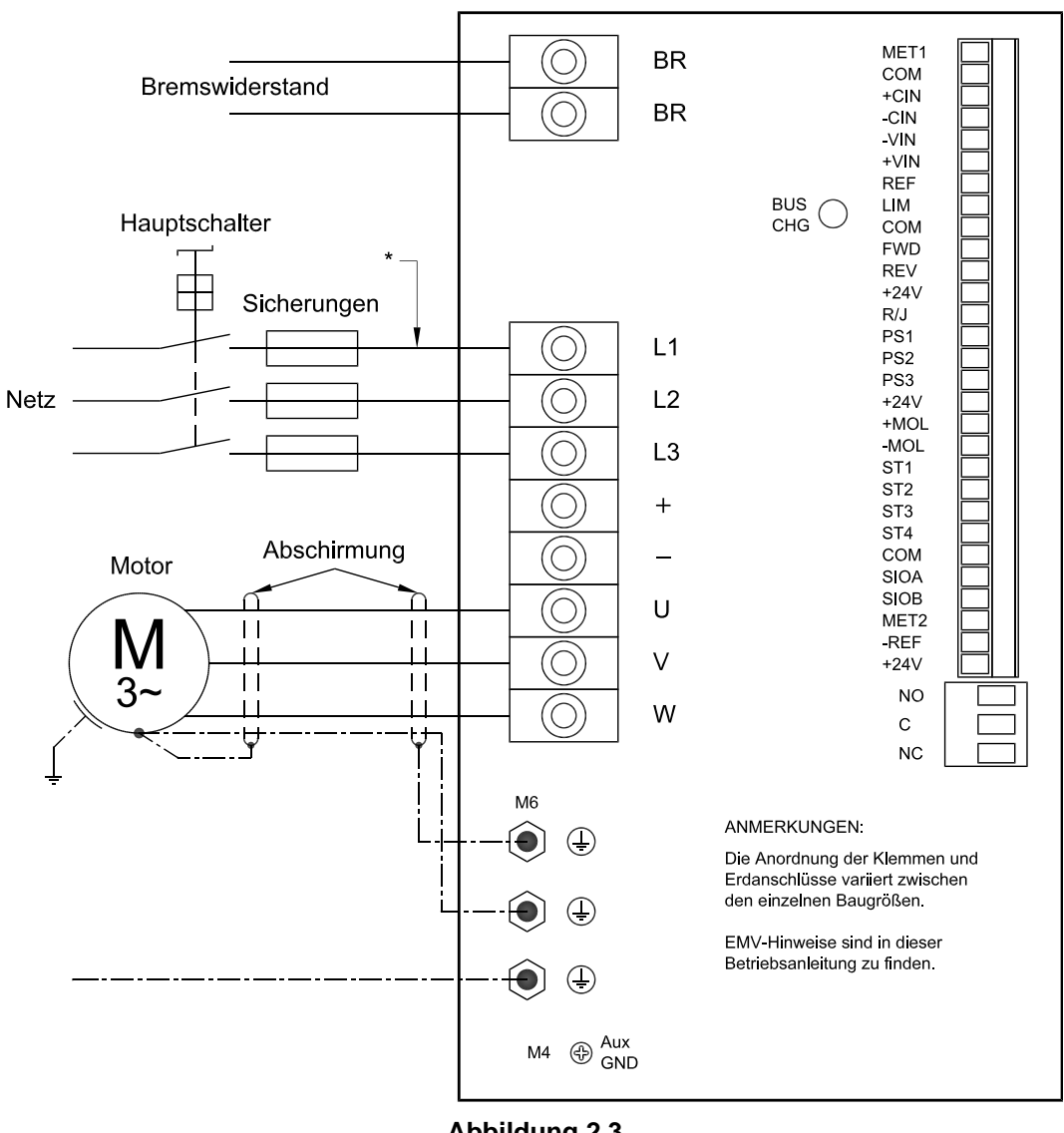

**Abbildung 2.3 Anschlussklemmen Baugröße II–V**

## **ANMERKUNG:**

\* Müssen die EMV-Richtlinien beachtet werden, wird zwischen der netzseitigen Sicherung und dem Inverter ein EMV-Filter geschaltet. Bei den Baugrößen II und III sind diese Filter bereits intern eingebaut. Für die anderen Baugrößen sind diese Filter optional erhältlich (siehe auch Kapitel [2.3](#page-12-0) und [2.3.2](#page-13-1)).

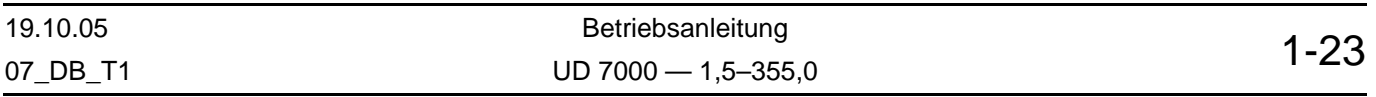

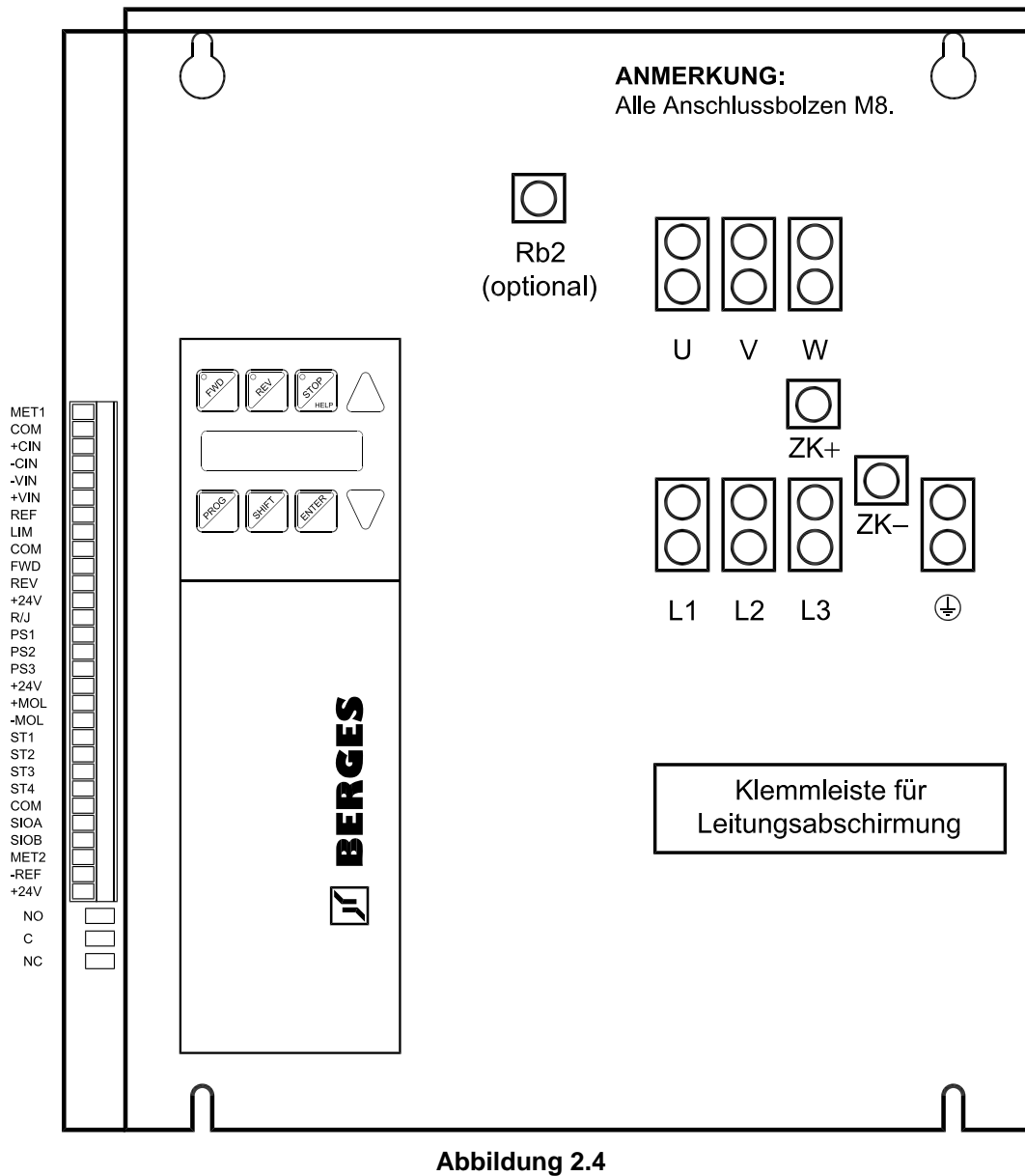

**Anschlussklemmen Baugröße VII**

## **2.8.1 Anzugsdrehmomente der Anschlussklemmen**

Beim Anschluss der Umrichter (Baugrößen VII–IX) sind folgende Drehmomente zu beachten:

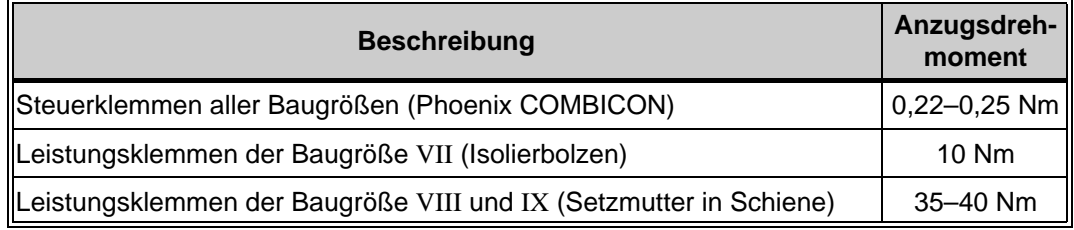

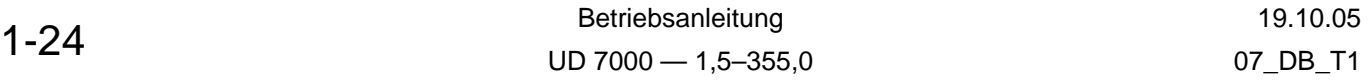

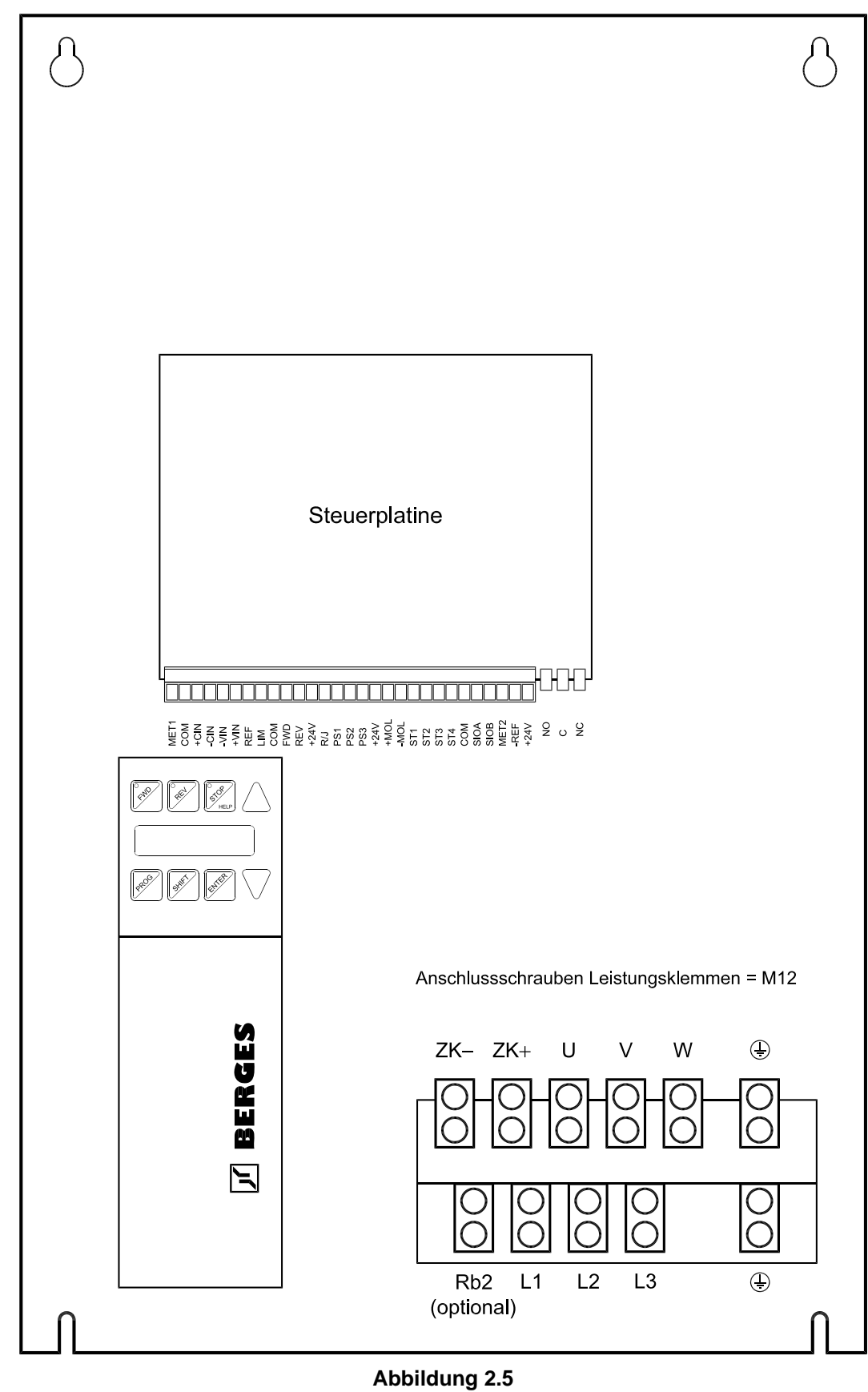

**Anschlussklemmen Baugrößen VIII–IX**

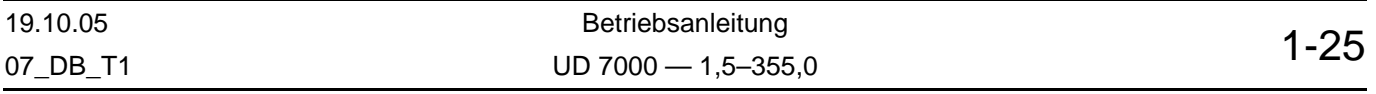

## **2.8.2 Leistungsklemmen**

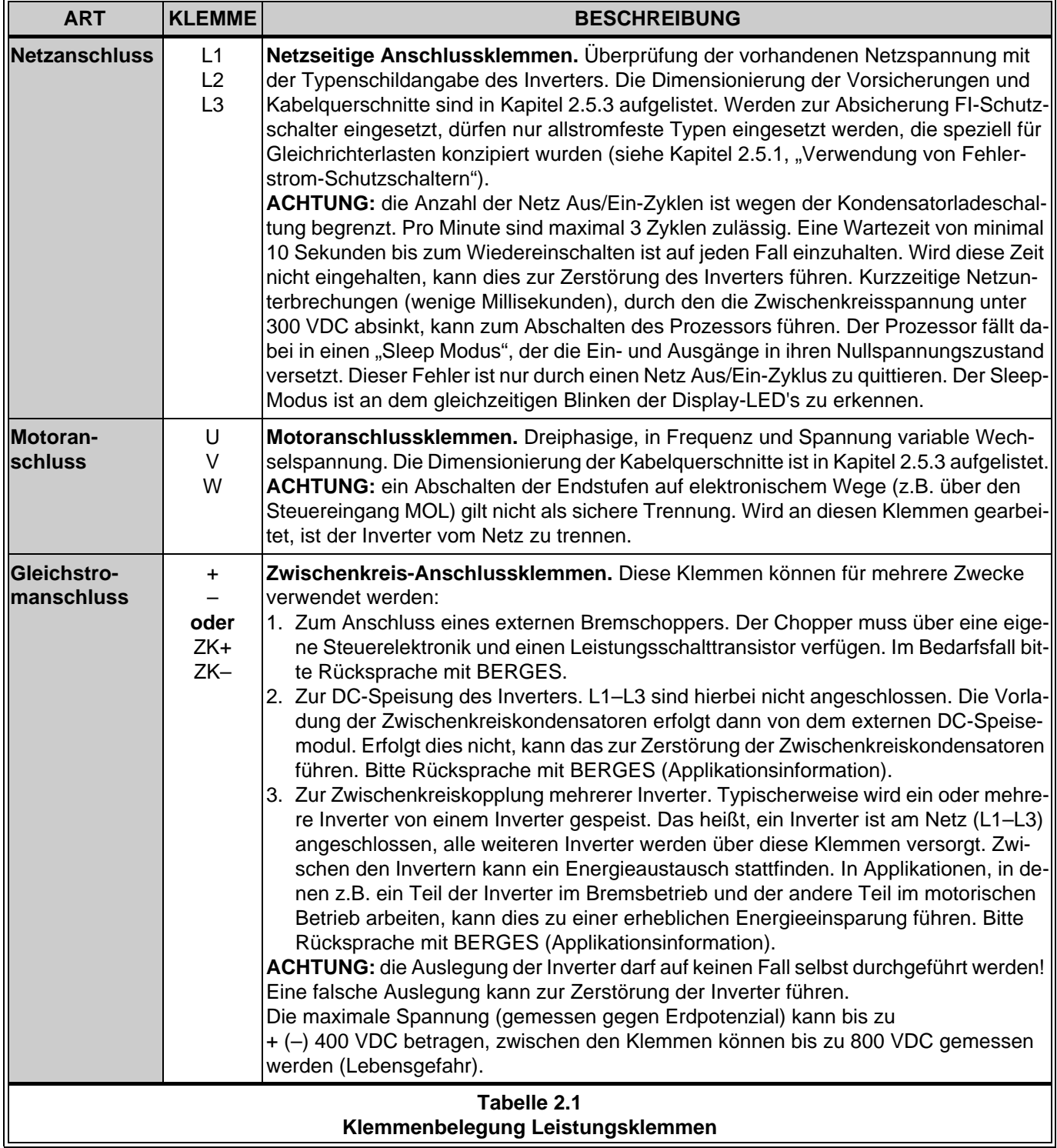

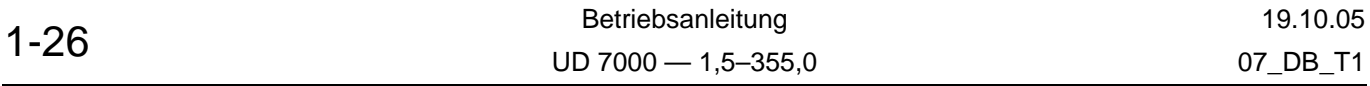

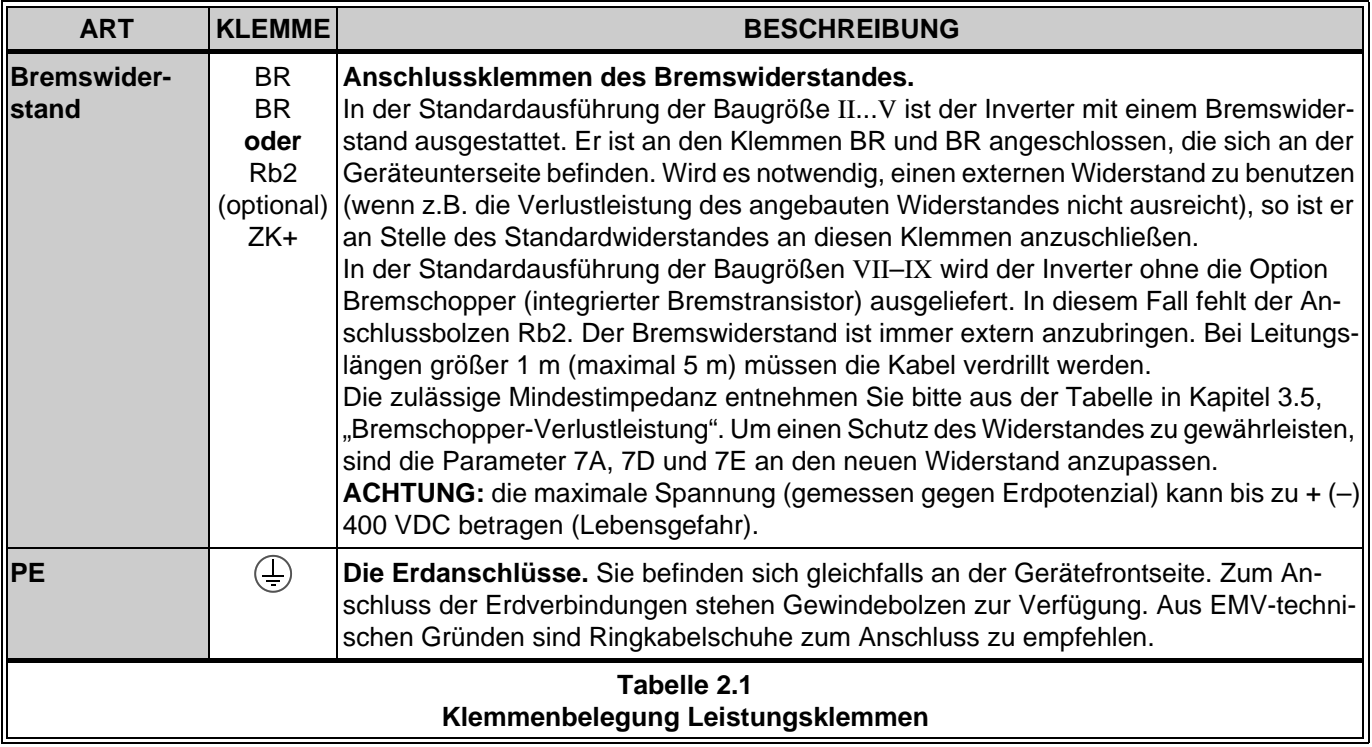

## **2.8.3 Steuerklemmen**

Die Steuerklemmen befinden sich an der Gerätefrontseite.

**ACHTUNG!**

**Alle Steuerklemmen sind potenzialfrei (doppelt isoliert). Es ist sicherzustellen, dass die Potenzialdifferenz zwischen Erde und den Steuerklemmen den Wert von 230 VAC nicht überschreitet. Die Relaisklemmen NO, C und NC sind davon ausgeschlossen.**

Die Klemme Aux/GND (Kreuzschlitzschraube M4; nur bei den Baugrößen II...V) ist vom Gehäuse isoliert und kann z.B. als Sternpunkt der COM-Anschlüsse benutzt werden.

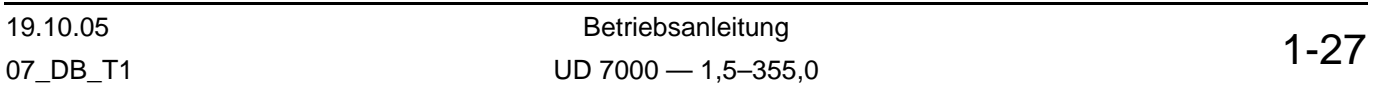

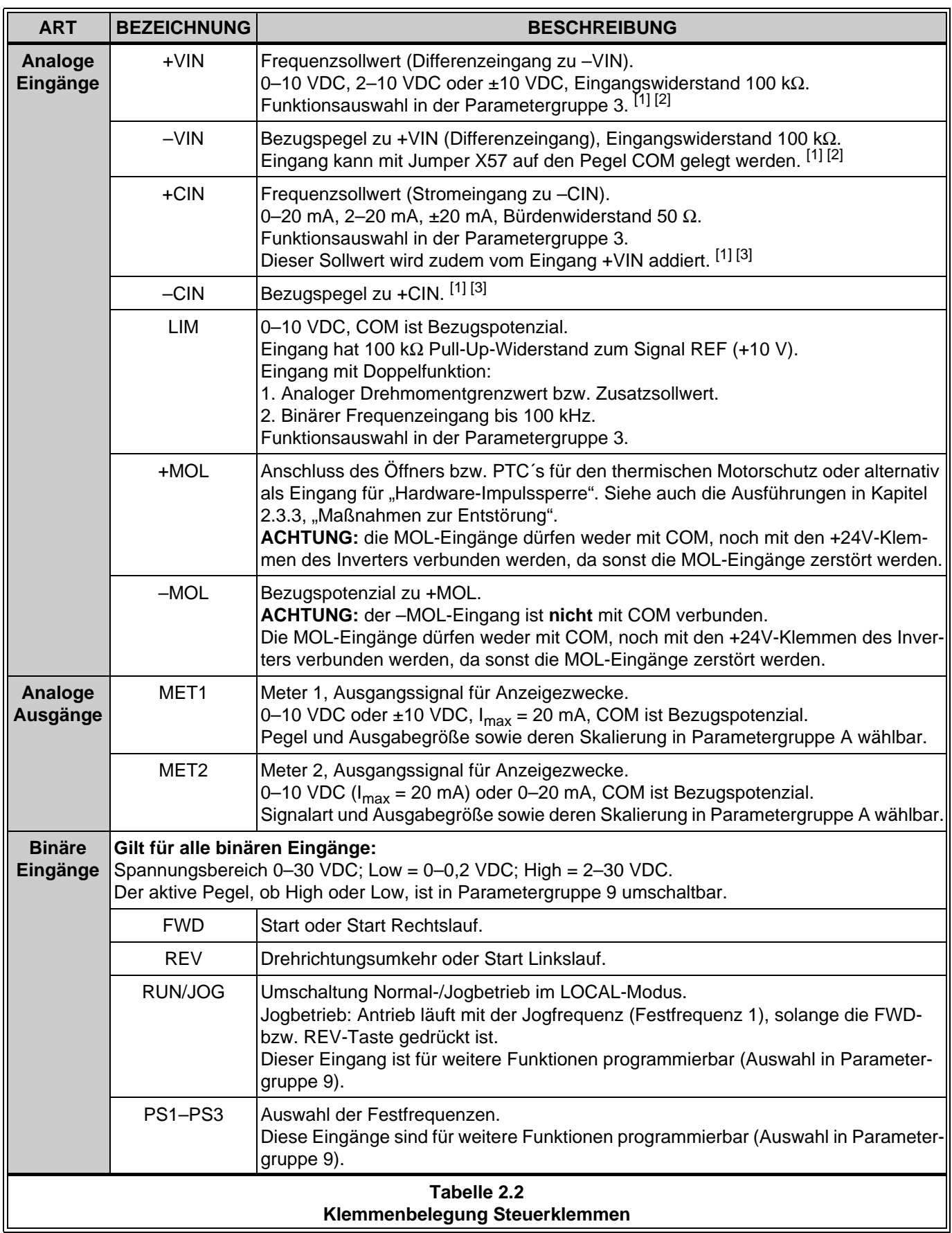

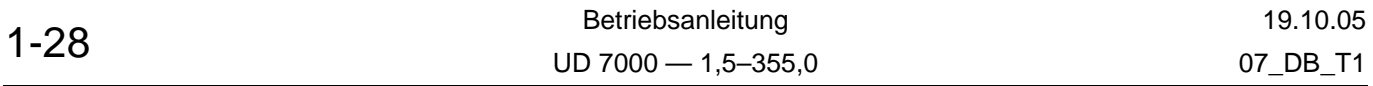

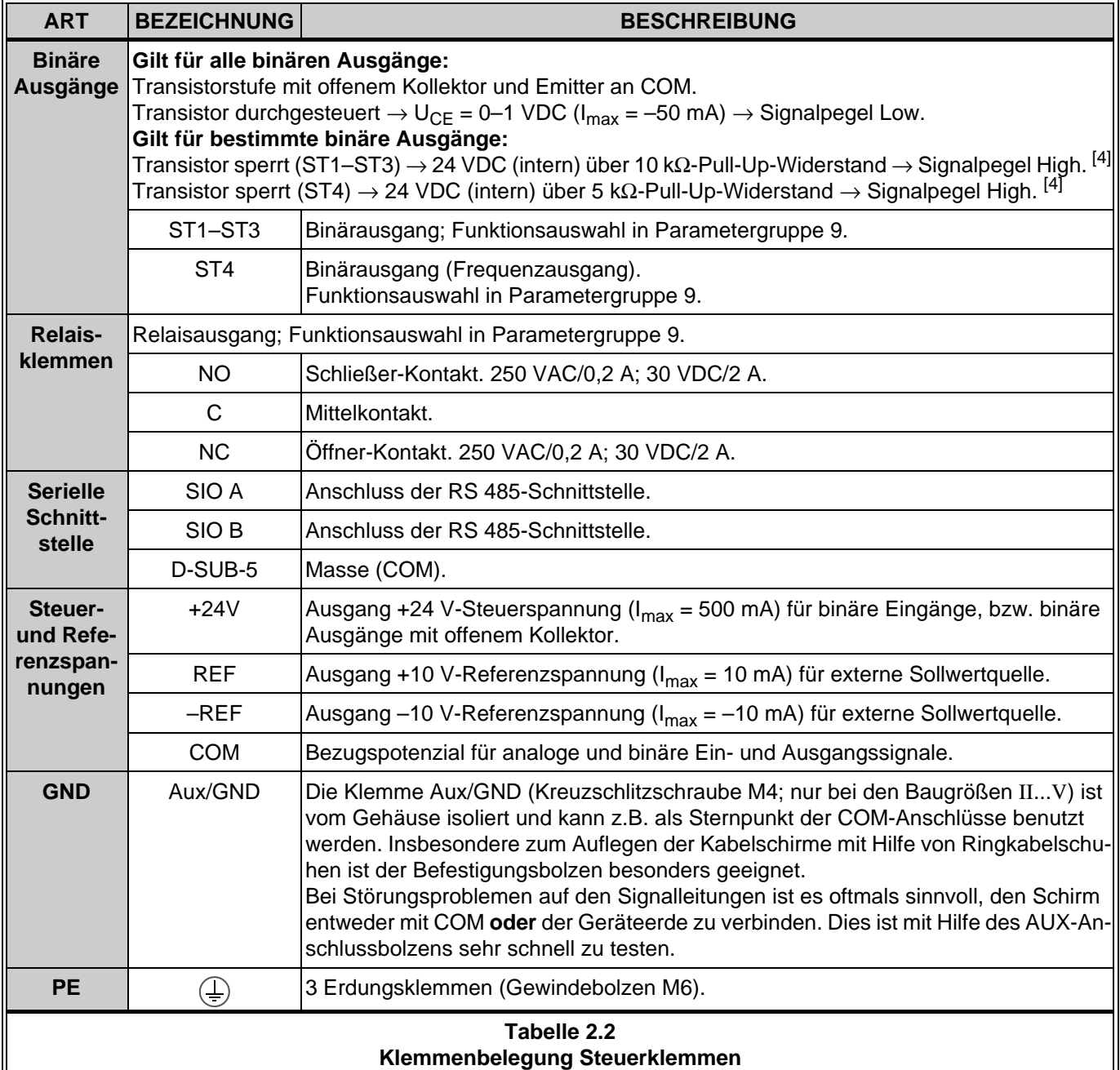

#### **ANMERKUNGEN:**

#### [1] **Die Sollwert-Eingänge V\_IN und C\_IN:**

Die V\_IN- und C\_IN-Eingänge sind additiv miteinander verknüpft. Das heißt, dass die Signale – gebildet aus den Spannungen an den V\_IN-Eingängen bzw. dem Strom an dem C\_IN-Eingang – als Summe von dem Mikroprozessor verarbeitet werden. Bei beiden Eingängen handelt es sich um Differenzverstärker-Eingänge. Auf der Steuerkarte unmittelbar hinter den Steuerklemmen befindet sich eine Brücke (X57), über die bei Bedarf eine direkte Verbindung des –V\_IN-Einganges mit dem COM-Potenzial hergestellt werden kann. Ab Werk ist diese Brücke gesteckt.

Brücke X57 gesteckt: - - V\_IN mit COM verbunden. Brücke X57 nicht gesteckt: –V\_IN flutend (Differenzverstärker-Eingang).

Die gewünschte Signalart, wie z.B. unipolare oder bipolare Sollwerte, wird über den Parameter 31 gewählt.

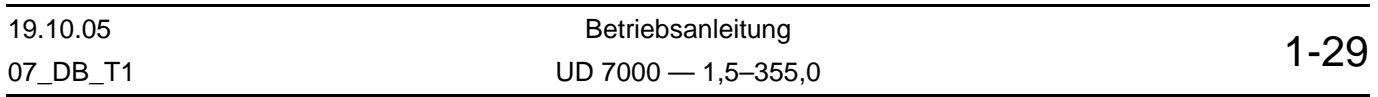

[2] **Verwendung der V\_IN-Eingänge:**

Wann sollte die Brücke (X57) entfernt werden?

- Bei Applikationen wie z.B. einfache Tänzerlagen-Regelungen, bei denen auf den +V\_IN-Eingang der Drehzahlleitwert und auf –V\_IN die Tänzerlagenproportionale Spannung (Tänzerpotentiometer) gelegt wird; die Spannung am –V\_IN-Eingang wird dann von dem Spannungspegel an +V\_IN subtrahiert. Idealerweise wird das Tänzer-Potentiometer mit einer positiven und negativen Spannung versorgt.
- Bei Störungsproblemen auf den Sollwertleitungen. In Applikationen, bei denen das Sollwertsignal über lange, parallel verlegte Leitungen dem Inverter zugeführt werden, kommt es häufig zu einem hohen Rauschanteil auf dem Nutzsignal. Diese Gleichtaktstörungen können durch den Differenzverstärker (D1) eliminiert werden.

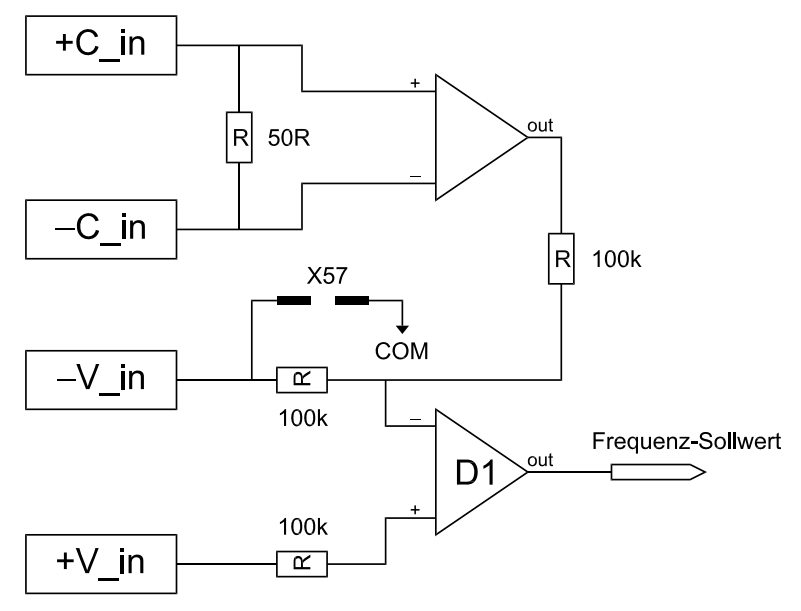

**Abbildung 2.6**

#### [3] **Verwendung der C\_IN-Eingänge:**

Es handelt sich hier um einen Stromeingang mit einer Bürde von 50 Ohm. Der Eingang ist nicht auf das Potenzial COM bezogen. Das heißt, es können mehrere C\_IN-Eingänge in Reihe geschaltet werden. Bei 20 mA beträgt der Spannungsabfall 1 Volt. Die Anzahl der in Reihe schaltbaren Inverter hängt von der maximal möglichen Ausgangsspannung des Stromgebers ab. Diese Spannung sollte jedoch nicht größer als 50 Volt sein.

#### **ACHTUNG!**

Wird mit einem Stromsignal als Sollwert gearbeitet, sind die Eingänge – V IN und + V IN zu brücken. Die Einstellung der Brücke X57 ist dabei ohne Bedeutung.

[4] Siehe auch Abbildung [2.8](#page-33-0) auf Seite [1-32.](#page-33-0)

#### **Jumper X57**

Zur Einstellung des Jumpers X57 muss das rechte Seitenblech (bei Geräten bis 55 kW) oder das linke Seitenblech (bei Geräten ab 75 kW) des Umrichters entfernt werden. Dazu sind folgende Schritte zu beachten:

Netzspannung abschalten. Erlöschen der Glimmlampe "BUS CHG" (nur bei den Geräten bis 55 kW vorhanden) abwarten oder Zwischenkreisspannung messen; siehe auch Kapitel [1.2](#page-4-0), Abschnitt 6 (Betrieb). Achten Sie auch darauf, dass keine DC-Einspeisung (z.B. durch eine Zwischenkreiskopplung) erfolgt.

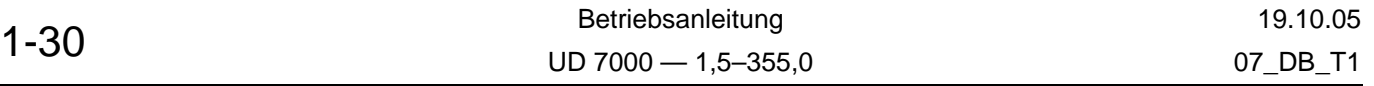

#### **Inverter bis 55 kW:**

- Klemmenabdeckung lösen durch Herausdrehen der Plastikschraube (Rechtsgewinde). Abdeckung unten leicht anheben und nach unten ziehen.
- Kleines Plastikteil am unteren Rand der Displayabdeckung vorsichtig mit kleinem Schraubendreher aus Führung herausdrücken.
- Displayabdeckung am unteren Rand von innen leicht nach außen drücken und dabei etwas anheben. Dann den oberen Rand von innen nach außen drücken und Abdeckung nach vorne ziehen.
- Zwei, bzw. vier Kreuzschlitzschrauben des rechten Seitenbleches lösen und Seitenblech durch Kippen und Anheben aus der Führung ziehen.
- Jumper X57 (siehe Abbildung) nach Bedarf einstellen.
- Rechtes Seitenblech durch Kippen in die untere Führung bringen und mit beiden Kreuzschlitzschrauben befestigen.
- Displayabdeckung aufstecken und beide innere Befestigungen (oben und unten) einrasten lassen.
- Kleines Plastikteil in unteren Rand der Displayabdeckung stecken (abgerundete Kante nach oben).
- Klemmenabdeckung unten etwas anheben und in Nute der Displayabdeckung schieben. Abdeckung aufsetzen und mit Plastikschraube befestigen.

#### **Inverter 75–132 kW (Baugröße VII):**

- Durch Lösen der 4 Schrauben kann das linke Seitenblech durch Anheben in den ausgesparten Befestigungslöchern entfernt werden.
- Danach sind die Plastik-Befestigungsschrauben der Platine auf der Lötseite der nun sichtbaren Steuerplatine zu entfernen.
- Nun kann die Steuerplatine vorsichtig zur Seite geklappt und die notwendigen Änderungen daran vorgenommen werden.

#### **Inverter 132–355 kW (Baugrößen VIII–IX):**

- Nach Lösen von 4 Schrauben kann das Frontblech nach oben geschoben und dann abgehoben werden.
- Jetzt können an der Steuerplatine alle notwendigen Änderungen vorgenommen werden (siehe Abbildung).

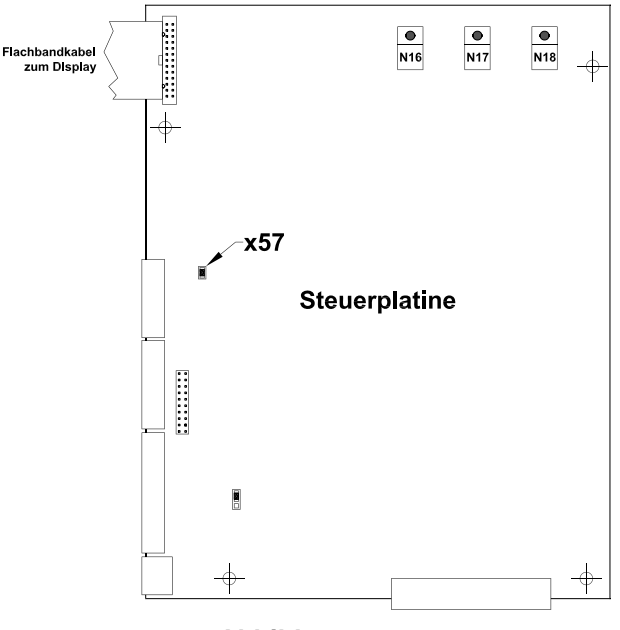

**Abbildung 2.7**

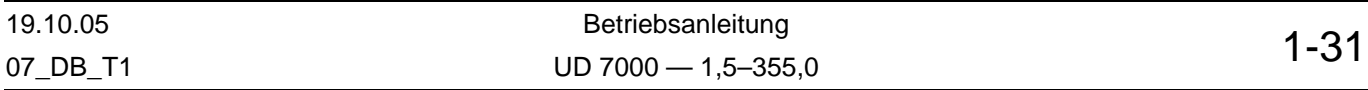

## **2.9 Typische Steuerklemmenbelegung**

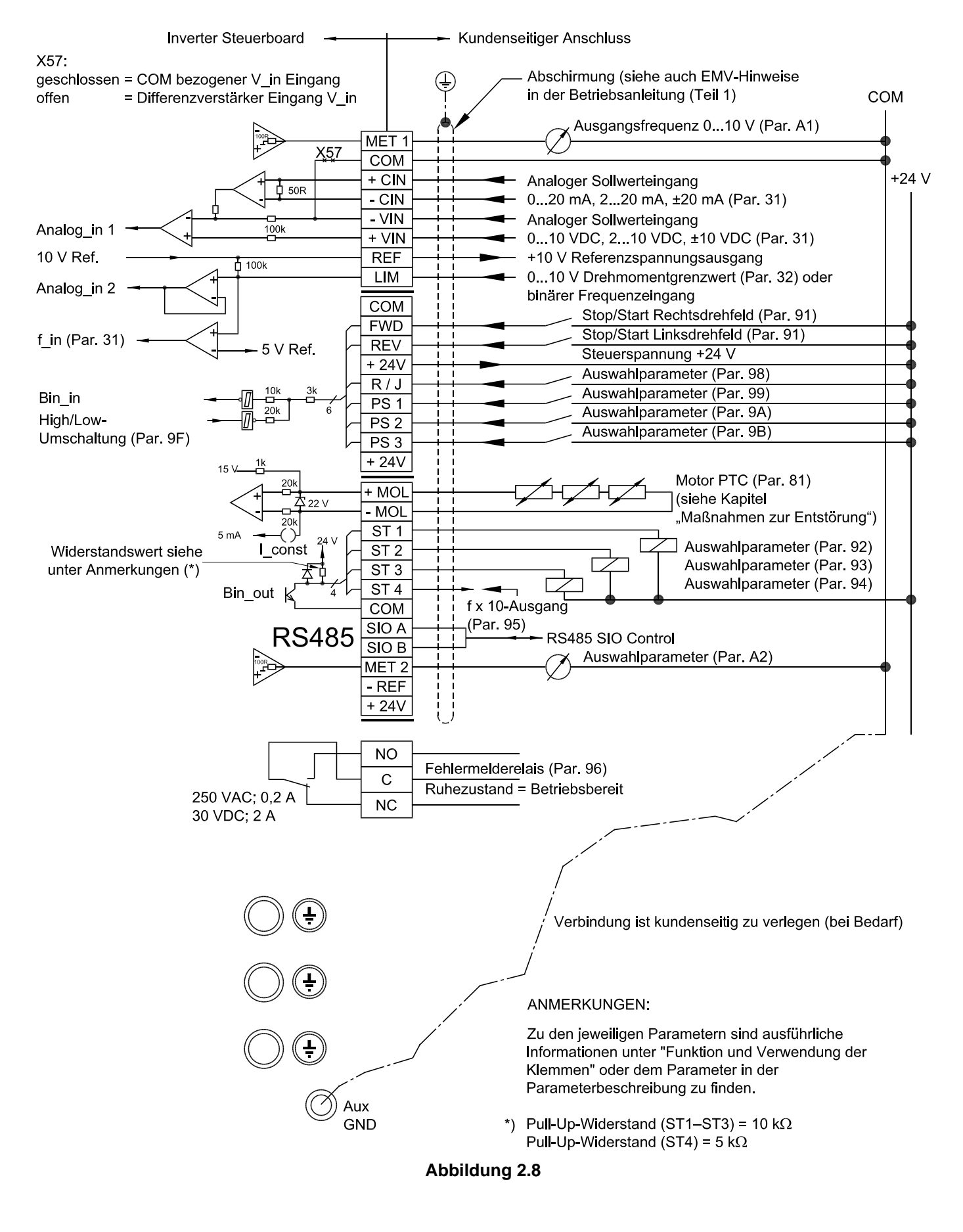

<span id="page-33-0"></span>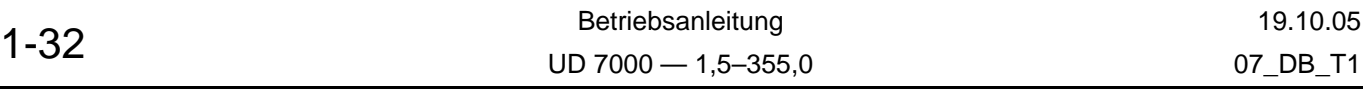

## **2.9.1 Dreileitersteuerung**

Der Umrichter UD 7000 unterstützt auch die Dreileitersteuerung, die in der folgenden Abbildung dargestellt ist. Weitere Informationen finden sich bei Parameter **98 – Auswahl Funktion Eingang Run/Jog**.

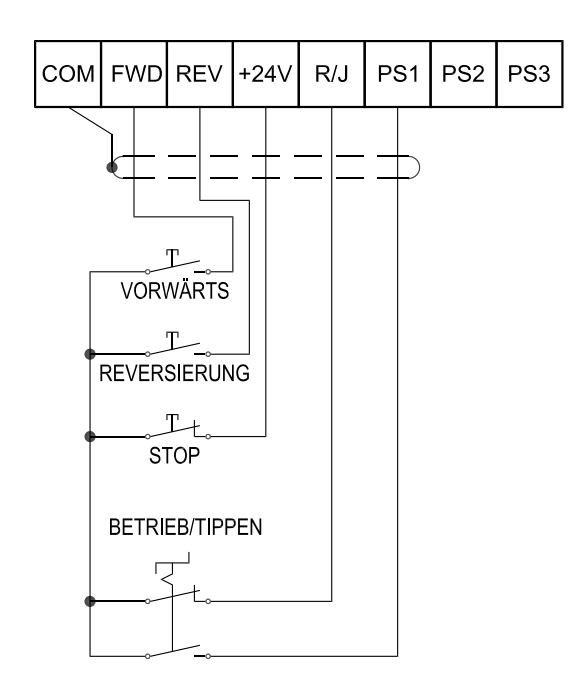

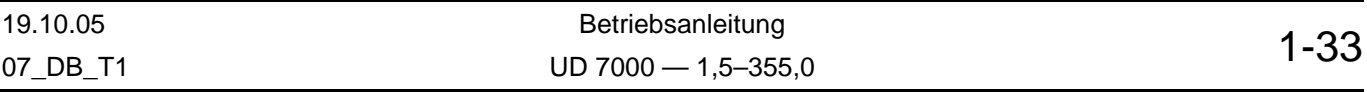

## **3 Technische Daten**

## **3.1 Ausgangsdaten**

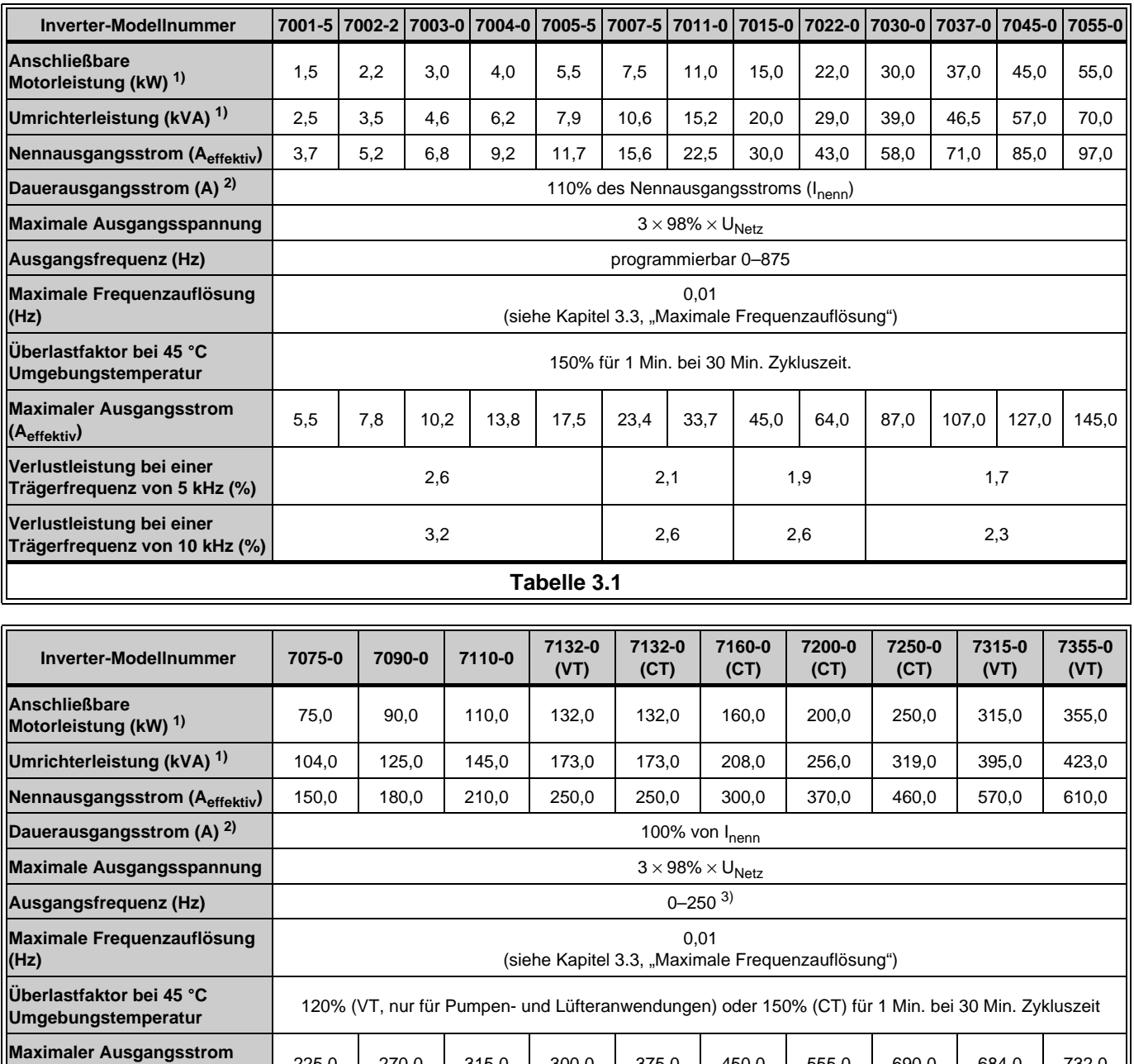

## **ANMERKUNGEN:**

**Verlustleistung bei einer**

1) Bei einer eingestellten Trägerfrequenz bis 5 kHz. Bei höheren Trägerfrequenzen kann eine Leistungsabstufung je nach den Umgebungsbedingungen notwendig werden.

(1 kHz)

7,66 (1 kHz)

8,20 (1 kHz)

- 2) Angabe für die Auslegung der Motorkabelquerschnitte (1,25  $\times$  Dauerstrom), basierend auf 400 V Netzspannung.
- 3) Falls höhere Frequenzen notwendig sind, bitte Rücksprache mit BERGES.

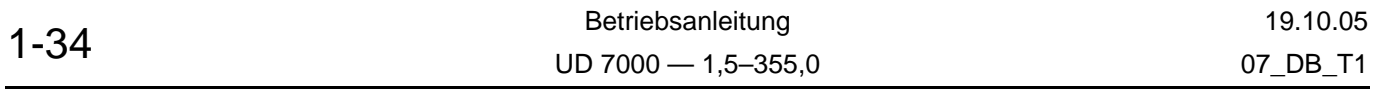

**(Aeffektiv)** 225,0 270,0 315,0 300,0 375,0 450,0 555,0 690,0 684,0 732,0

**Tabelle 3.2**

**Trägerfrequenz von 2 kHz (kW)** 2,19 2,62 3,04 3,61 3,61 4,32 5,32 6,19

## **3.2 Eingangsdaten**

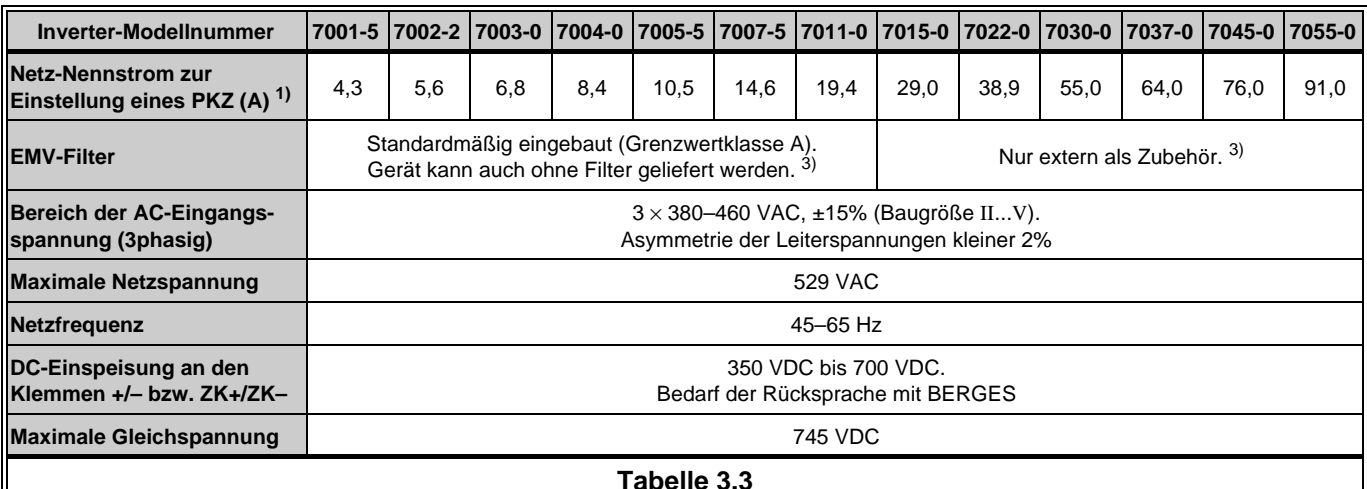

#### **Tabelle 3.3**

<span id="page-36-0"></span>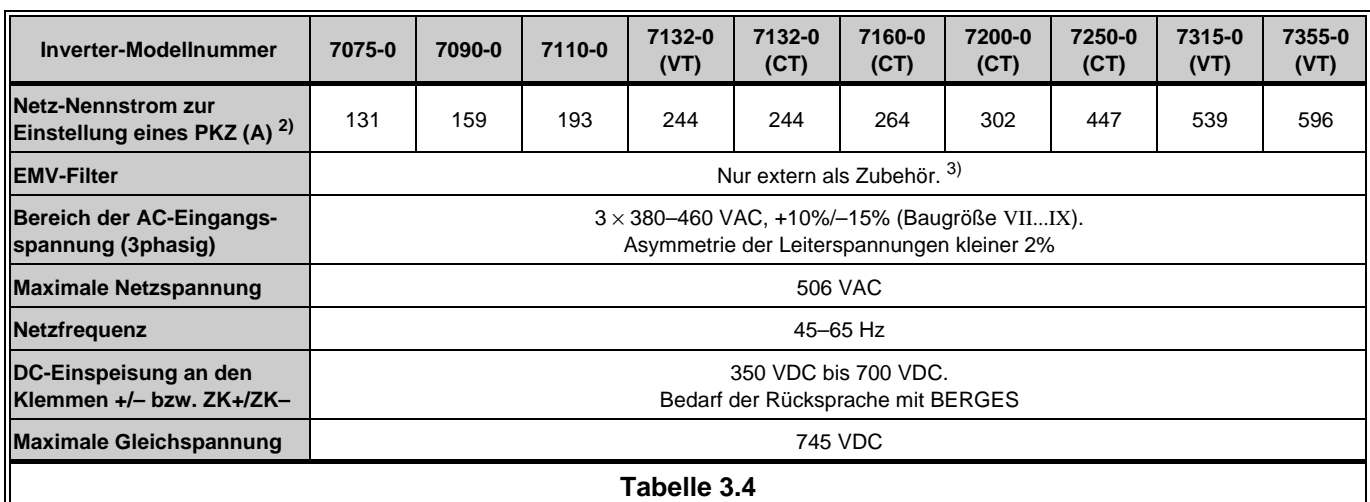

#### <span id="page-36-1"></span>**ANMERKUNGEN:**

- 1) Angabe zur Einstellung eines PKZ-Schalters (Netz-Nennstrom  $\times$  1,1).
- 2) Angabe zur Einstellung eines PKZ-Schalters (Netz-Nennstrom  $\times$  1).
- 3) EMV-Filter sind für einen Eingangsspannungsbereich bis maximal 415 VAC +15% ausgelegt. Höhere Spannungen auf Anfrage.

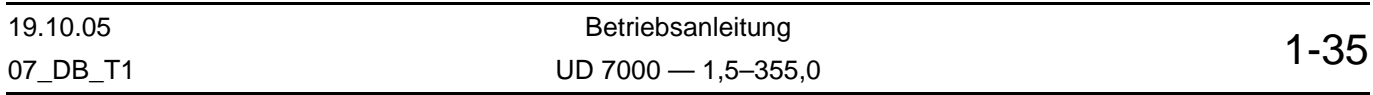

## **3.3 Steuerungsdaten**

<span id="page-37-0"></span>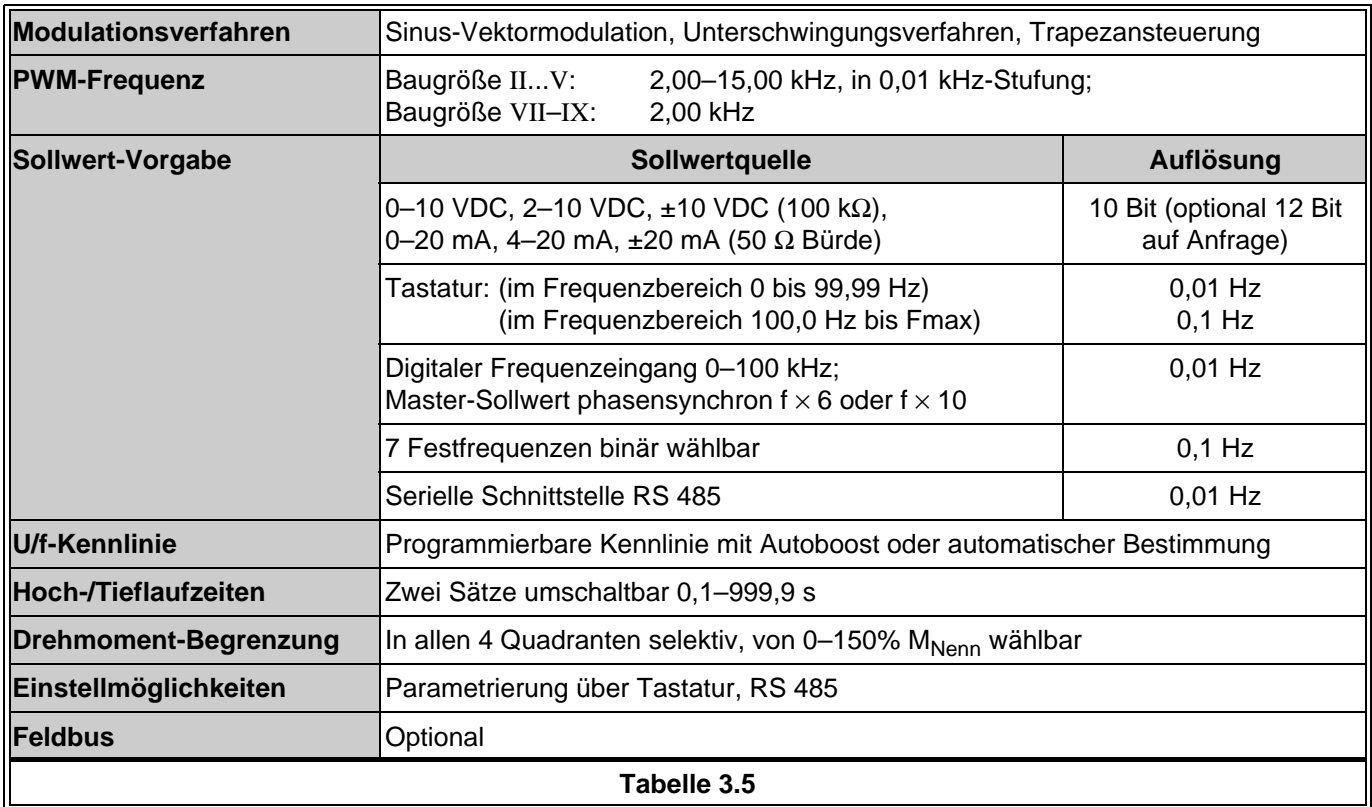

## **3.4 Schutzfunktion**

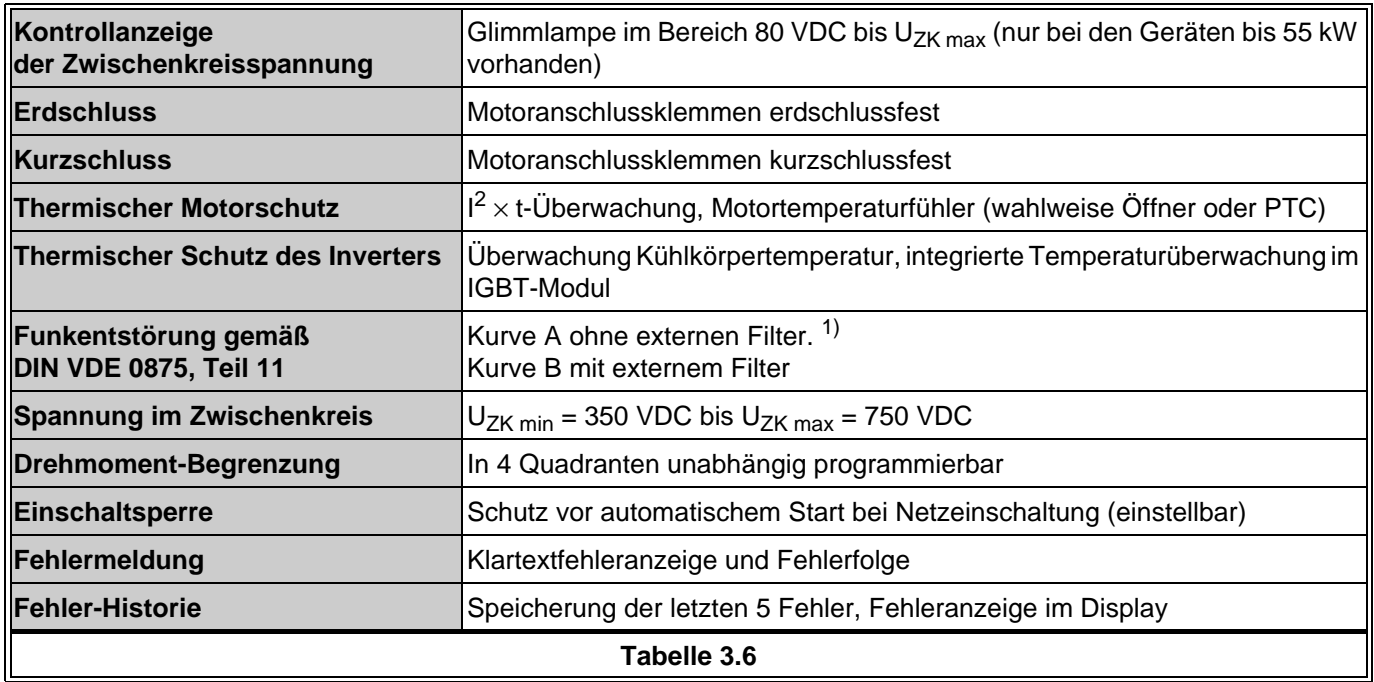

## **ANMERKUNG:**

1) Gilt nur für die Wechselspannungsanschlüsse L1, L2, L3 (im Leistungsbereich 1,5–11,0 kW; darüber externe Filter).

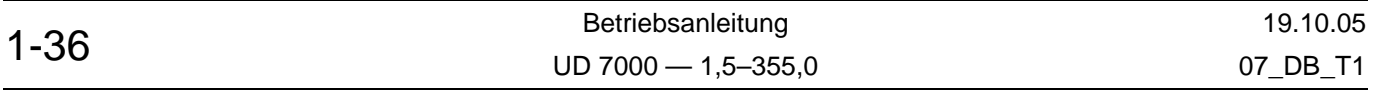

## **3.5 Bremschopper-Verlustleistung**

<span id="page-38-2"></span>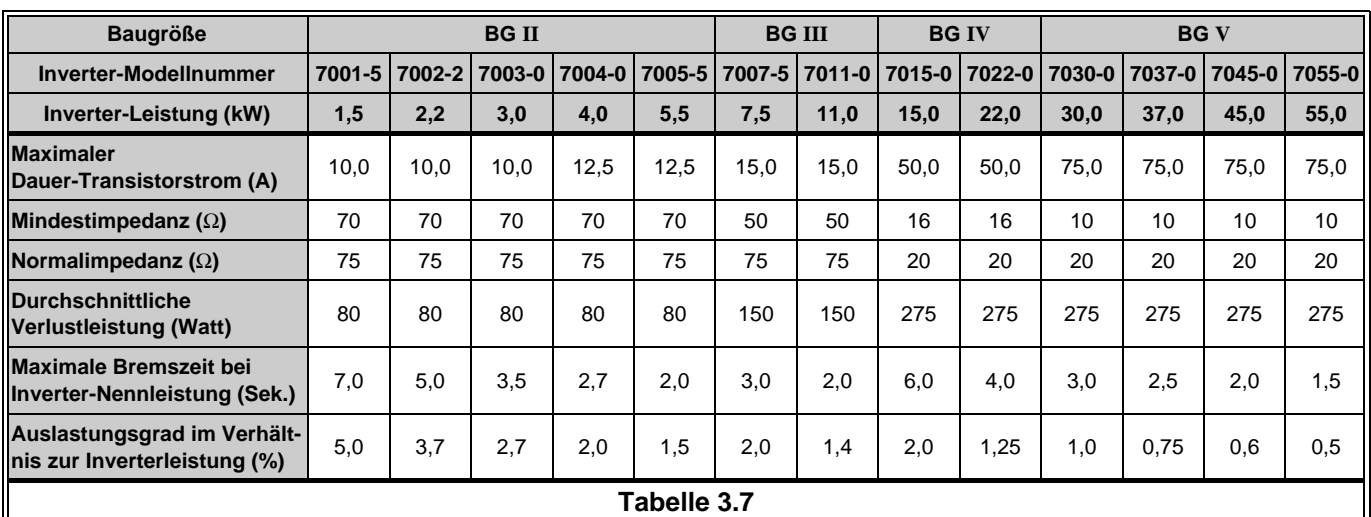

## <span id="page-38-0"></span>**Baugröße BG VII BG VIII BG IX Inverter-Modellnummer 7075-0 7090-0 7110-0 7132-0 7132-0 7160-0 7200-0 7250-0 7315-0 7355-0 Inverter-Leistung (kW) 75,0 90,0 110,0 132,0 132,0 160,0 200,0 250,0 315,0 355,0 Maximaler Maximaler**<br>Dauer-Transistorstrom (A) | 145,4 | 177,7 | 216,2 | 258,0 | 258,0 | 320,0 | 400,0 | 500,0 | 500,0 | 500,0 | 500,0 **Mindestimpedanz (**Ω**)** 5,5 4,5 3,7 3,1 3,1 2,5 2,0 1,6 1,6 1,6 **Tabelle 3.8**

## **HINWEIS!**

Wenn der Motor als Brems- oder Vorschubmotor eingesetzt wird (z.B. für Haspeln o.ä.), empfehlen wir folgende Werte:

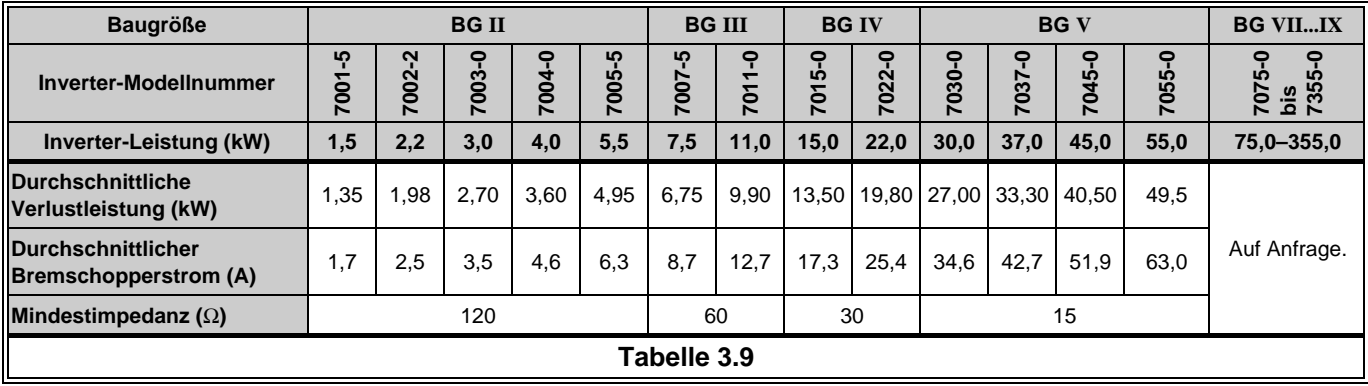

## <span id="page-38-1"></span>**3.6 Anzeige- und Bedieneinheit**

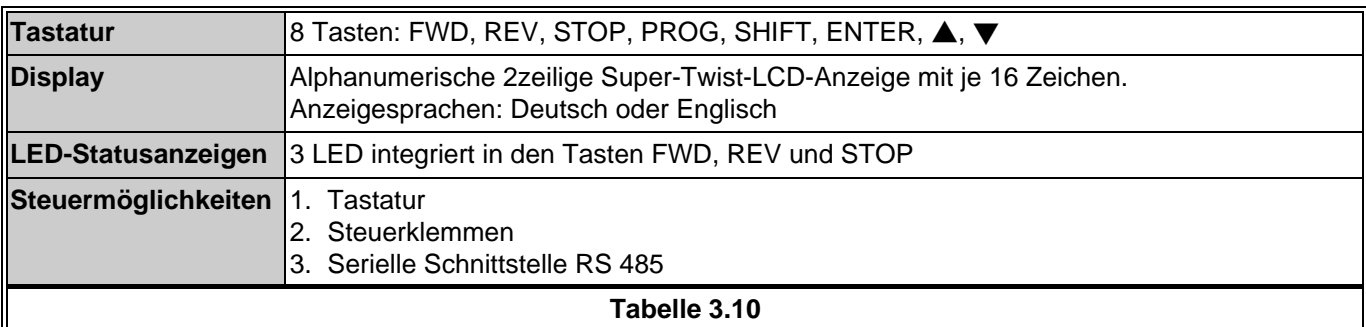

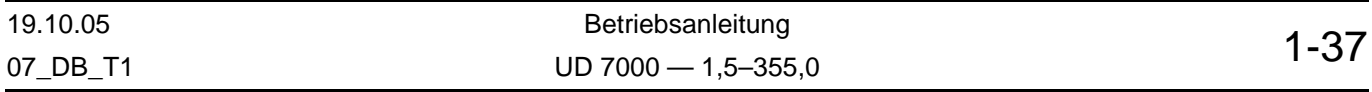

## **3.7 Parametergruppen**

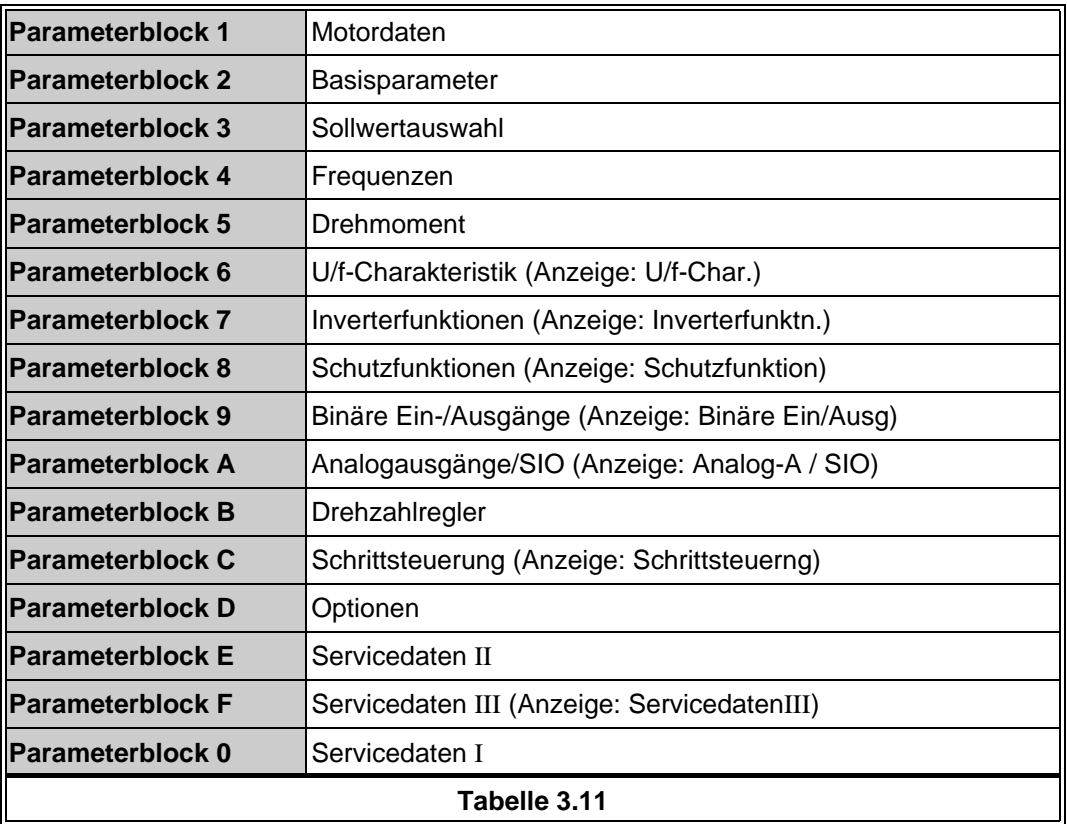

## <span id="page-39-0"></span>**3.8 Bauweise und Umgebungsbedingungen**

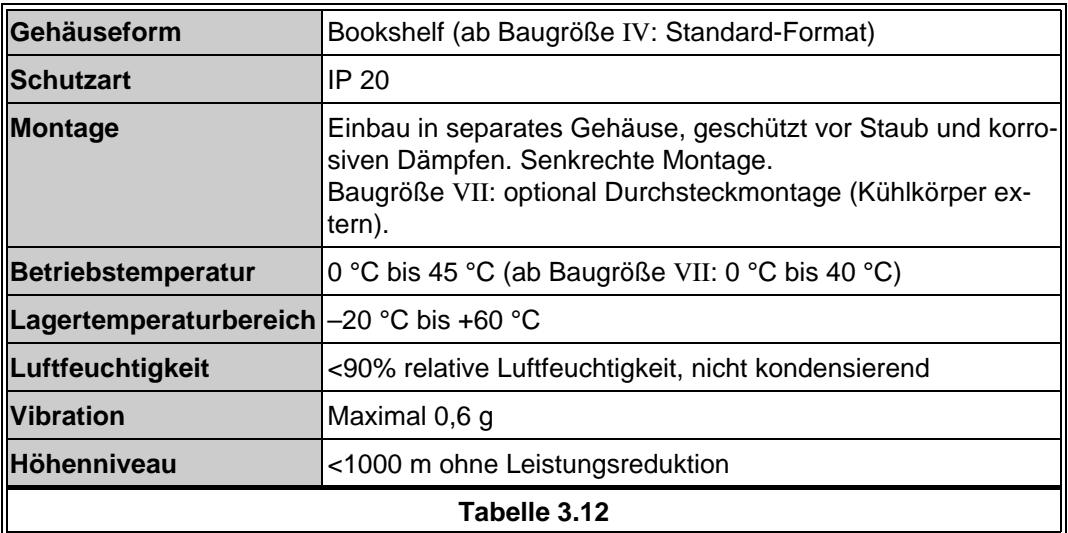

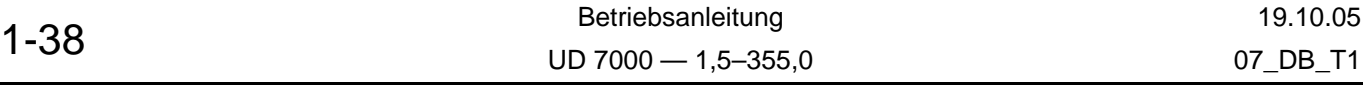

## **3.9 Abmessungen**

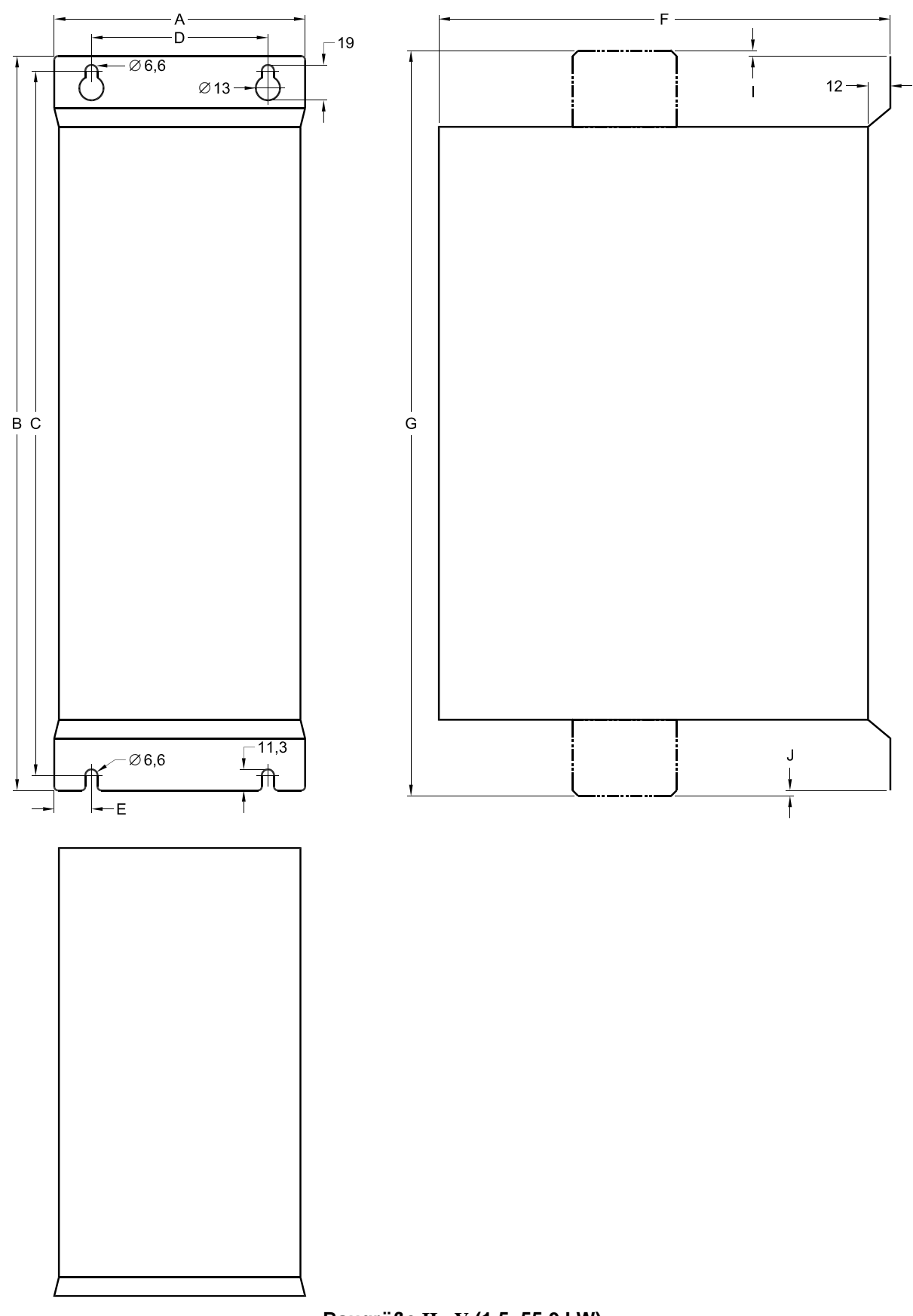

**Baugröße II...V (1,5–55,0 kW)**

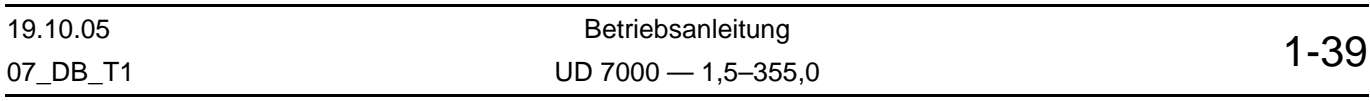

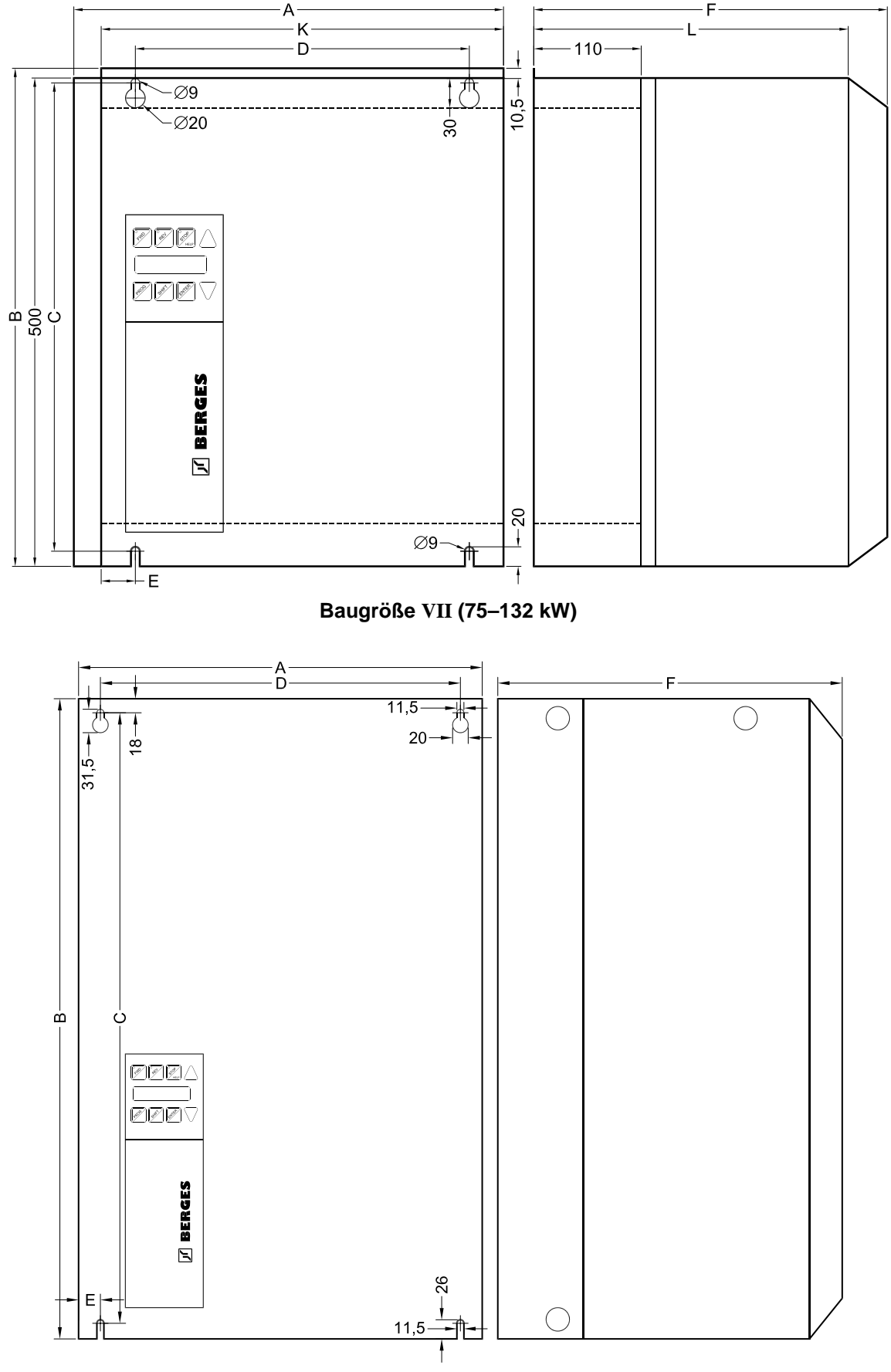

**Baugröße VIII (132–250 kW)**

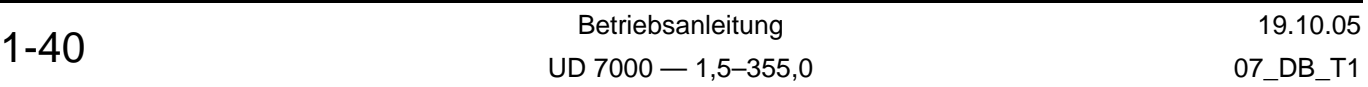

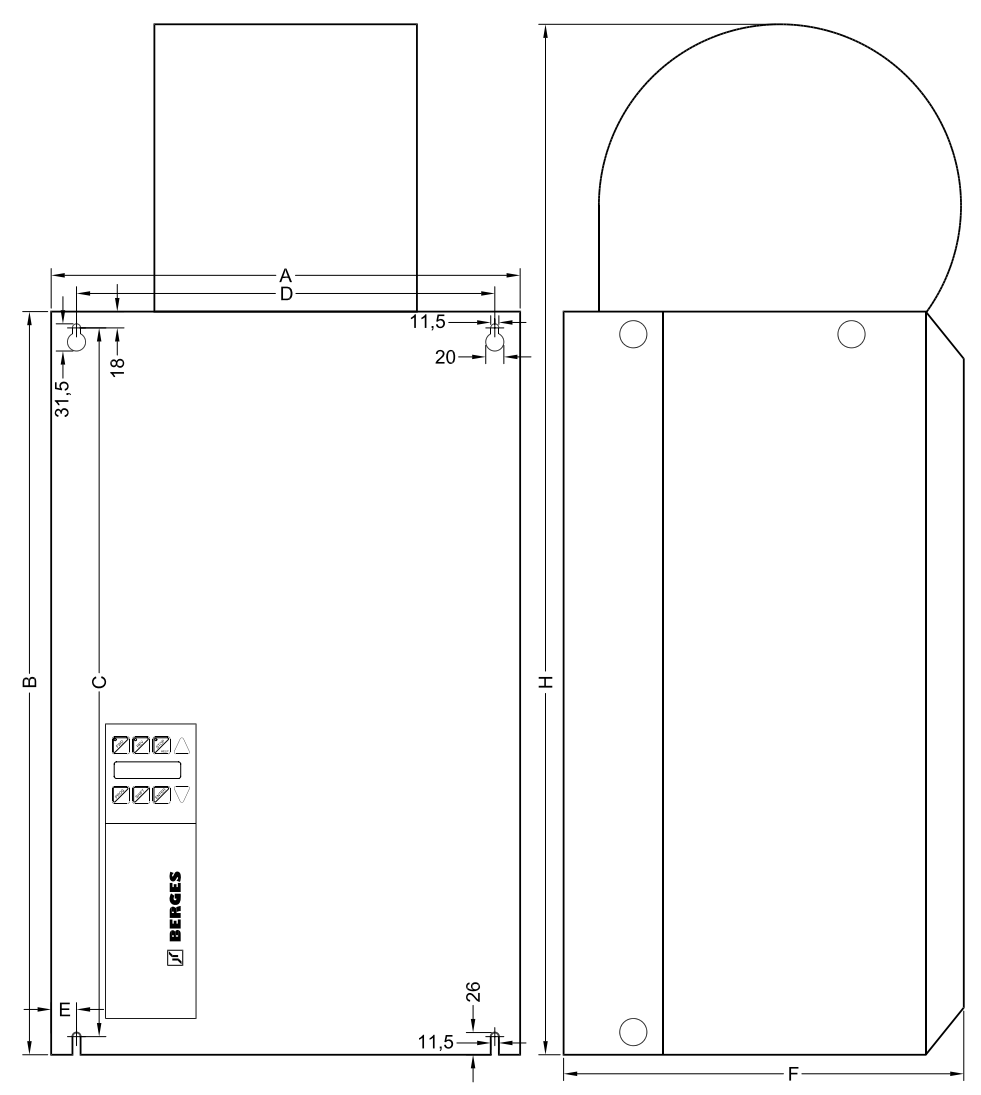

**Baugröße IX (315–355 kW)**

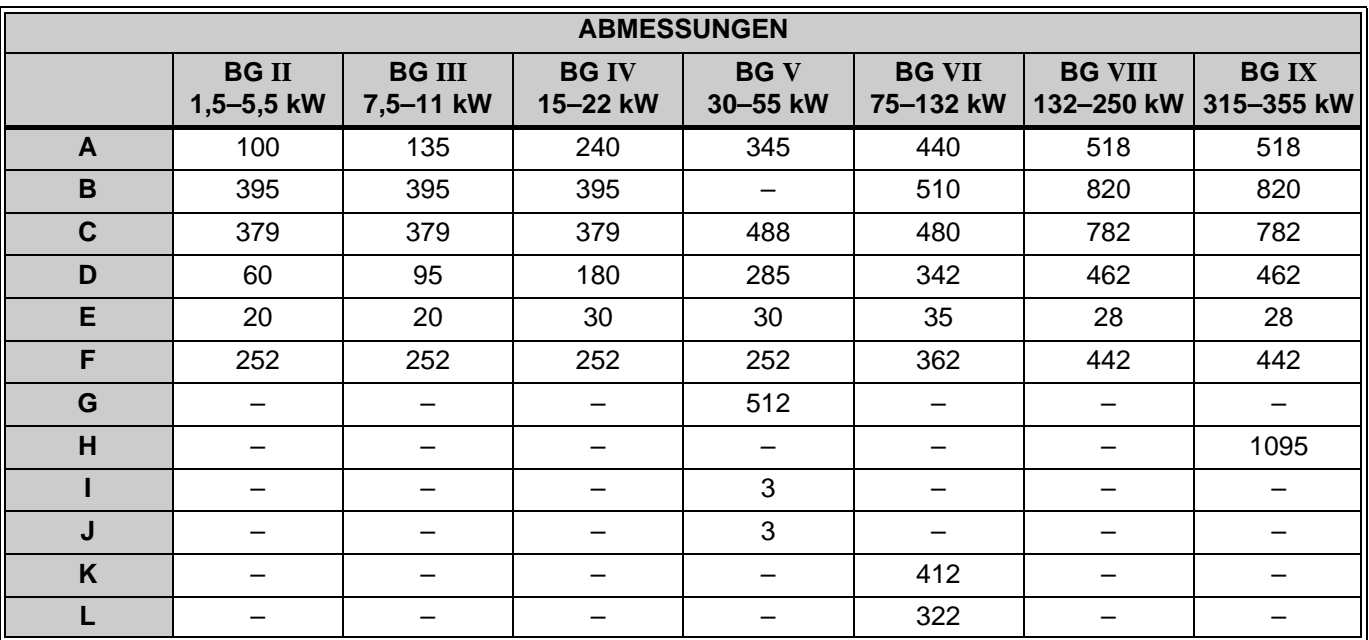

Angaben in mm.

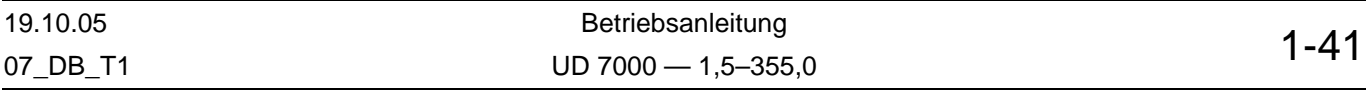

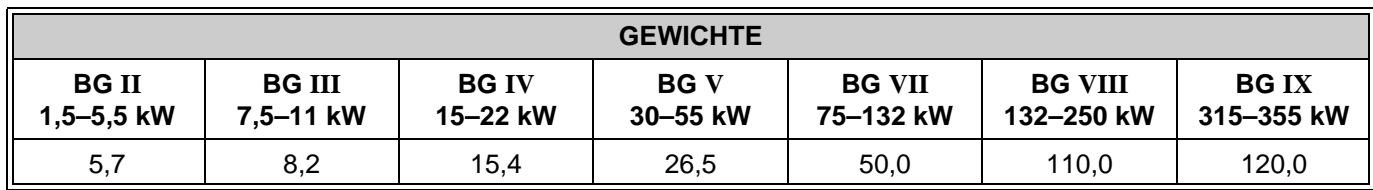

Angaben in kg.

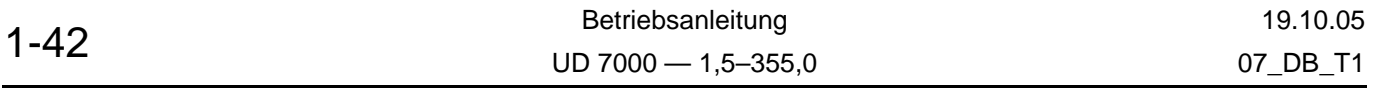

## <span id="page-44-0"></span>**4 Die Antriebsvarianten**

Bei der UD 7000-Inverterreihe handelt es sich um ein universell verwendbares Steuergerät (statischer Frequenzumrichter), das für die verlustarme Steuerung bzw. Regelung von folgenden Motorvarianten verwendbar ist:

- 1. Asynchronmotoren mit Kurzschlussläufer (Käfigläufer).
- 2. Asynchronmotoren mit Kurzschlussläufer und Drehzahlrückführung (Encoder zur Rückmeldung der Rotordrehzahl).
- 3. Permanenterregte Synchron-Servomotoren mit Rückführung (Resolver zur Rückmeldung der Rotorposition).

Die UD-Inverterreihe verfügt über eine leistungsfähige interne Motorregelung, die den angeschlossenen Motor höchst effektiv über den gesamten Drehzahlbereich regelt. Damit die verwendeten internen Motormodelle ein möglichst genaues Abbild des angeschlossenen Motors liefern können, ist die exakte Kenntnis der Motordaten notwendig. Da der Anwender bis auf die Typenschildangaben diese Daten meist nicht kennt, verfügt der Inverter über Autotestfunktionen (auch als Autotuning bezeichnet), die diese Daten automatisch ermitteln. Dieser Test muss mindestens einmal ablaufen, bevor der Antrieb in Betrieb genommen wird. Weitere Hinweise hierzu sind in der Parameterbeschreibung unter Parameter **2A – Testbetrieb** (Seite 2-60) zu finden.

#### <span id="page-44-2"></span>**4.1 Die Motor-Antriebsdaten und deren Messung**

Zum optimalen Abgleich des Inverters auf den angeschlossenen Motor sind lediglich die Daten des Motortypenschilds in die Parameter der "Gruppe 1 – Motordaten" einzutragen. Detaillierte Angaben über die Inbetriebnahme des Inverters in Abhängigkeit von der gewählten Motorvariante sind in Kapitel 6, "Inbetriebnahme" und unter Parameter 2A - Test**betrieb** zu finden.

Bei Antrieben mit Rückführung sind in der "Gruppe B - Drehzahlregler" noch einige Angaben über das verwendete Rückführsystem einzutragen. Sind alle Motor- und Rückführdaten korrekt einprogrammiert, werden beim anschließenden Testlauf weitere Motor- und Rückführungsdaten ermittelt, die für die optimale Regelung der gewählten Motorvariante zwingend notwendig sind.

#### <span id="page-44-1"></span>**4.2 Der Asynchronmotor und seine Drehzahlregelung**

Der Asynchronmotor hat sich in der Antriebstechnik auf Grund seines robusten und preiswerten Aufbaus durchgesetzt. Als Ende der 70er Jahre die Frequenzumrichtertechnik immer preiswerter und zuverlässiger wurde, verdrängte er immer stärker die geregelte Gleichstrommaschine. Zunächst war der umrichtergeregelte Asynchronmotor nur im Leistungsbereich ab 3 kW eine preisliche Alternative zum geregelten Gleichstrommotor. Heute ist er bei der immer preiswerter werdenden Leistungselektronik bereits ab etwa 100 Watt eine volle Alternative zum geregelten Gleichstrommotor.

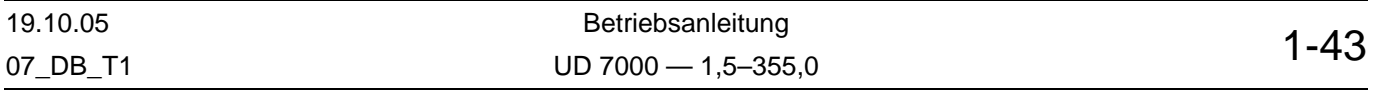

Bei der Steuerung des Asynchronmotors hat sich der Konstantflussbetrieb durchgesetzt. Nicht zuletzt, da diese Variante eine verlustarme und drehmomentoptimale Betriebsweise über den gesamten Drehzahlbereich garantiert. Dies erreicht man, indem man die Magnetisierung des Motors über den gesamten Drehzahlbereich konstant hält. Um dies zu gewährleisten, ist das Verhältnis der angelegten Motorspannung zur momentanen Motorfrequenz (U<sub>Mot</sub>/f<sub>Mot</sub>) konstant zu halten. Theoretisch müsste dieses einen linearen Zusammenhang zwischen Spannung und Frequenz ergeben. Ab Erreichen der Nennfrequenz wird jedoch auf Grund der limitierten Motorspannung der Motor mit Nennspannung betrieben. Ab hier beginnt der konstante Leistungsbereich. Bei kleinen Frequenzen tritt jedoch immer stärker der Einfluss des ohmschen Wicklungswiderstandes (Widerstand der Ständerwicklung) in den Vordergrund, so dass man diesen Spannungsabfall, der die Magnetisierung schwächt, kompensieren muss. Man muss mithin die Spannung gegenüber ihrem idealen Verlauf etwas anheben (I×R-Kompensation).

Im wesentlichen werden für diese Magnetisierungsstromregelung drei Verfahren angewendet:

- 1. Kennlinien-Steuerung ( $U_{Mot}$ <sup>f</sup><sub>Mot</sub>) mit I×R Kompensation.
- 2. I<sub>0</sub>-Regelung (Blindleistungs- oder Blindstromregelung).
- 3. Feldorientierte Regelung mit und ohne Rückführung (Vektorregelung).

Auf diese Varianten, die allesamt in den UD 7000 integriert sind, wird im Folgenden eingegangen.

#### **4.2.1 U/f-geregelter Betrieb**

Die UD 7000-Inverterserie verfügt neben der reinen U/f-Steuerung über eine leistungsstarke Blindstromregelung. Die Auswahl erfolgt über den Parameter **62 – Auswahl U/f-Kennlinie**.

Bei der reinen U/f-Steuerung (Einstellung 2) werden die verschiedenen Stützpunkte zur Festlegung der Spannung bei der dazu gehörigen Frequenz vom Anwender fest vorgegeben. Es stehen 5 U/f-Paare zur Verfügung (siehe folgende Abbildung).

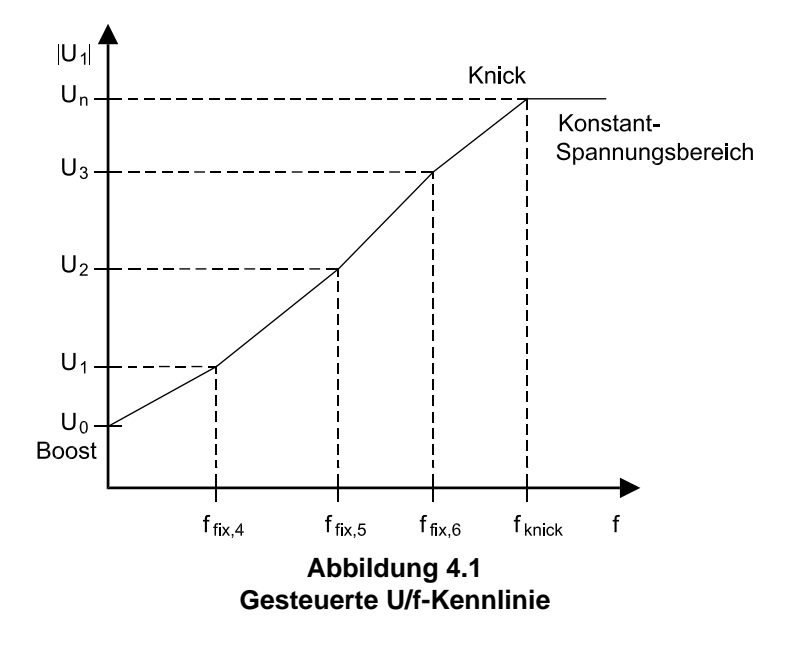

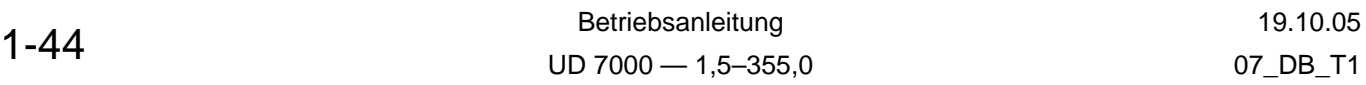

Für einen Standard-Asynchronmotor reicht in der Regel die Vorgabe der Punkte U0, U1 und "Knick". Bei Sondermaschinen wie z.B. Reluktanzmotoren ist es oft notwendig, weitere Zwischenwerte anzugeben. Genauere Daten sind dann vom Motorhersteller zu erfragen. Es ist zu beachten, dass diese vorgegebene Kennlinie unter allen Lastbedingungen fest eingehalten wird.

Eine weitere Variante der Motorsteuerung ist, wie oben erwähnt, die I<sub>0</sub>-Regelung in Kombination mit einer Schlupfkompensation (Parameter **76 – Schlupfkompensation**). Diese Art der U/f-Kennliniensteuerung ist ebenfalls unter Parameter **62 – Auswahl U/f-Kennlinie** wählbar (Einstellungen 0, 3, 4, 5).

Die Invertersteuerung erfasst den Momentanwert von zwei Motorströmen. Der dritte Phasenstrom lässt sich hieraus berechnen. Hieraus wird die Phasenlage der Ströme zur angelegten Spannung ermittelt und die Ströme in Wirk- und Blindkomponente zerlegt, über die dann auf das momentane Drehmoment und den Maschinenfluss zurückgeschlossen werden kann. Das untenstehende vereinfachte Zeigerdiagramm veranschaulicht diesen Sachverhalt.

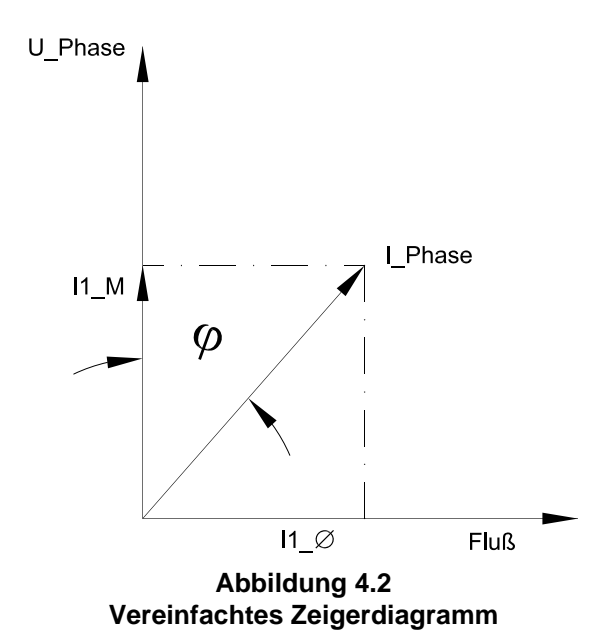

<span id="page-46-0"></span>Es ist zu beachten, dass dieses Verfahren viele Vereinfachungen des komplizierten Maschinenmodells trifft. Einflüsse von der Rotorseite sind z.B. komplett vernachlässigt.

Das Verfahren hat jedoch gegenüber der reinen Vorgabe des U/f-Verhältnisses erhebliche Vorteile. So wird z.B. die theoretische Lastabhängigkeit des U/f-Verhältnisses automatisch korrigiert, was zu einer erheblichen Verbesserung der Antriebseigenschaften und zur Reduzierung der thermischen Motorbelastung im Teillastbereich führt.

Im folgenden Diagramm wird dies veranschaulicht.

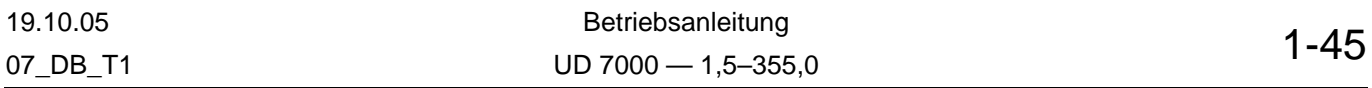

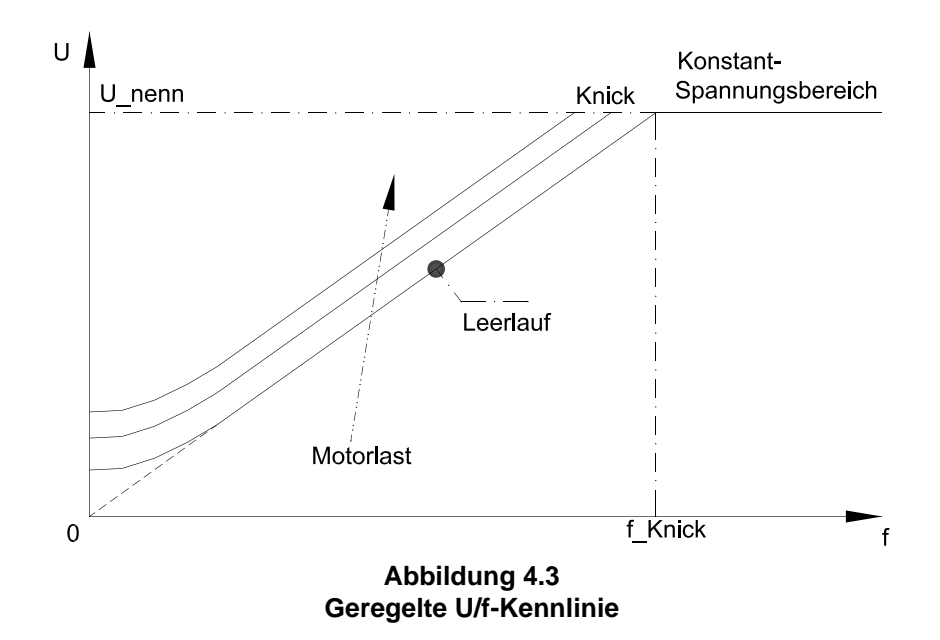

Das Diagramm zeigt, dass mit zunehmender Last die U/f-Kennlinie (ausgehend von der Leerlaufkennlinie) parallel nach oben verschoben wird. Die Anhebung der Motorspannung im unteren Bereich erfolgt automatisch, wobei die Höhe der im Leerlauf aufzuaddierenden Spannung von den Motordaten abhängt. D.h. auch in dieser Betriebsart ist die korrekte Angabe der Motordaten und die Durchführung eines Testlaufs von großer Bedeutung (siehe auch Kapitel [4.2, "Der Asynchronmotor und seine Drehzahlregelung"\)](#page-44-1).

Neben der automatischen Nachführung des U/f-Verhältnisses (um den Fluss der Maschine konstant zu halten) verfügt der Inverter über eine Schlupfkompensation. Sie ist wie oben erwähnt bei Bedarf zuschaltbar und bewirkt eine verbesserte Drehzahlstabilität bei Laständerungen. Die Wirkungsweise der Schlupfkompensation wird in folgendem Diagramm verdeutlicht:

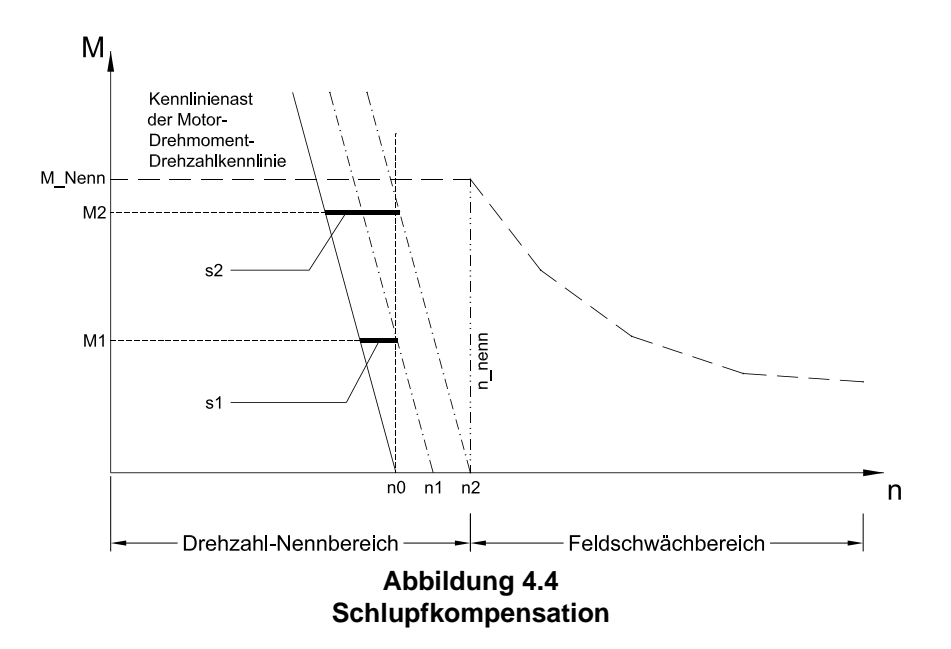

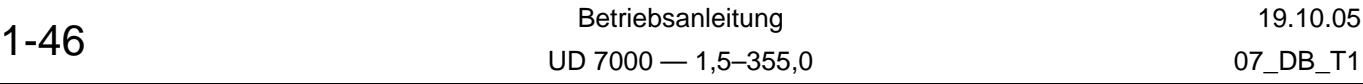

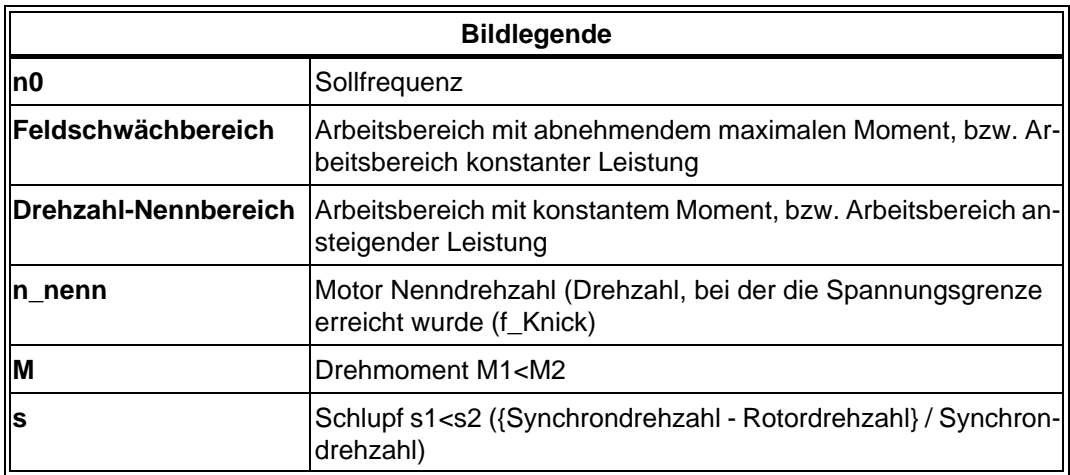

Aus der drehmomentbildenden Stromkomponente I1\_M kann man auf den lastabhängigen Schlupf des Motors zurückschließen. Wenn man nun die Schlupffrequenz (~fs1; fs2) kennt, wird diese zur Ständerfrequenz addiert (n1, n2). Hierdurch wird die Drehzahlstabilität erheblich verbessert. Der Motor erhält ein sogenanntes Nebenschlussverhalten. Im Generator-Betrieb wird die Schlupffrequenz natürlich von der Ständerfrequenz subtrahiert. Ausgehend von der Drehmoment-Drehzahl-Kennlinie des Asynchronmotors bei Netzbetrieb entspricht dies einer Parallelverschiebung dieser Kennlinie.

Der wesentliche Nachteil dieser gesteuerten Verfahren ist die Tatsache, dass diese Verfahren allesamt auf statischen Modellen des Motors basieren. In dynamischen Betriebsfällen weichen die ermittelten Betriebsdaten stark von den wirklich im Motor vorherrschenden Bedingungen ab. Um dies zu optimieren, muss man auf dynamische Motormodelle zurückgreifen. Weiterhin wird in diesen Modellen der exakte im Motor vorherrschende Fluss errechnet. D.h. die oben erwähnten Einflüsse des Rotors auf die Ständergrößen werden mit in die Berechnung einbezogen.

#### **4.2.2 Der feldorientiert geregelte Betrieb (Vektorregelung)**

Um beim Asynchronmotor ein ähnlich gutes Führungs- und Lastverhalten wie bei einem Gleichstrommotor zu erzielen, reicht die Kennliniensteuerung trotz aller Regelkomponenten nicht aus. Zu diesem Zweck wird das Prinzip der feldorientierten Regelung eingesetzt. In diesem Falle werden die feld- und drehmomentbildenden Stromkomponenten exakt errechnet und hochdynamisch geregelt. Ist dies gelungen, erhält man eine Regelstruktur, die der einer Gleichstrommaschinenregelung entspricht. Auch dort hat man einen Regler für den Erregerstrom und einen für den Ankerstrom (Momentenregler). Bei der Asynchronmaschine spricht man vom Magnetisierungsstrom und von der drehmomentbildenden Stromkomponente. Aus einer spannungsgesteuerten Asynchronmaschine wird eine stromgeregelte Asynchronmaschine.

Aus der grundsätzlichen Wirkungsweise des Asynchronmotors, der nur dann ein Drehmoment entwickeln kann, wenn eine Drehzahldifferenz zwischen Statorfeld und Rotor besteht (Schlupf), erkennt man ein nicht leicht zu lösendes Problem. Infolge des Schlupfes wird dann in der Läuferwicklung ein Strom induziert, der zusammen mit dem Fluss im Luftspalt (Drehfeld) ein Drehmoment hervorbringt. Der Fluss des Ständers ist nun im Luftspalt mit dem Fluss des Läufers zu verknüpfen, um den Hauptfluss zu erhalten.

Das grundlegende Problem ist nun, den Fluss in der Maschine aus leicht messbaren Größen zu erfassen bzw. zu errechnen. Erst dann ist es möglich, das Drehmoment entkoppelt vom Fluss zu regeln.

Auch hier gilt der physikalische Grundsatz:

M ~ I × φ × sin<sub>(Winkel zwischen)</sub> I × φ|

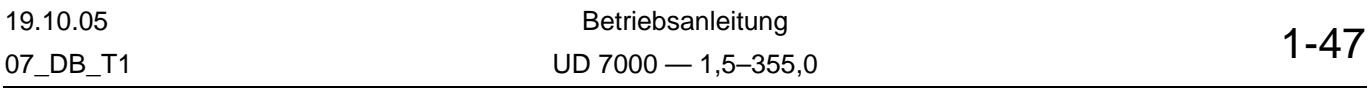

Da nun der resultierende Fluss in der Maschine nicht nur durch den statorseitigen Strombelag bestimmt wird, sondern auf Grund des transformatorischen Aufbaus des Motors auch im Rotor ein Strom fließt, der zudem noch eine Frequenz hat, die ungleich der Statorfrequenz ist und durch den ebenfalls ein Fluss erzeugt wird, werden die Verhältnisse sehr komplex. Hinzu kommt noch, dass diese Rotoreinflüsse noch lastabhängig sind. Man kann sich nun leicht vorstellen, dass man die Verhältnisse auf der Rotorseite nur dann exakt errechnen kann, wenn man die genaue Rotordrehzahl (Drehzahlrückführung) kennt. Mit Hilfe von komplexen mathematischen Motormodellen werden nun die Verhältnisse im Motor erfassbar. Die hieraus gewonnen Daten kann man nun auf die Statorseite transformieren, so dass man nun in der Lage ist, ein exaktes Strom-Zeiger-Diagramm zu konstruieren.

Zusammenfassend benötigt man an Messtechnik folgende Sensoren:

- Stromwandler in den Motorphasen.
- Drehzahlrückführung am Rotor.

Aus dem vereinfachten Zeigerdiagramm in Abbildung [4.2](#page-46-0) wird nun ein Zeigerdiagramm, dass die Einflüsse der Rotorseite (I´2) berücksichtigt:

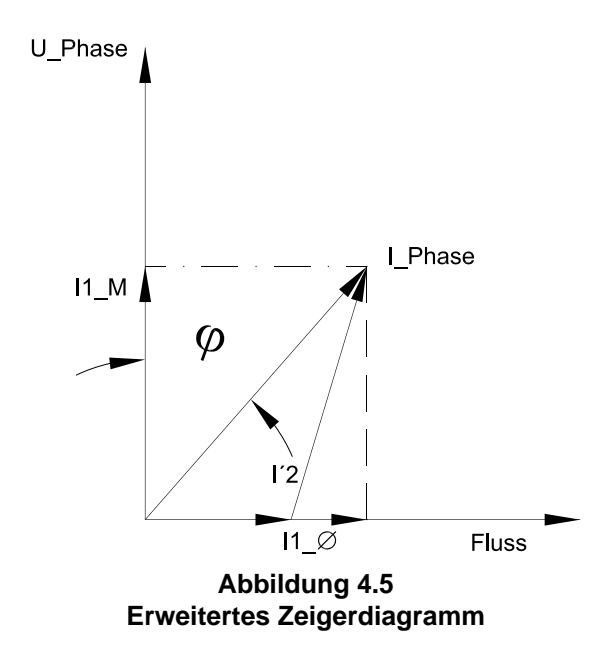

Es ist auch hier von größter Bedeutung, dass man nur zufriedenstellende Antriebseigen-schaften erhält, wenn man die unter Kapitel [4.1, "Die Motor-Antriebsdaten und deren Mes](#page-44-2)[sung"](#page-44-2) gegebenen Hinweise genau befolgt.

Welche Vorteile erlangt man nun durch die feldorientiert geregelte Asynchronmaschine:

- Höchste Antriebsdynamik.
- Volles Drehmoment bei Drehzahl 0. Geregelter Stillstand.
- Drehmoment lässt sich exakt regeln bzw. begrenzen.
- Rampen lassen sich ausschalten. Somit ist der Antrieb ideal geeignet in Verbindung mit überlagerten Positioniersteuerungen.
- Phasensynchroner Master-Slave-Betrieb (elektronisches Getriebe) ohne externe Steuerungen möglich. Siehe auch Parameter **2C – Applikation**.
- Durch den stromgeregelten Betrieb haben die Tot- und Schaltzeiten der Endstufen keinen Einfluss auf die Sinusform des Motorstromes.
- Exaktere Strombegrenzung, da der Strom im Motor als Sollwert vorgegeben wird.

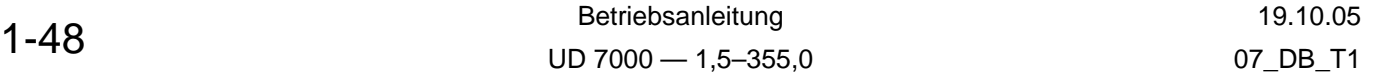

## **4.2.3 SLV (sensorlose Vektorregelung)**

Die feldorientiert geregelte Asynchronmaschine stellt ein optimales Steuerverfahren für den Asynchronmotor dar. Das Verfahren hat nur einen wesentlichen Nachteil, dass der Anbau eines Encoders (Drehzahlrückführung) notwendig ist. Bei der Technologie der "Sensorlosen Feldorientierung" versucht man üblicherweise die Lage und Amplitude des Motorfeldes durch geeignete Motormodelle aus den Motorspannungen und -strömen zu errechnen. In den letzten Jahren wurden einige Verfahren entwickelt, die jedoch alle noch nicht das eigentlichen Ziel, volles Drehmoment bei Drehzahl Null, erreicht haben. Aus diesen Varianten hat sich vor allem das  $\underline{SLV}^{\oslash 2}$ -Verfahren besonders wegen seiner Robustheit hervorgetan.  $SLV^{\circ}$  steht für "SensorLess Vector".

Im Gegensatz zu den o.g. üblichen Verfahren, wird beim *SLV*2-Verfahren nicht das Motorfeld berechnet, sondern gesteuert vorgegeben. Das Verfahren verlässt sich darauf, dass der Motor ein korrektes Magnetfeld erzeugt, wenn er korrekte Steuersignale erhält. Am Transformatormodell des Asynchronmotors lässt sich der Basisgedanke besonders gut erkennen.

#### **ANSATZ:**

Wird die Spannung (U\_L<sub>h</sub>) über der Hauptinduktivität konstant gehalten, ist auch der Magnetisierungsstrom ( $I_M$ ) konstant. Rotorstrom ( $I_r$ ) und Magnetisierungsstrom ( $I_M$ ) stehen auf natürliche Art und Weise senkrecht aufeinander.

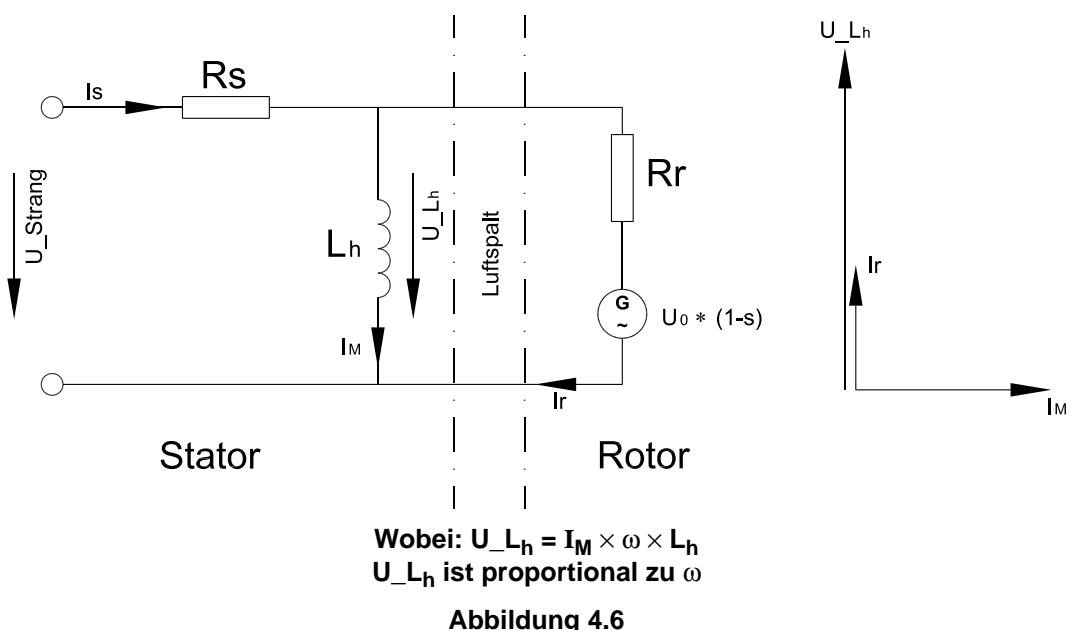

## <span id="page-50-0"></span>**Transformatormodell des Asynchronmotors (Streuinduktivitäten vernachlässigt)**

Somit sind alle Voraussetzungen für eine optimale Ansteuerung des Motors gegeben. Im obigen Ersatzschaltbild erkennt man, dass es von enormer Wichtigkeit ist, mit den korrekten Daten des Motors zu rechnen, ansonsten führt die Berechnung der Feldspannung U\_L<sub>h</sub> zu falschen Werten. Die Modelldaten wie Ströme, Spannungen und Rotordrehzahlen werden aus dem  $\underline{SLV}^{\mathbb{2}}$ -Motormodell gewonnen.

Folgendes Prinzipschaltbild veranschaulicht, wie diese Daten aus dem Motormodell gewonnen werden.

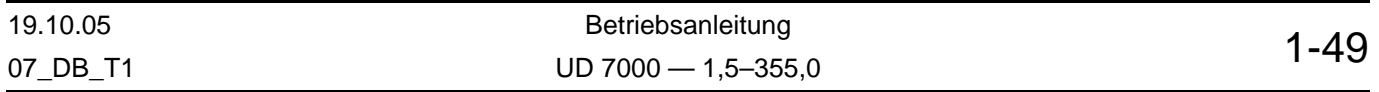

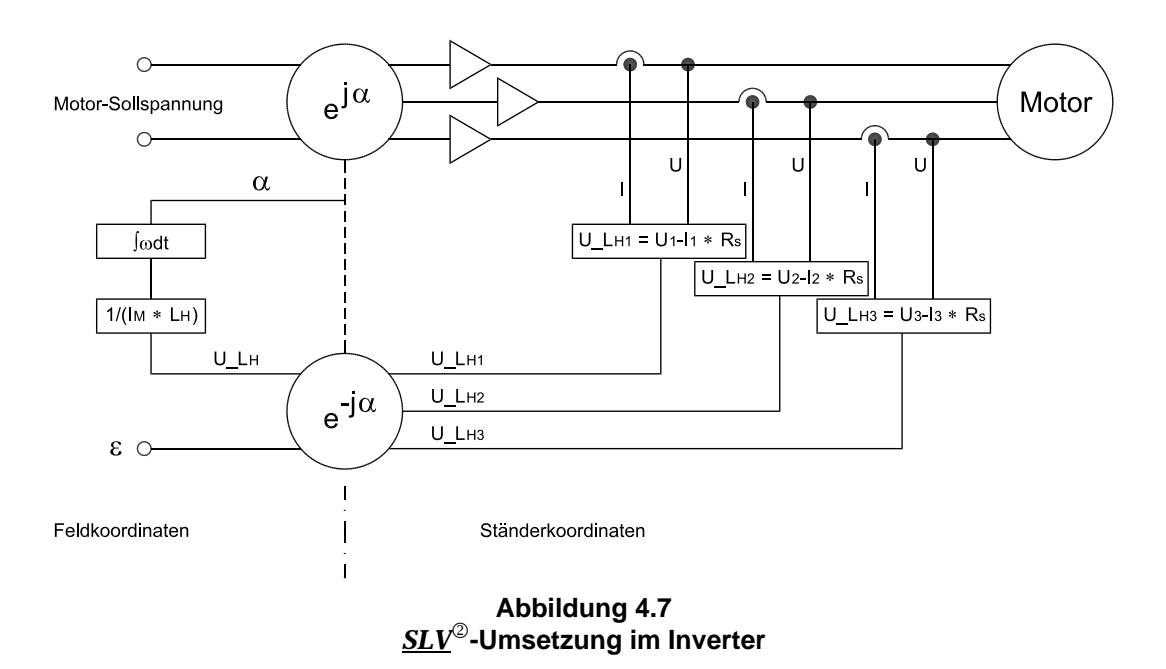

Eine zentrale Rolle spielen zwei Vektordreher <sup>[1]</sup>, wobei der obere die Motorsollspannungen aus dem Feldkoordinatensystem ins Ständerkoordinatensystem transformiert und der untere die umgekehrte Transformation durchführt. Man erkennt, dass auf der Ständerkoordinatenseite die Berechnung der Spannung U\_L<sub>h</sub> für jede Phase erfolgt. Somit kennt man die motorinterne Istgröße der Spannung über der Hauptinduktivität L<sub>H</sub>. Diese rotierenden Spannungsvektoren werden auf die Feldseite rücktransformiert, wo sie zu einer Gleichspannung wird und zur Berechnung der Winkelgeschwindigkeit ω genutzt wird.

Denn:

$$
\omega = \frac{U_{-}L_h}{(I_M \times L_H)}
$$

und durch Integration der Winkelgeschwindigkeit ω erhält man den Drehwinkel a zur Steuerung der Vektordreher. Man erkennt das Grundprinzip von  $SLV^{\odot}$  zur Steuerung des Motorfeldes: der Feldstrom wird als Sollwert vorgegeben! Hieraus wird die Feldspannung berechnet und als Sollspannung dem Motor vorgegeben.

Aus den an den Motorklemmen messbaren Größen wird diese Spannung als Istwert zurückberechnet und daraus die Winkelgeschwindigkeit ω berechnet, die dann nach Integration die Vektordreher steuert. Der Vergleich zwischen Feldspannungssoll- und Istwert findet mithin indirekt in den Vektordrehern statt.  $\alpha$  wird so lange verändert, bis das U<sub>LHist</sub> = U<sub>LHsoll</sub> ist. Ein Feldstromregler ist überflüssig.

#### **Schlupfberechnung:**

Aus Abbildung [4.6](#page-50-0) "Transformator Modell des Asynchronmotors (Streuinduktivitäten vernachlässigt)" erkennt man direkt, dass der Rotorstrom I<sub>R</sub> proportional zum Schlupf s der Maschine ist. Ist  $I_s$  und  $I_M$  bekannt und U<sub>-LH</sub> wie oben beschrieben indirekt messbar, kann s berechnet werden.

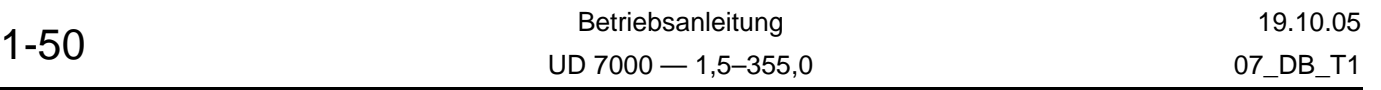

<sup>[1]</sup> **Vektordreher:** ein Vektordreher ist eine mathematische Methode, um z.B. die rotierenden Zeiger einer Wechselgröße in ortsfeste Vektoren umzuwandeln. Man kann sich am folgenden Beispiel einen Vektordreher gut vorstellen:

Wenn man das Magnetfeld des Motors optisch durch Zeiger darstellen könnte und den Verlauf von außen betrachtet, sieht man schnell rotierende Zeiger, die nur schwer zu beschreiben sind. Schaft man nun die Möglichkeit, sich auf eine Platte zu stellen, die sich gleich schnell wie das Feld in dessen Zentrum dreht, sieht man einen ortsfesten (still stehenden) Zeiger, der sich lediglich noch in seiner Länge ändern kann. Der Vektordreher entspricht genau dieser drehenden Plattform.

Somit sind alle Größen bekannt, um eine optimale feldorientierte Regelung mit indirekter Drehzahlmessung zu realisieren.

## *SLV*2 **in der Praxis**

Diese Betriebsweise ist wegen Ihrer hohen Dynamik besonders geeignet für Anwendungen wie:

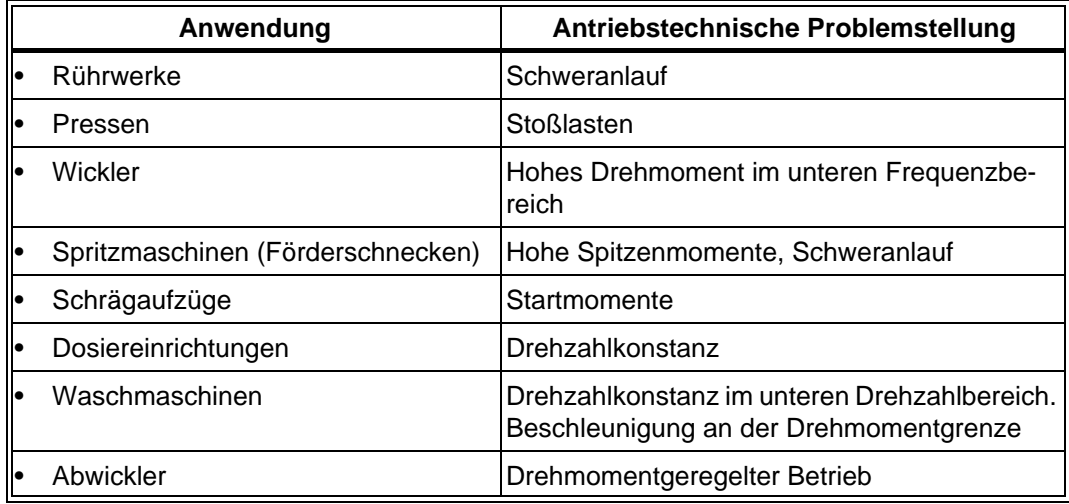

### **Die Grenzen von**  $SLV^2$

*SLV*2 ist auch bei Drehzahl Null noch nicht die optimale Lösung, da der Inverter wegen der Schalt- und Totzeiten der Endstufen nicht die Spannungen ausgibt, die er als Sollwert vorgegeben bekommt. Dieser Schmutzeffekt tritt natürlich bei kleinen Spannungen (unterer Frequenzbereich) besonders stark auf. Der Kosten-Nutzen-Aufwand steht jedoch in keinem Verhältnis zu dem verbesserten Antriebsverhalten, wenn man durch aufwendige Hardware versuchen würde, diese Fehler zu kompensieren. Zukünftige leistungsfähigere Mikroprozessoren werden diesen Nachteil preisgünstiger lösen können. Versuche haben folgende Leistungseckpunkte ergeben:

- Drehzahlgenauigkeit: fabs <1% im Stellbereich 1:7.
- Drehmomentgenauigkeit: fabs <1% im Stellbereich 1:5.
- Drehmoment bei kleinen Drehzahlen: 150% bei 0,5 Hz (am Motor mit 50 Hz Nennfrequenz).

### **4.3 Der EC-Antrieb**

Bei dem EC-(Electronic Comutated)Motor handelt es sich wie beim Asynchronmotor auf der Ständerseite um eine Drehstromwicklung. Wird nun in den Drehstromständer ein Läufer mit Magnetpolen eingebaut, so entsteht ein Synchronmotor.

Auch hier gilt – wie bei Asynchronmotoren – dass der verkettete Ständerstrom möglichst senkrecht (orthogonal) auf dem Rotorfeld steht, damit das entwickelte Drehmoment maximal ist. Um diese Phasenbeziehung zwischen Statorstrom und Magnetfeldlage zu gewährleisten, ist die Kenntnis der Rotorlage als absoluter Betrag zwingend notwendig. Im allgemeinen wird hierzu ein Resolver, angebaut am Rotor, verwendet. Auch bei diesem Motortyp gelten die antriebstechnischen Vorteile der feldorientiert geregelten Asynchronmaschine. Hinzu kommen noch einige in der Motorphysik bedingte Vorteile, wie z.B.:

- Geringeres Rotorträgheitsmoment. Hierdurch ist der Motor prädestiniert für Positionieraufgaben.
- Geringere Rotorverluste. Hieraus resultiert eine besserer Wirkungsgrad und eine geringere Rotorerwärmung.

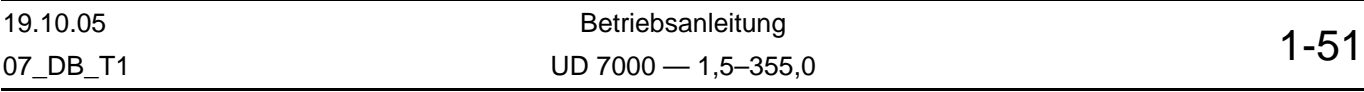

• Sehr kleine Leerlaufströme.

Der UD 7000-Inverter erlaubt den Betrieb eines EC-Motors beliebigen Herstellers, wobei die Gegen-EMK des Motors sinusförmig sein sollte. Mit dieser Variante erzielt man die bestmöglichen Rundlaufeigenschaften. Ein Trapez-Betrieb ist zwar auch möglich, ist aber wegen vorgenannter Aspekte nicht zu empfehlen.

Bei der Erstinbetriebnahme des Motors muss sich die Motorwelle frei drehen können, da in einem Testlauf der Montagewinkel des Resolvers ermittelt wird. Hierbei wird ein fest stehender Spannungsvektor vorgegeben, der den Rotor in seine optimale Lage zieht. Wird dies nicht beachtet, kann der Motor nicht sein optimales Drehmoment entwickeln und er verlangt bei gleicher Last einen höheren Ständerstrom.

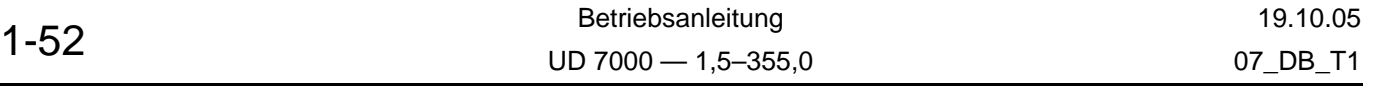

## **5 Anhang**

### **5.1 Verwendete Abkürzungen, Symbole, Einheiten**

Folgende Abkürzungen werden in dieser Betriebsanleitung verwendet:

- **OE** Parameter ist online editierbar.
- **SC** Parameter kann im SIO-Control-Mode über die serielle Schnittstelle beschrieben werden (siehe Beschreibung "UD 7000 – Serielle Schnittstelle").
- **SL** Parameter ist in der Version als Standard-Inverter (f/U-gesteuerter Verstärker) von Bedeutung.
- **FO** Parameter ist in der Version als feldorientierter Regler mit Rückführung von Bedeutung.
- **SLV** Sensorlose Vektorregelung **SLV**<sup>2</sup>.
- **EC** Parameter ist in der Version als Brushless Servoverstärker von Bedeutung.
- **SIO** Serielle Schnittstelle RS 485.

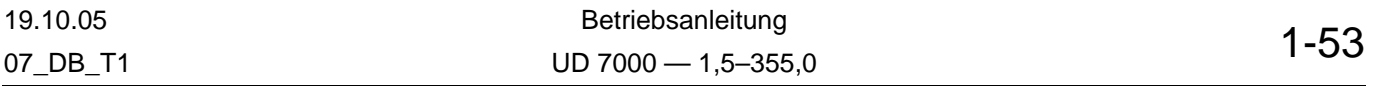

## **5.2 Parameterstruktur**

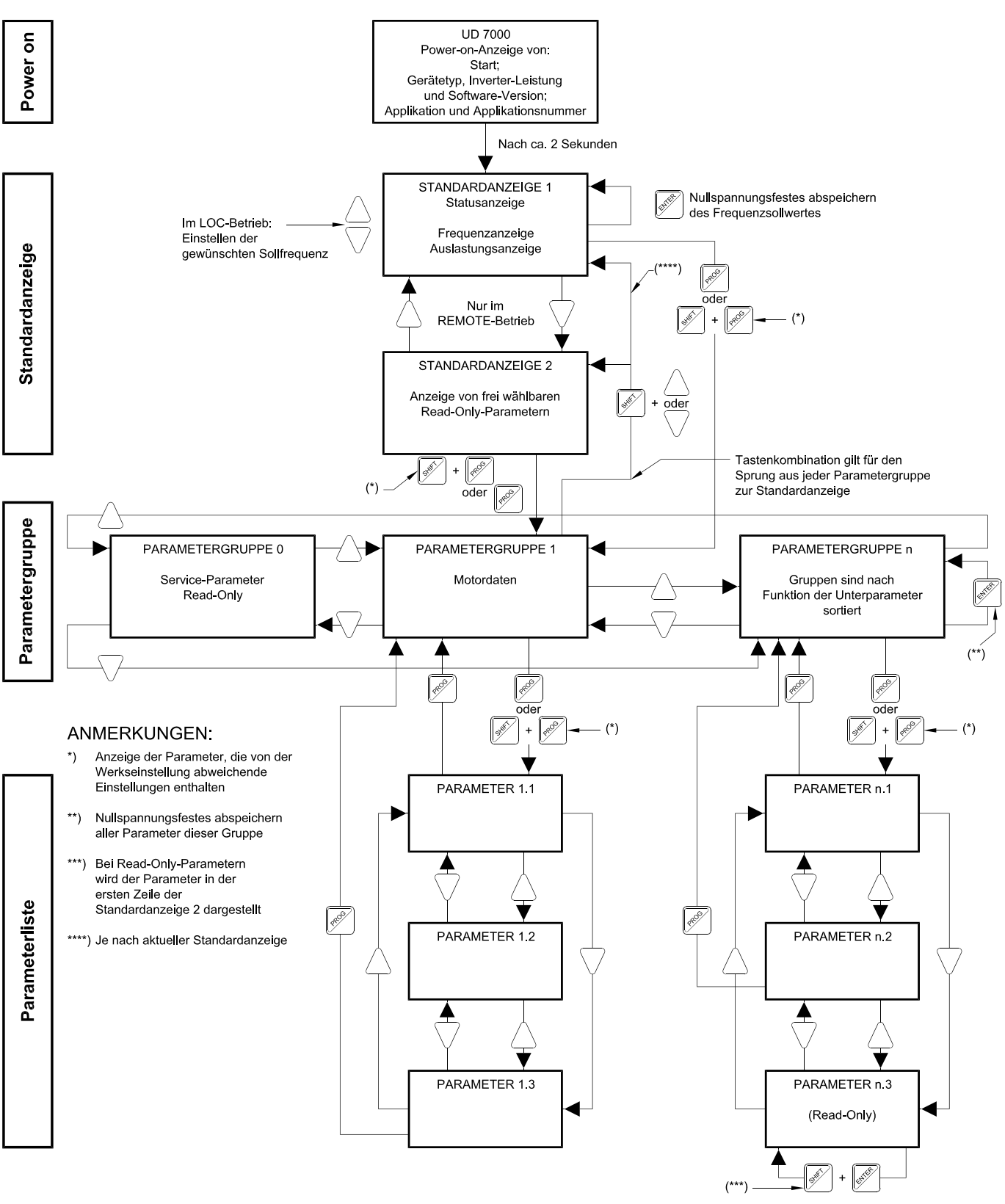

**Abbildung 5.1**

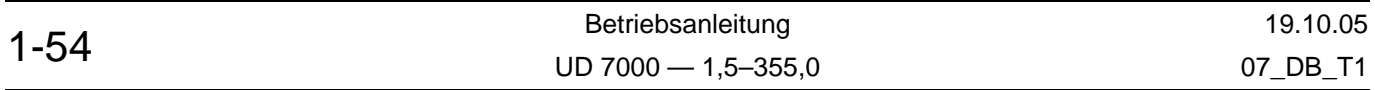

## **5.3 Parameterübersicht**

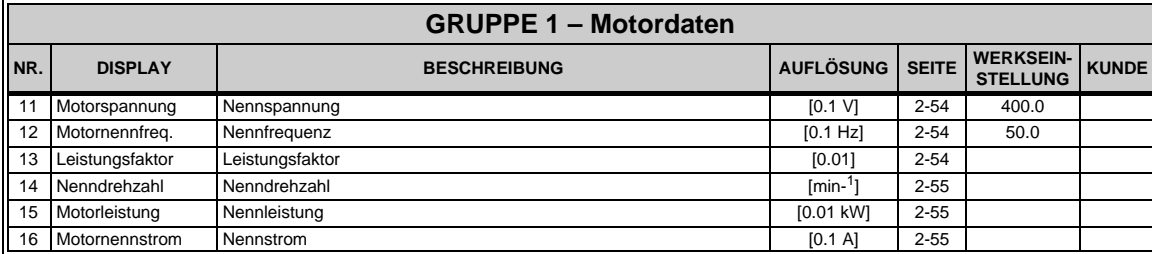

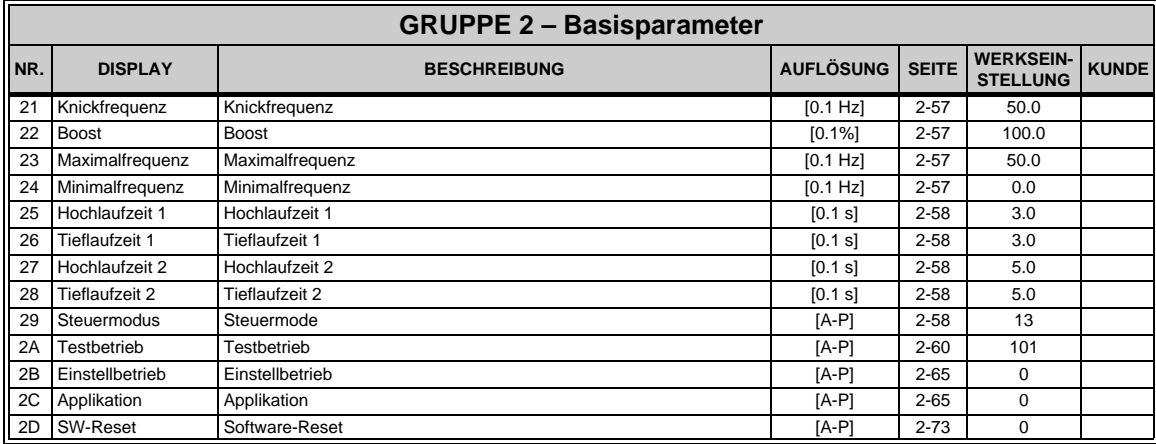

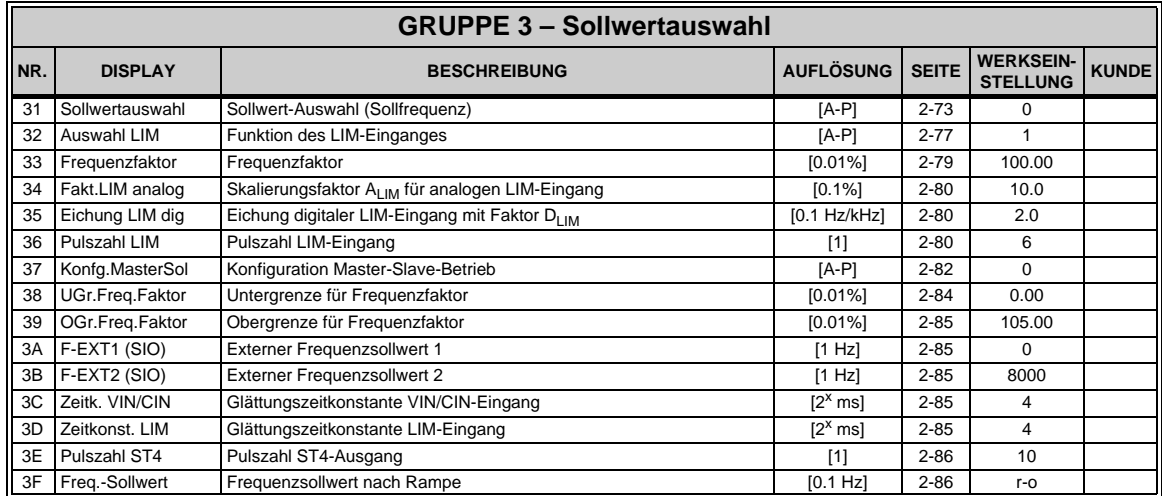

#### **ANMERKUNGEN:**

Verschiedene Parameter sind nur in Abhängigkeit der aktuellen Betriebsart verfügbar.

- r-o Read-Only-Parameter sind kursiv dargestellt und der Verweis in den Tabellen ist mit "r-o" abgekürzt.
- [A-P] Auswahlparameter (zur Anpassung der Inverterfunktionen).
- ◊ Angabe des Wertebereiches und der Werkseinstellungen.

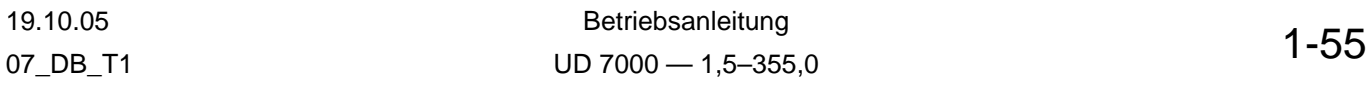

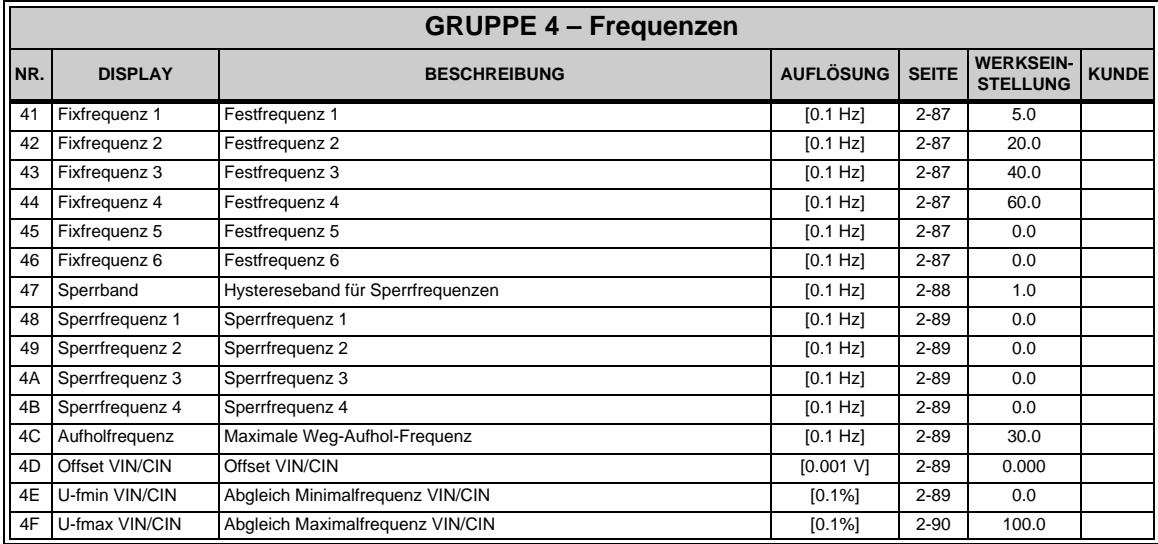

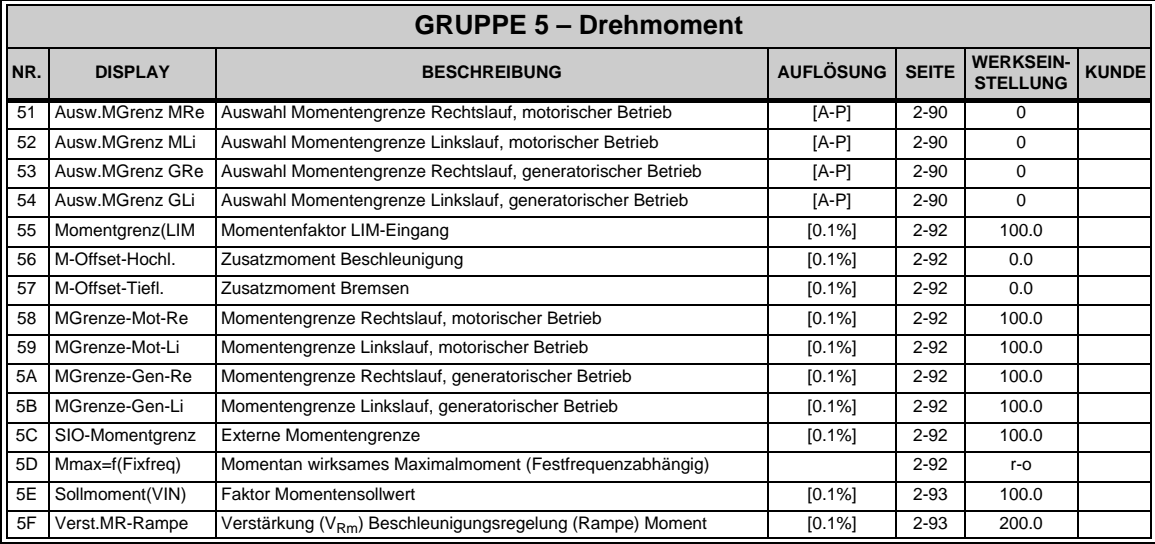

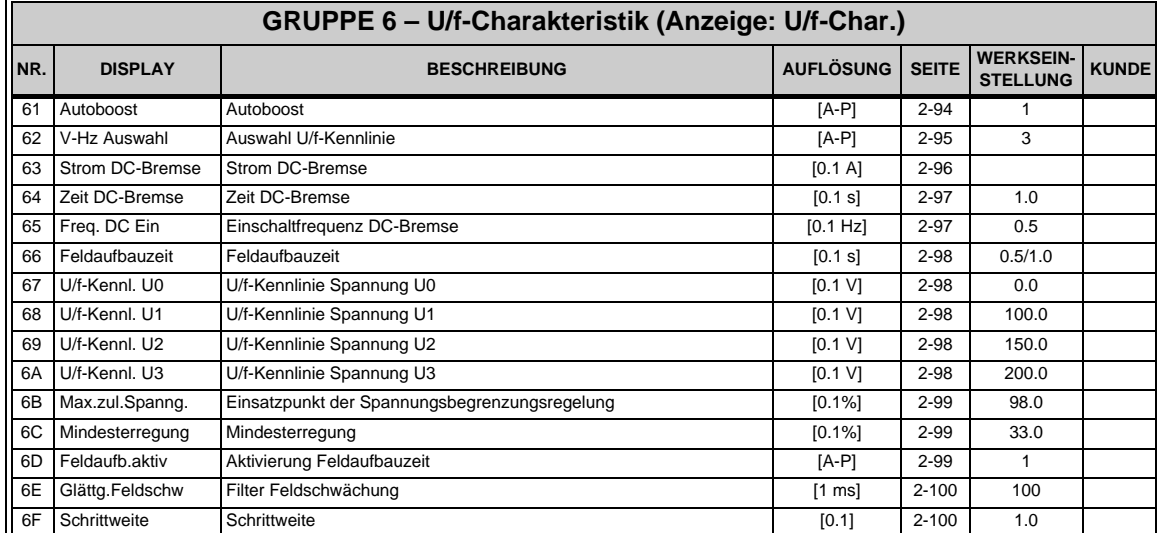

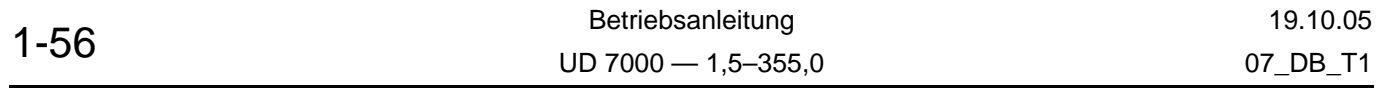

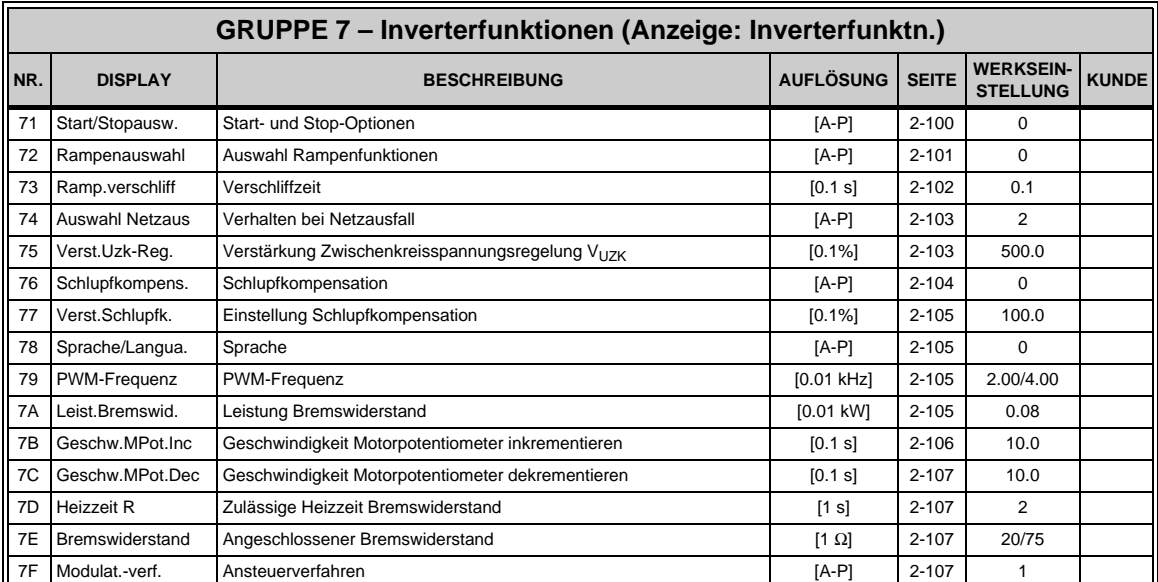

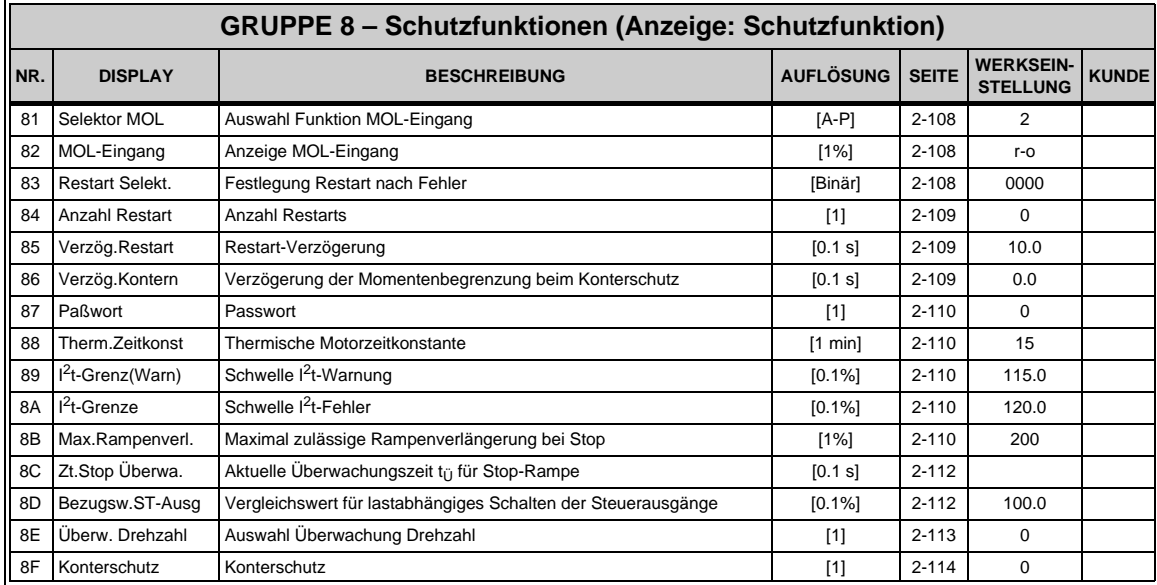

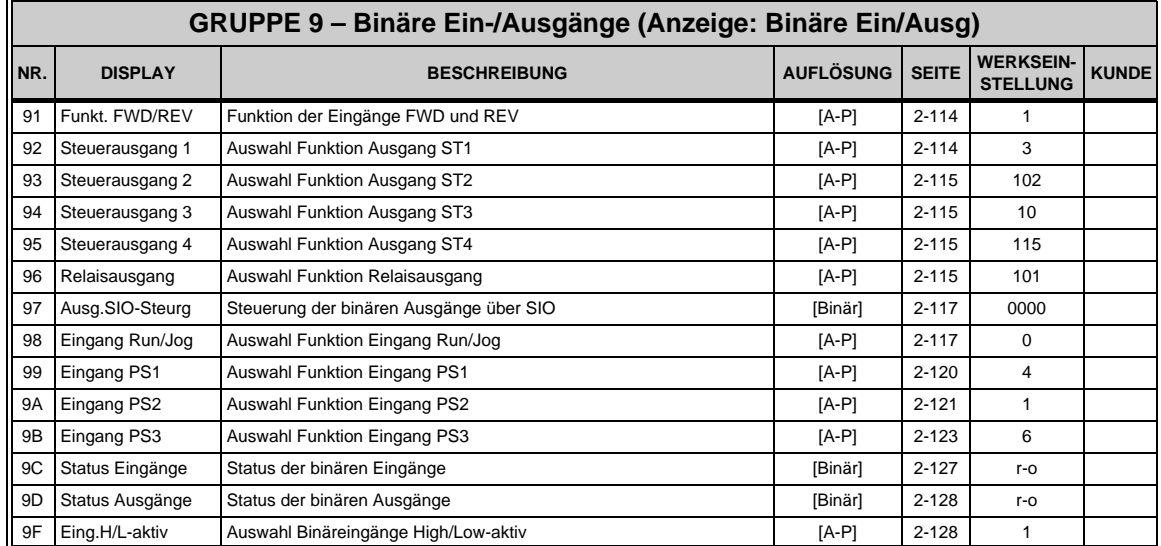

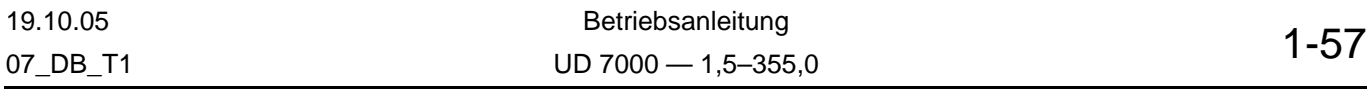

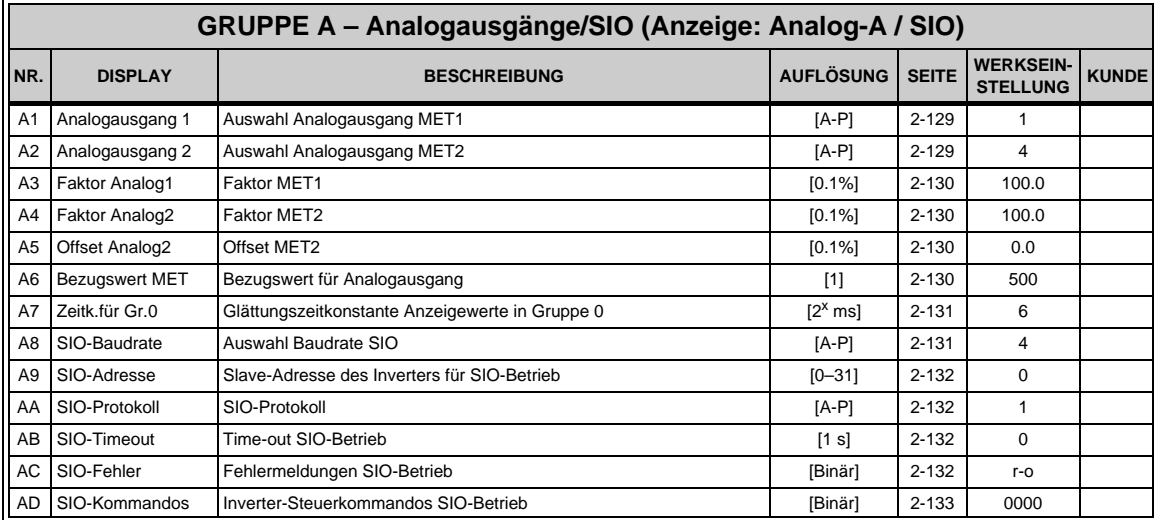

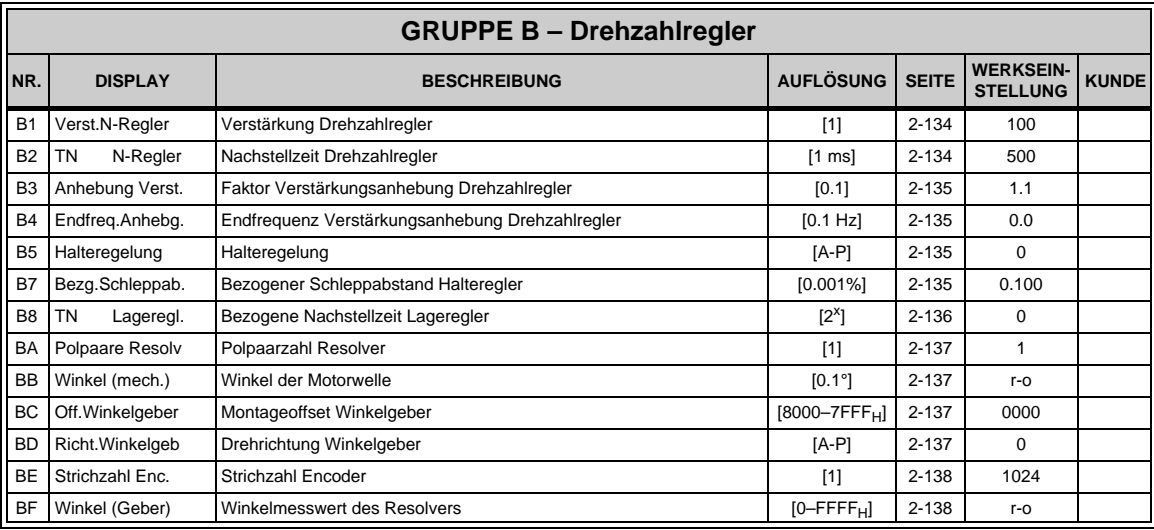

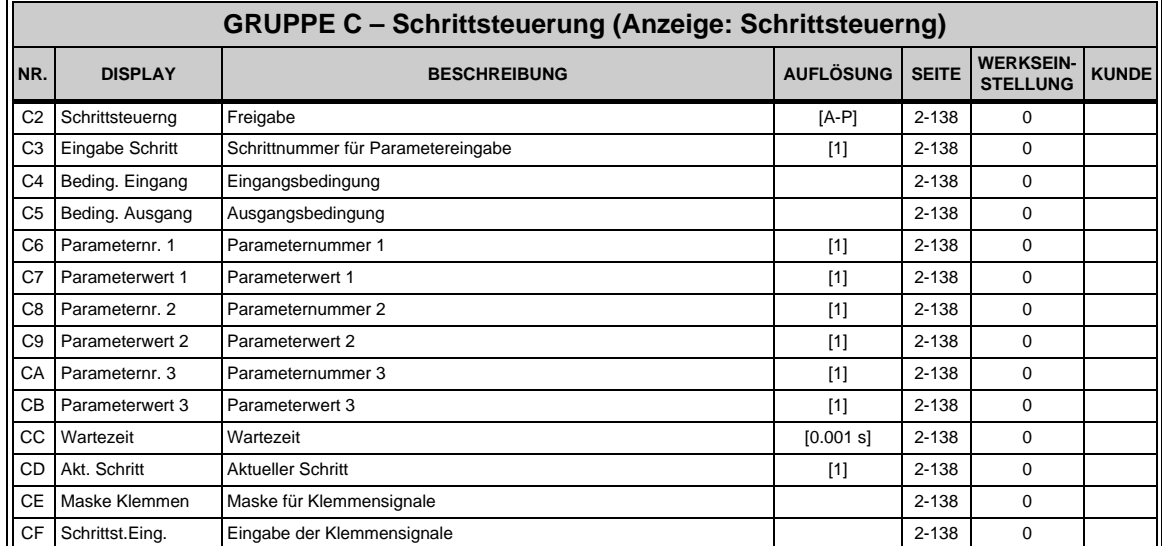

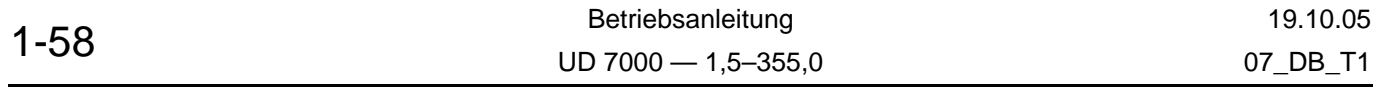

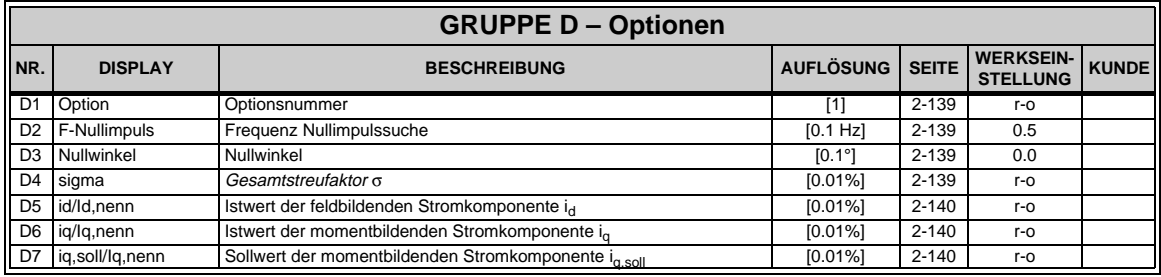

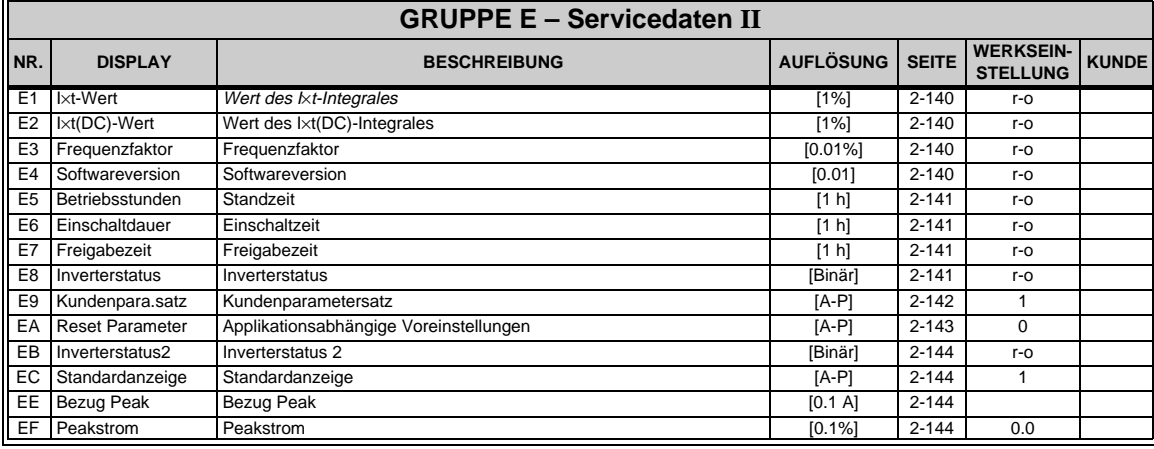

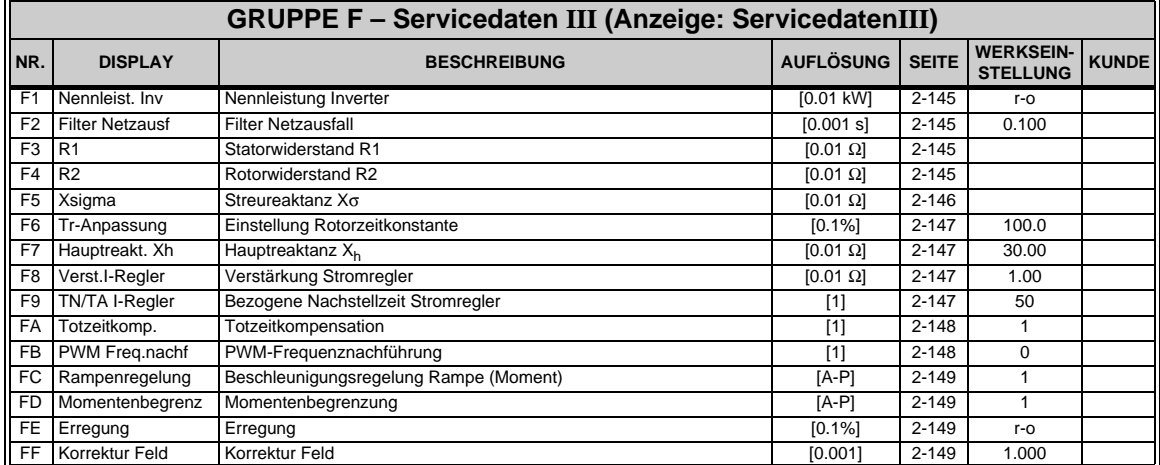

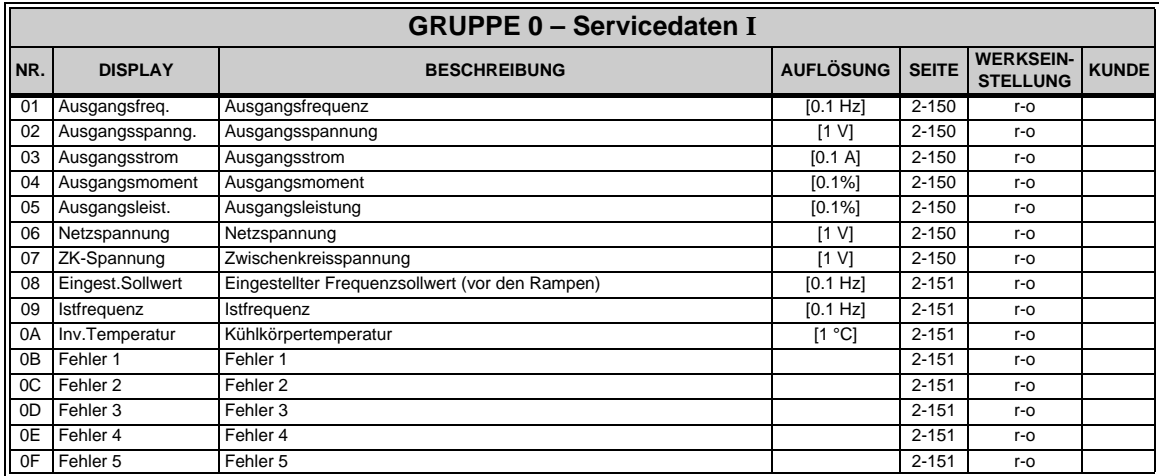

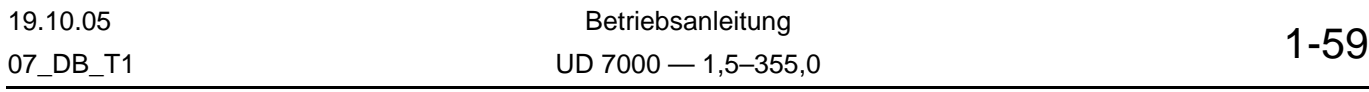

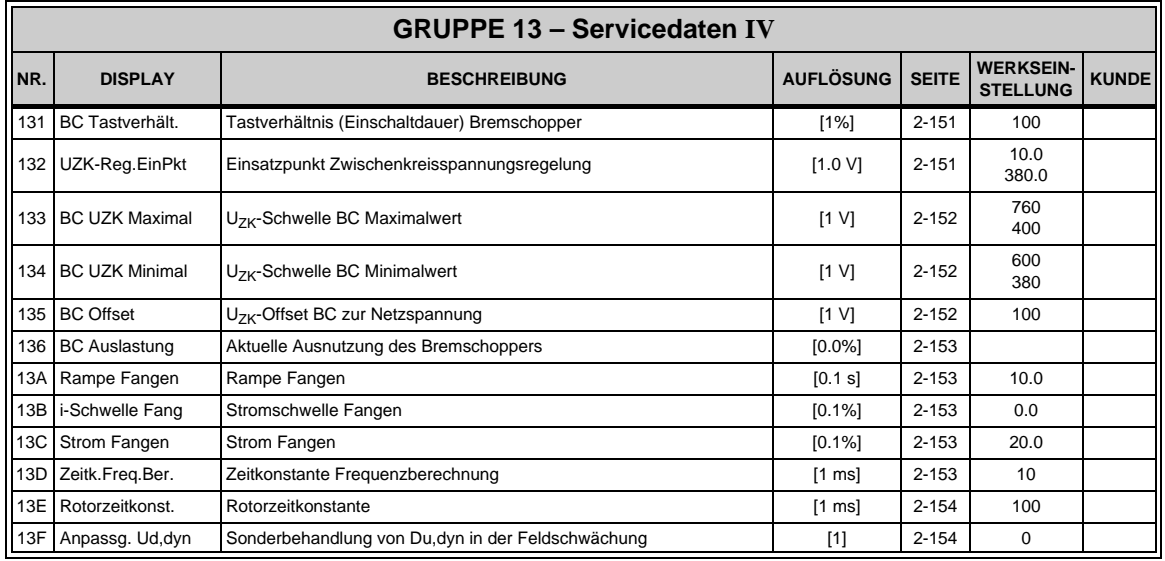

#### **5.4 Fehlerzustände**

#### **HINWEIS!**

Mit Betätigung der PROG-, SHIFT- oder ENTER-Taste wird die Meldung in der ABE (Anzeige- und Bedieneinheit) gelöscht. Die Quittierung der Fehlermeldung behebt nicht die Fehlerursache. Fehler können auch nach der Quittierung noch anstehen.

#### **5.4.1 Normale Behandlung von Fehlerzuständen**

Unter bestimmten Umständen kann der Inverter in einen Fehlerzustand geraten. Das Auftreten eines solchen Zustandes kann über Relais- bzw. Transistorausgänge gemeldet werden (Parameter 92–96, Einstellung x01). Bei Auftreten eines Fehlers wird der Ausgang aktiviert. Verschwindet die Fehlerursache, so wird der Fehlermeldeausgang mit Deaktivierung der Antriebsfreigabe inaktiv; der Antrieb ist wieder betriebsbereit.

### **5.4.2 Behandlung von Fehlerzuständen mit der Funktion "Fehlerzustand quittieren"**

Bei Programmierung eines Binäreinganges R/J, PS1-PS3 mit der Funktion "Fehlerzustand quittieren" bleibt ein Fehlerzustand solange bestehen, bis die Fehlerursache entfällt, die Antriebsfreigabe weggenommen **und** der Binäreingang "Fehlerzustand quittieren" aktiviert wird. Damit ist es möglich, bei einer Anlage mit mehreren Invertern bei Auftreten einer Störung alle Antriebsfreigaben wegnehmen zu können und trotzdem den fehlerhaften Inverter über den Relais- bzw. Transistorausgang lokalisieren zu können.

Im Grundzustand muss der Binäreingang deaktiviert sein, sonst kann der Inverter nicht gestartet werden. Im Fehlerfall muss zuerst die Antriebsfreigabe weggenommen und dann erst der Eingang aktiviert werden. Erst wenn der Fehlerzustand nicht mehr vom Inverter angezeigt wird, sollte der Binäreingang weggenommen werden.

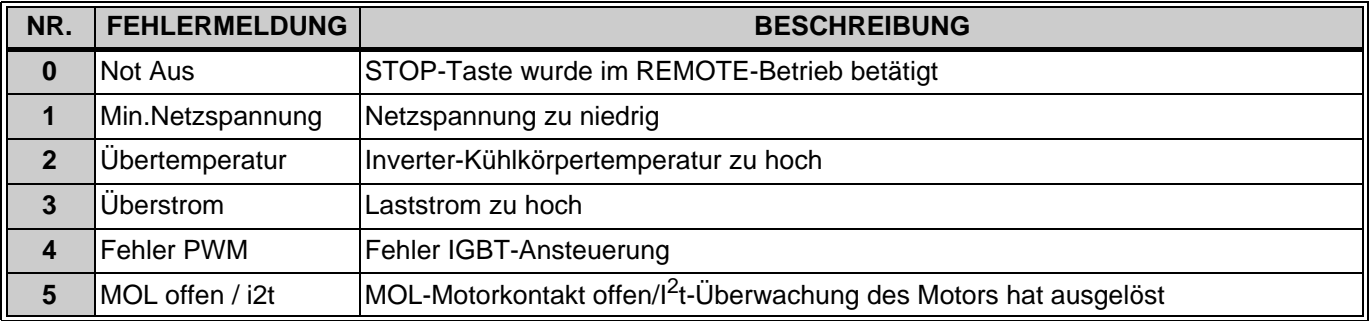

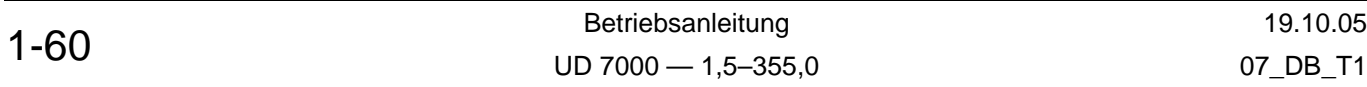

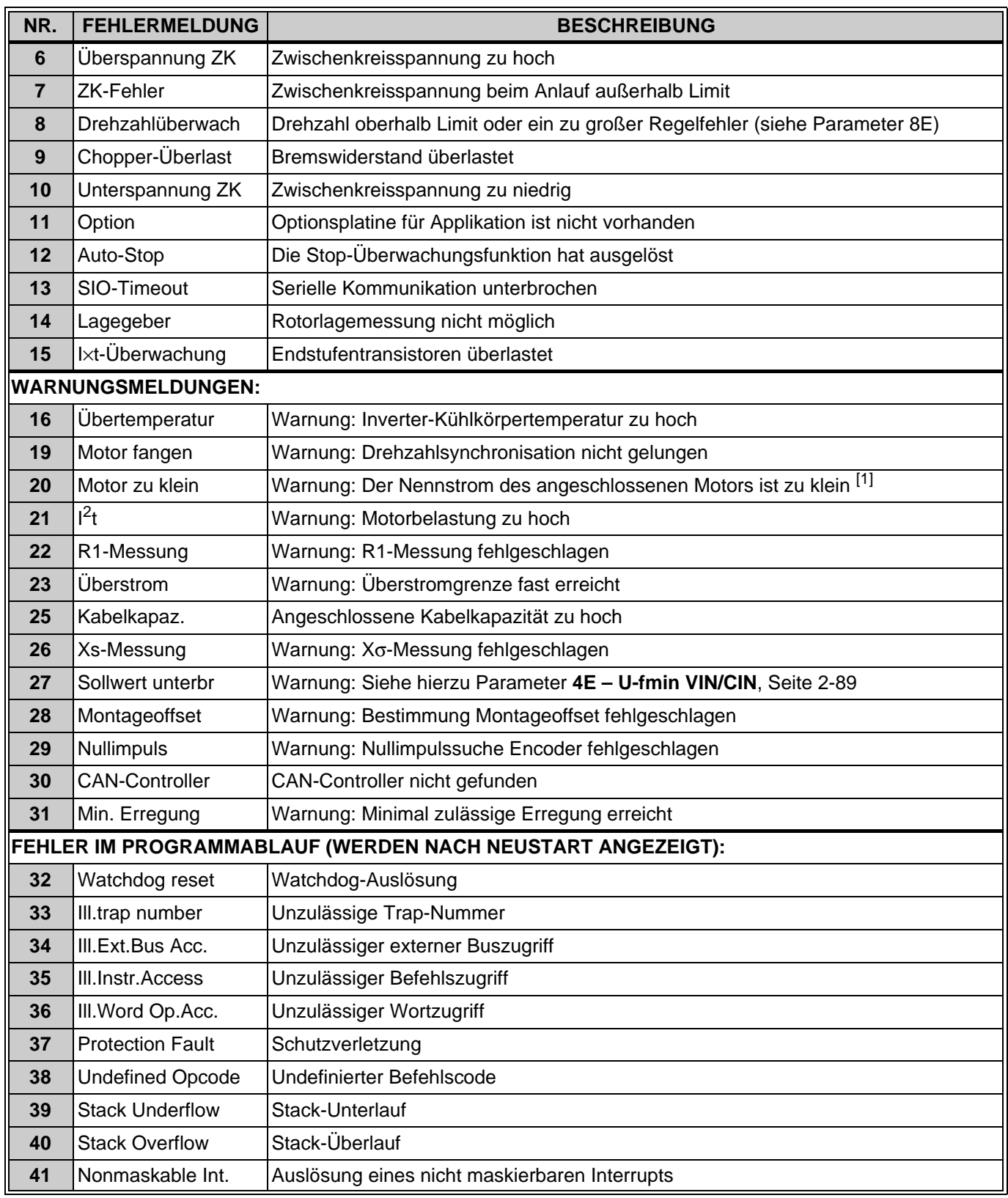

[1] Beim Anschluss von Motoren mit einem Nennstrom < (Inverternennstrom/16) arbeitet die Strommessung nicht mehr mit der erforderlichen Genauigkeit ⇒ bei großer Abweichung von Motor- und Inverternennleistung kann es sogar zu extremen Messfehlern (auch beim Testbetrieb) kommen.

Wird in Gruppe 1 ein solcher Nennstrom eingegeben, erscheint unmittelbar nach der Eingabe die Warnung "Motor zu klein". Nach dem Quittieren der Warnung ist der Parameter **16 – Nennstrom** mit dem kleinsten zulässigen Wert überschrieben, den ein Motor haben darf, der an einem Umrichter dieser Leistung betrieben werden kann. Schließen Sie eine passenden Motor an!

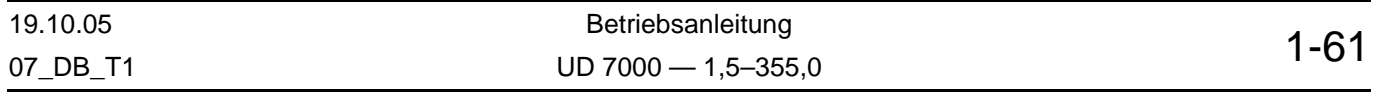

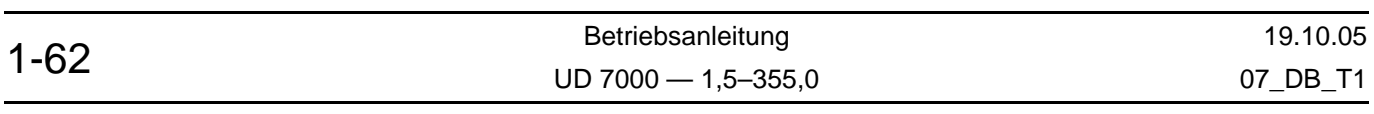

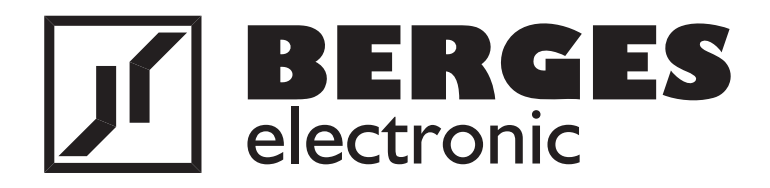

## **Berges electronic GmbH**

**Industriestraße 13 D–51709 Marienheide-Rodt Postfach 1140 • D–51703 Marienheide Tel. +49 (0)2264 17-17 Fax +49 (0)2264 17126 http://www.bergeselectronic.com sales@berges.de**

## **Berges electronic s.r.l.**

**Zona industriale, 11 I–39025 Naturno Italy Tel. +39 0 473 671911 Fax +39 0 473 671909 http://www.bergeselectronic.com sales@berges.it**

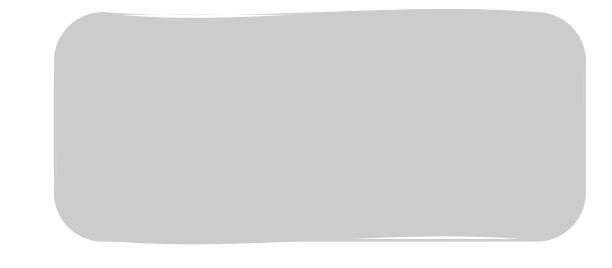